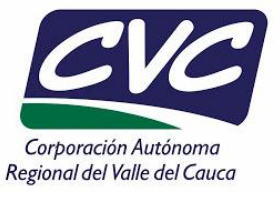

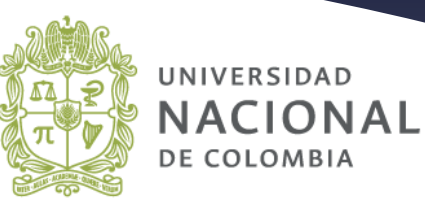

### **INVENTARIO DE EMISIONES A LA ATMÓSFERA POR FUENTES FIJAS** PARA EL MUNICIPIO DE PALMIRA - AÑO BASE 2021 **CONVENIO INTERADMINISTRATIVO No. 036 DE 2021 CVC-UNAL**

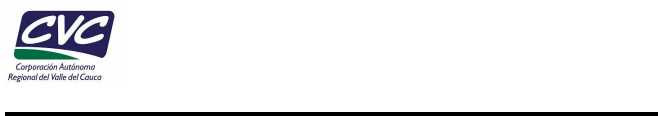

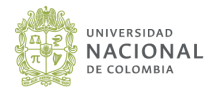

### **INVENTARIO DE EMISIONES A LA ATMÓSFERA POR FUENTES FIJAS PARA EL MUNICIPIO DE PALMIRA – AÑO BASE 2021**

**INFORME FINAL** 

### **PROYECTO 4001 RESULTADO 1 ACTIVIDAD 16**

**CONVENIO INTERADMINISTRATIVO CVC No. 036 DE 2021 CELEBRADO ENTRE LA CORPORACIÓN AUTÓNOMA REGIONAL DEL VALLE DEL CAUCA -CVC- Y LA UNIVERSIDAD NACIONAL DE COLOMBIA SEDE PALMIRA-FACULTAD DE INGENIERÍA Y ADMINISTRACIÓN**

### **UNIVERSIDAD NACIONAL DE COLOMBIA MARZO DE 2022**

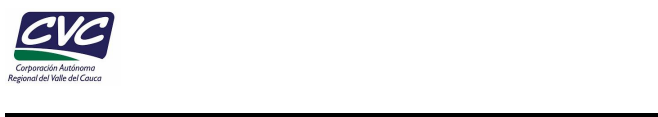

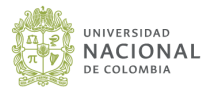

### **EQUIPO DE TRABAJO UNAL**

**Germán Rueda Saa** Director del Proyecto

**Rodrigo Jiménez Pizarro** Director Científico

**Néstor Yezid Rojas** Asesor Inventario de Emisiones

**Sonia C. Mangones M** Asesora de movilidad y tráfico vehicular

> **Liseth González Delgado** Coordinadora General

> > **PROFESIONALES**

**Andrés Ardila Ardila** Ingeniero Ambiental

**Ángela C Vargas Burbano** Ingeniera ambiental

> **David Fernando García** Ingeniero Químico

**Diego Andrés Arias Arana** Físico

> **Jennifer Marín Ospina** Ingeniera ambiental

**Luis David López Buitrago** Ingeniero civil

> **Pablo Gutiérrez Espada** Ingeniero ambiental

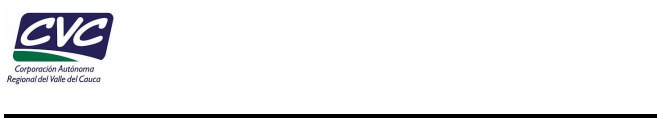

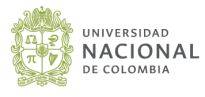

## **EQUIPO DE TRABAJO CVC**

### **COMITÉ TÉCNICO:**

**Nubia Madeleine Bastidas Bonilla Supervisora** 

> **Marleni Marín Ocampo** DAR Suroccidente

**Alexander Barona Serrano** Profesional DGA

**Sigifredo Salgado Echeverri** Ingeniero Agrónomo Profesional especializado, DGA

### **PROFESIONALES DE APOYO:**

**Carlos Fernando De Jesús Murillo** Profesional Contratista, DTA

**Ever Alonso Ríos Sosa** Ingeniero Sanitario Profesional Contratista, DAR Suroccidente

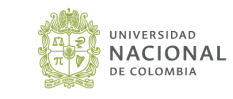

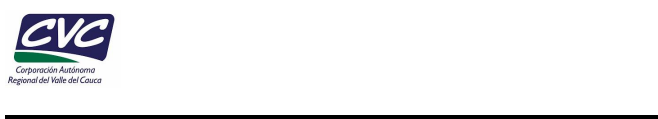

### **CONTENIDO**

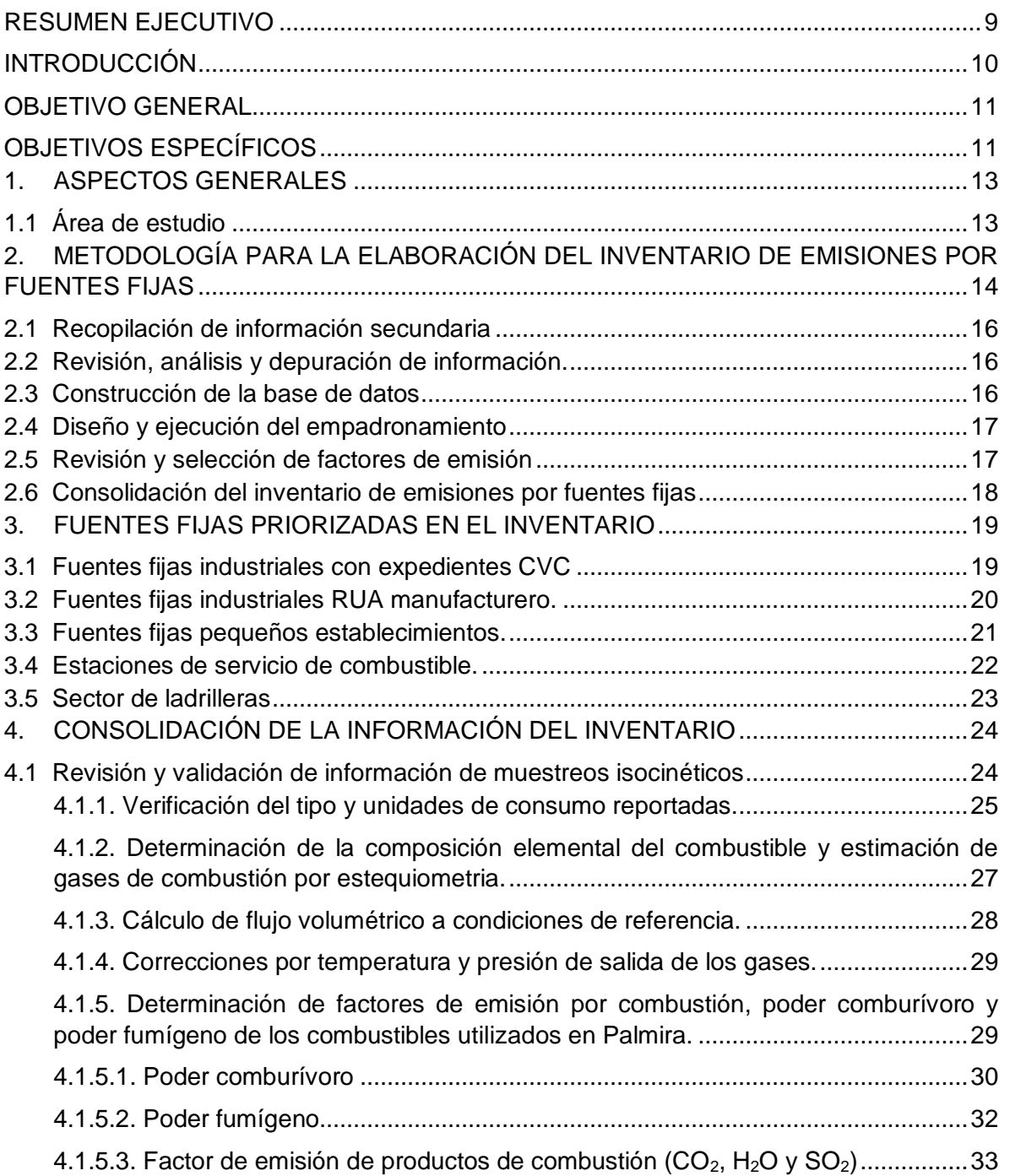

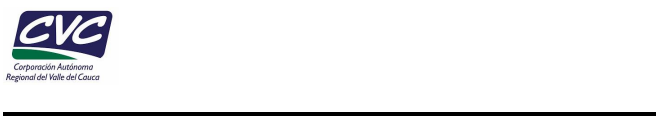

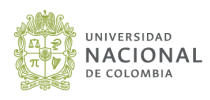

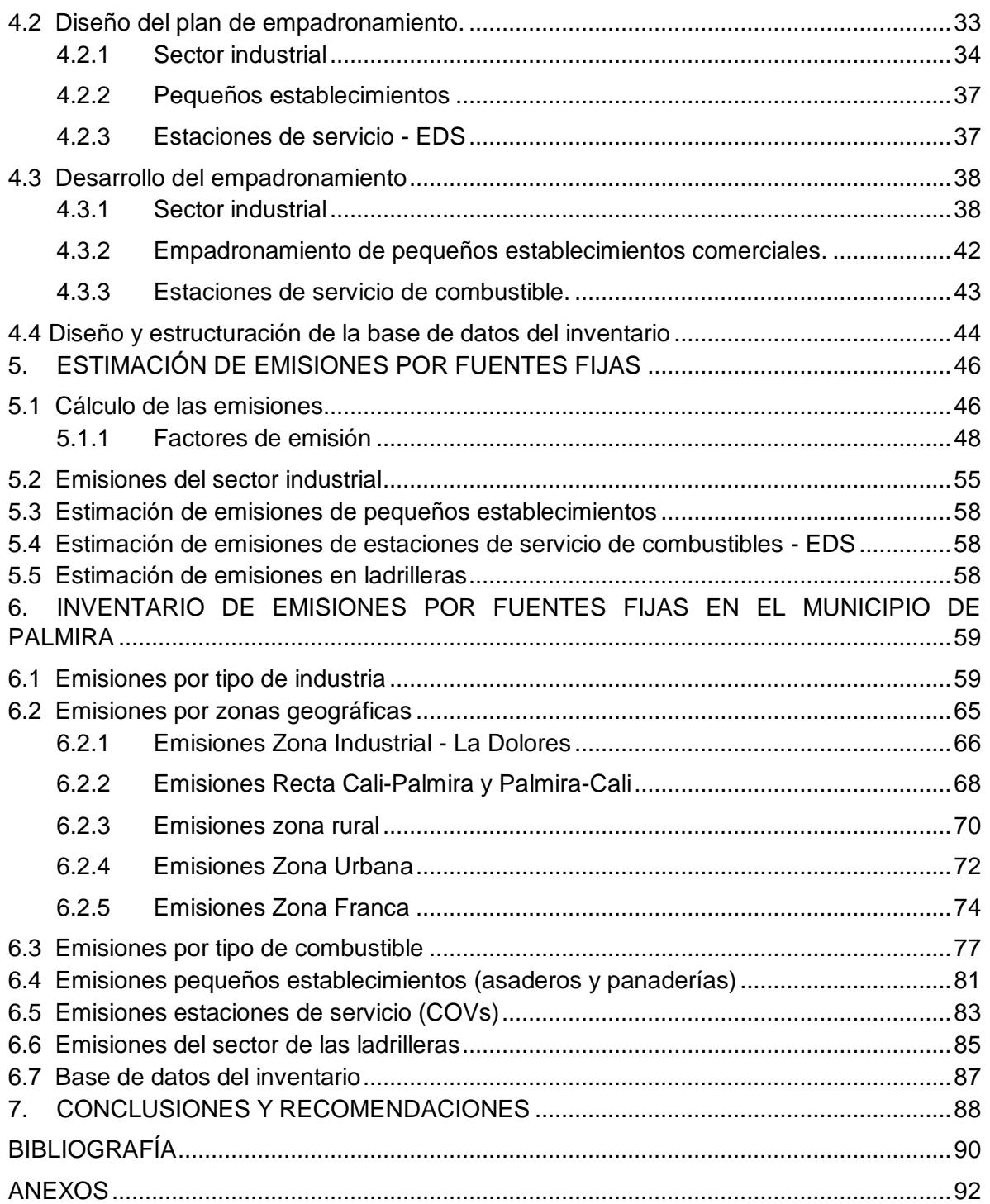

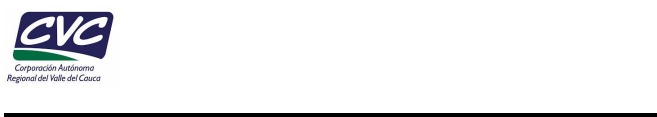

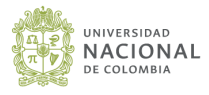

# **LISTA DE TABLAS**

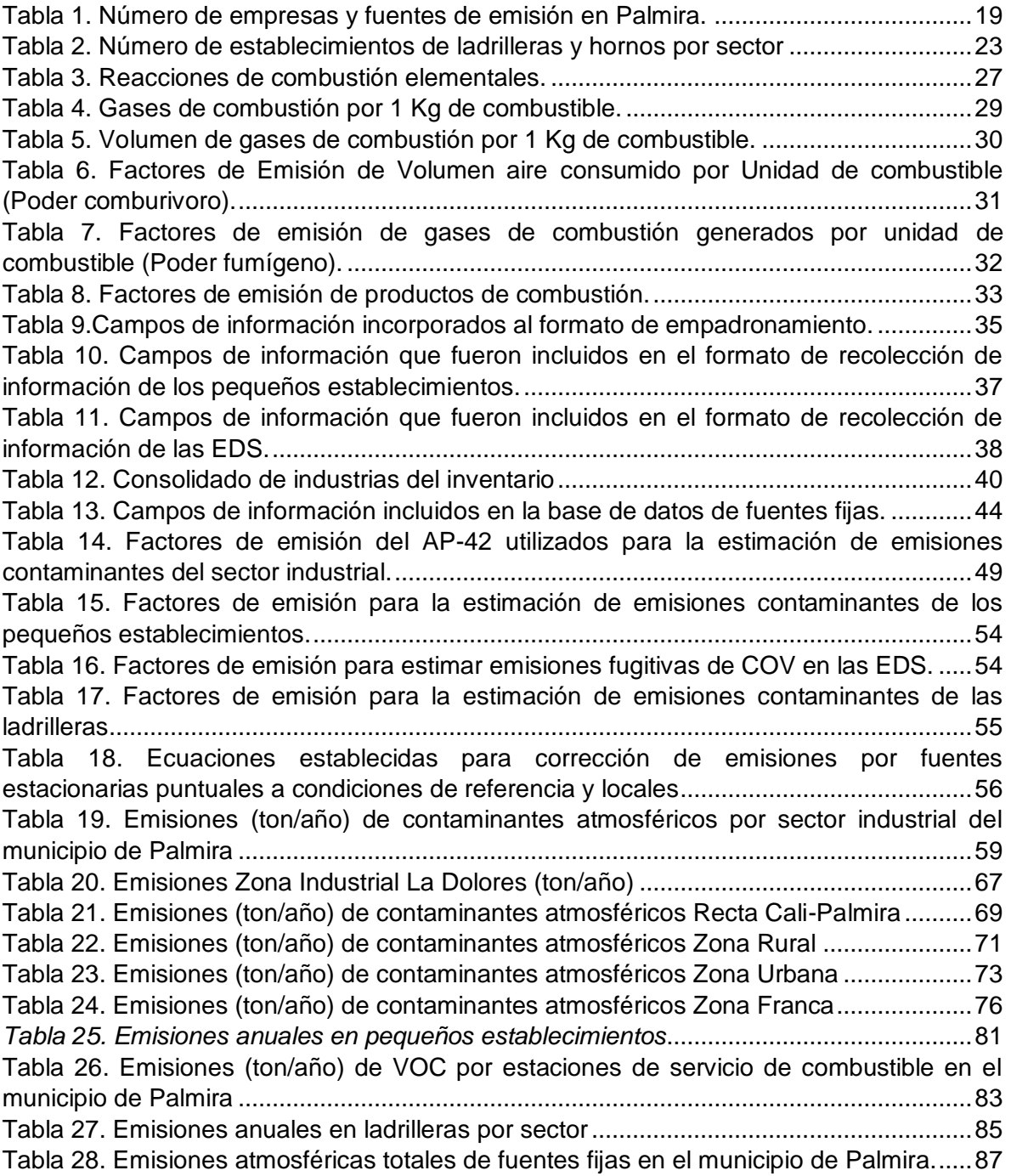

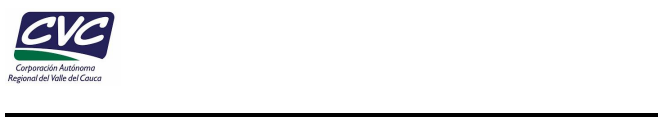

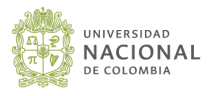

# **LISTA DE FIGURAS**

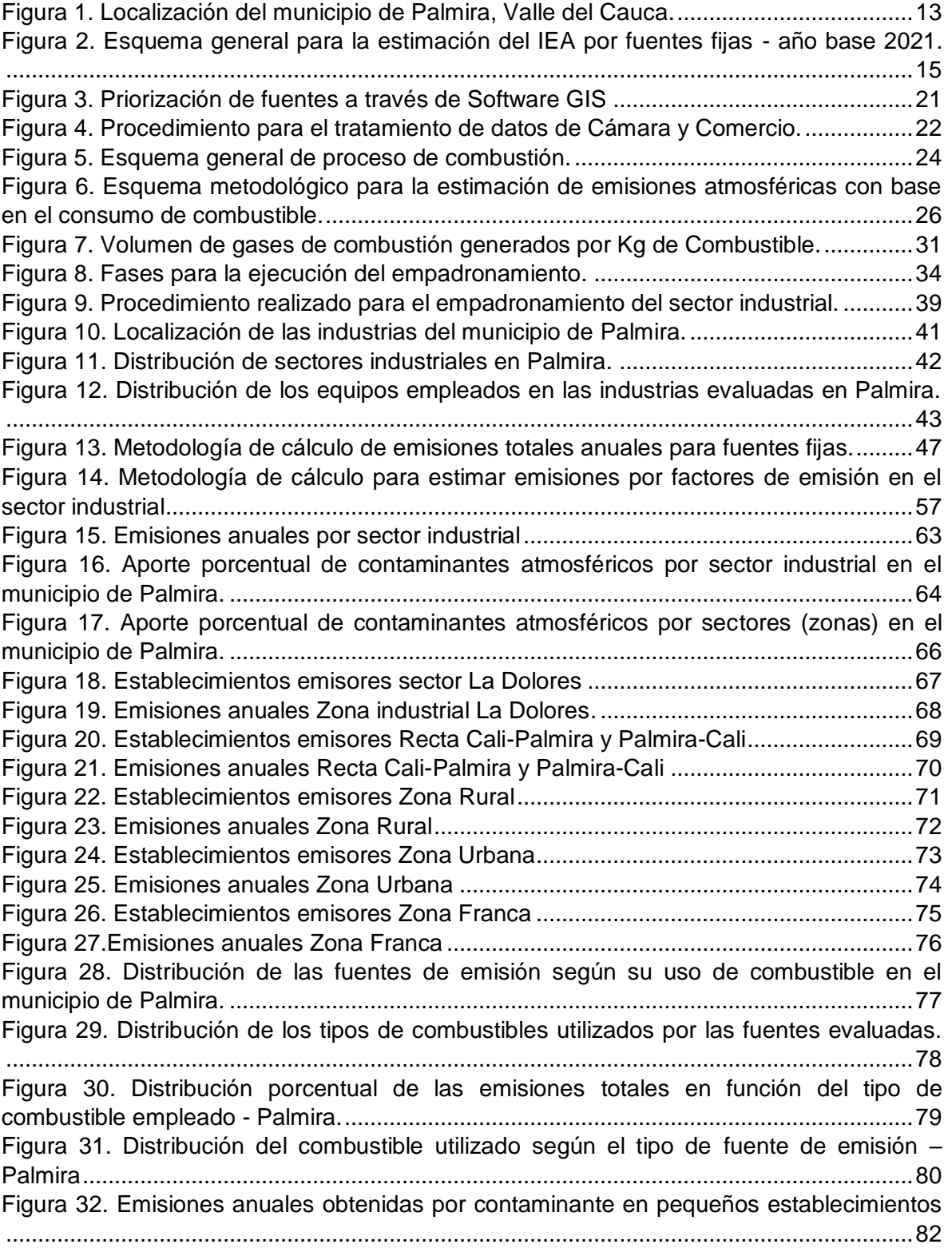

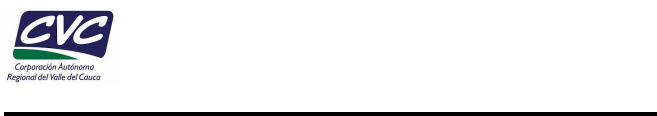

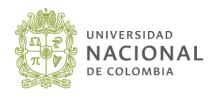

[Figura 33. Aporte de COV \(ton/año\) por barrios de acuerdo con las ventas de gasolina.](#page-84-0) .84 [Figura 34. Aporte de COV \(ton/año\) por barrios de acuerdo con las ventas de ACPM.](#page-85-2) ....85 [Figura 35. Emisiones anuales obtenidas por contaminante en ladrilleras..........................86](#page-86-0)

### **SIGLAS**

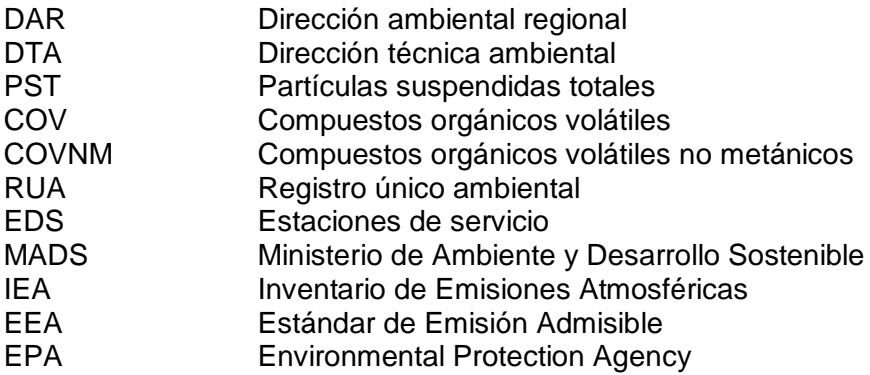

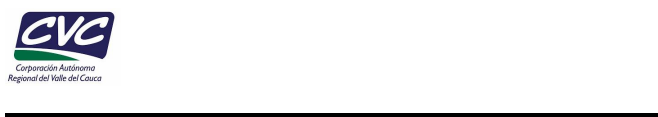

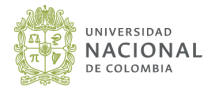

### **RESUMEN EJECUTIVO**

<span id="page-9-0"></span>El presente informe contiene la descripción y análisis de resultados para el municipio de Palmira de acuerdo con los alcances establecidos en la vigencia 2021 de la Actividad 016 "Inventario de emisiones a la atmósfera", asociada al Proyecto 4001 "Caracterización de la calidad del aire y residuos, y formulación de alternativas de promoción para su gestión ambiental", Resultado 1 "Residuos y emisiones caracterizados y evaluados" en el marco del Convenio Interadministrativo 036 de 2021 CVC-UNAL.

En el capítulo 1 se describen aspectos generales del área de estudio. En el capítulo 2, se presenta la metodología necesaria para la elaboración del inventario de emisiones por fuentes fijas, incluye la recolección de información secundaria en industrias generadoras de emisiones en el municipio de Palmira, el diseño de la base de datos para el inventario de fuentes fijas, la gestión y consolidación de la base de datos de emisiones por fuentes fijas, así como la revisión, análisis y depuración de información de expedientes ambientales, conceptos técnicos y otros documentos necesarios para desarrollar el inventario de emisiones.

Con la información disponible de fuentes fijas en el Municipio de Palmira, en el capítulo 3 se detalla el proceso de consolidación, revisión y validación de información asociada a los muestreos isocinéticos. En el capítulo 4 se observan los resultados del cálculo de las emisiones por sector industrial, estaciones de servicio, pequeños establecimientos y como asaderos y panaderías, y ladrilleras. Así mismo, se describen los resultados obtenidos de acuerdo con los sectores productivos, las zonas geográficas estudiadas y el uso de combustibles.

<span id="page-10-0"></span>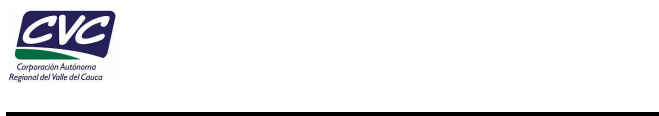

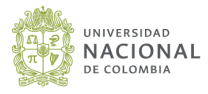

# **INTRODUCCIÓN**

A nivel mundial la contaminación del aire representa uno de los mayores riesgos para la salud humana, y en el año 2017, de acuerdo con el informe "State of Global Air/2019", fue la quinta causa de mortalidad con 4,9 millones muertes, siendo el material particulado fino (PM2.5), el contaminante criterio que causó mayores pérdidas de vida con 2.9 millones. Los principales efectos negativos en la salud de las personas están relacionados con la disminución de la función pulmonar y afectación del sistema cardiovascular y los más afectados son los receptores sensibles (niños y adultos mayores) que han estado expuestos por periodos prolongados a concentraciones que exceden los límites máximos permisibles en el aire, con periodos prolongados de exposición (HEI – IHME, 2019).

La Organización Mundial de la Salud – OMS con el fin de reducir a nivel mundial los efectos en la salud humana por la exposición a respirar material particulado, estableció como directriz de calidad del aire el valor de 10  $\mu$ g/m<sup>3</sup> como el nivel máximo de PM2.5 con el cual se ha demostrado (95% de confianza) una gran disminución de la mortalidad total, específicamente el cáncer de pulmón y afectación cardiopulmonar (OMS, 2005), sin embargo, en el año 2017 a nivel mundial, el 95% de la población vive en ciudades con concentraciones de PM2.5 mayores a este nivel (HEI – IHME, 2019).

En el año 2017, en el marco de la Política de Prevención y Control de la Contaminación del Aire en Colombia, el Ministerio de Ambiente y Desarrollo Sostenible, presentó la "*Guía para la Elaboración de Inventarios de Emisiones Atmosféricas*", como un documento de referencia que incluye los criterios técnicos para determinar las emisiones asociadas a diferentes tipos de fuentes en un área geográfica y en un intervalo de tiempo. El resultado del inventario de emisiones atmosféricas (IEA) constituye un conjunto de datos que caracterizan las emisiones y consolidan la sumatoria de los contaminantes (ton/año) de acuerdo con el tipo de fuente.

En el Valle del Cauca, la Corporación Autónoma Regional del Valle del Cauca – CVC además de realizar el monitoreo de la calidad del aire en áreas priorizadas industriales y urbanas de algunos municipios a través de su Sistema de Vigilancia de Calidad del Aire (SVCA), en su Plan de Acción de la CVC 2020-2023, priorizó la elaboración de un inventario detallado de las emisiones contaminantes al aire en el municipio de Palmira. El desarrollo de estos inventarios además de contribuir con la Gestión de la Calidad del Aire en el departamento, se constituyen en una herramienta técnica que permitirá la definición de estrategias de reducción de las emisiones contaminantes.

En este sentido, mediante Convenio Interadministrativo CVC-UNAL 036 de 2021, cuyo objeto contractual es "aunar esfuerzos técnicos, y recursos económicos para contribuir a la gestión y planificación del recurso aire en el Departamento del Valle del Cauca, orientado a la prevención, reducción y control de la contaminación del aire en centros poblados ubicados en el área de jurisdicción de la Corporación Autónoma Regional del Valle del Cauca - CVC", específicamente el Proyecto 4001 Resultado 1 Actividad 16 se orientará al desarrollo de los Inventarios de emisiones a la atmósfera (fuentes fijas y móviles) en los en los municipios de Palmira y Yumbo.

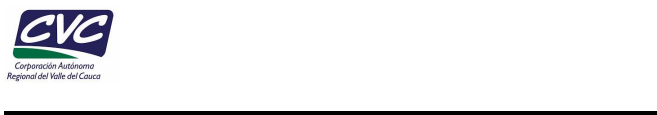

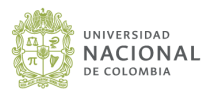

Este documento presenta el "Inventario de Emisiones a la Atmósfera por Fuentes Fijas para el Municipio de Palmira – Año Base 2021" desarrollado por la Universidad Nacional de Colombia. Se incluyen los resultados de las emisiones calculadas para las fuentes fijas ubicadas en la zona urbana y zona rural del municipio de Palmira. Las fuentes fijas incluidas en el inventario fueron el resultado de la revisión rigurosa de información disponible en informes de muestreos isocinéticos de chimeneas (2016-2020), industrias incluidas en el RUA manufacturero e industrias generadoras de emisiones y registradas en Cámara de Comercio. De igual forma, se programaron y realizaron jornadas de empadronamiento en industrias con el fin de consolidar el inventario de fuentes fijas y estimar las emisiones para los contaminantes incluidos en el inventario.

El desarrollo del proyecto se enmarca en los siguientes objetivos:

#### <span id="page-11-0"></span>**OBJETIVO GENERAL**

Elaborar el inventario de emisiones a la atmósfera por fuentes fijas para el Municipio de Palmira – Año Base 2021, incluye contaminantes criterio y gases de efecto invernadero (GEI)

#### <span id="page-11-1"></span>**OBJETIVOS ESPECÍFICOS**

- Elaborar el inventario de emisiones por fuentes fijas en el municipio de Palmira, incluye el corregimiento de la Dolores y otras zonas priorizadas.
- Estimar las emisiones al aire de contaminantes para los diferentes procesos industriales en el municipio de Palmira, incluye pequeños establemientos, Estaciones de Servicio (EDS) y ladrilleras.

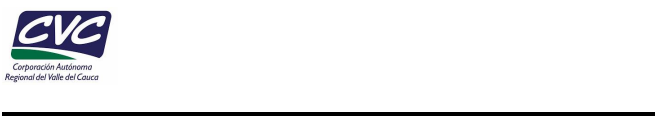

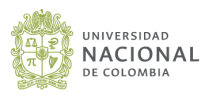

A continuación, se describe brevemente el alcance del presente inventario de emisiones por fuentes fijas:

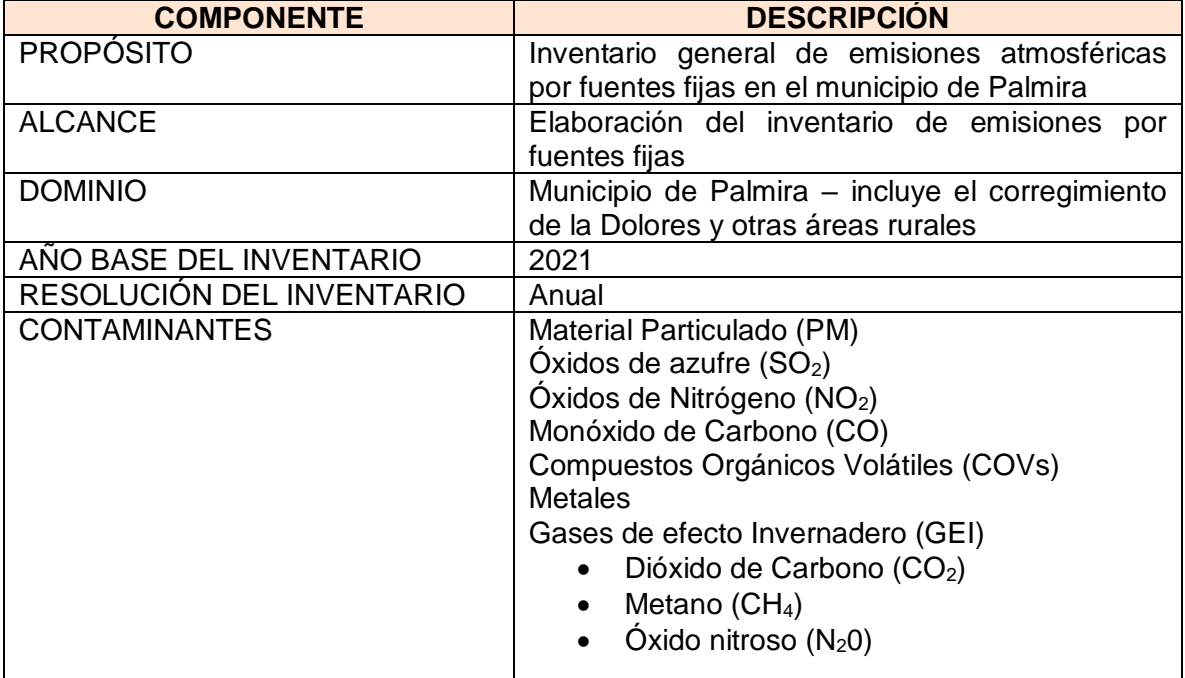

#### **FICHA TÉCNICA DEL INVENTARIO DE EMISIONES POR FUENTES FIJAS**

<span id="page-13-0"></span>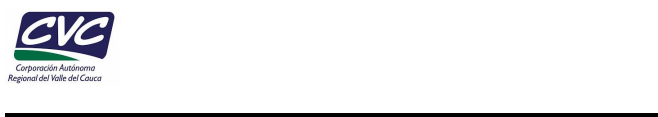

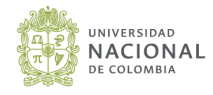

## **1. ASPECTOS GENERALES**

#### <span id="page-13-1"></span>**1.1 Área de estudio**

El municipio de Palmira se encuentra localizado al suroriente del Valle del Cauca a 1,001 msnm, con una extensión de 1,132 km<sup>2</sup> ([Figura 1](#page-13-2)). La ciudad al año 2020, cuenta con una población de 354,285 habitantes (Anuario Estadístico de Palmira, 2021). Regularmente presenta una temperatura de 23°C, radiación solar de 4.64 kWh/m<sup>2</sup> y una precipitación de 1,020 mm (Weatherbase, 2017).

El territorio cuenta con la presencia de fuentes estacionarias puntuales cuya actividad económica principalmente son de tipo agroindustrial, alimentos y bebidas, fabricación de productos químicos, operaciones metalúrgicas, entre otros sectores; las cuales se concentran en la zona de La Dolores, Zona Franca, Barrio industrial (cabecera municipal), recta Cali - Palmira y algunos en el área rural del municipio. Cabe resaltar que en los últimos años se ha generado un crecimiento comercial pasando de 7,286 empresas en 2015 a 7,901 en 2018.

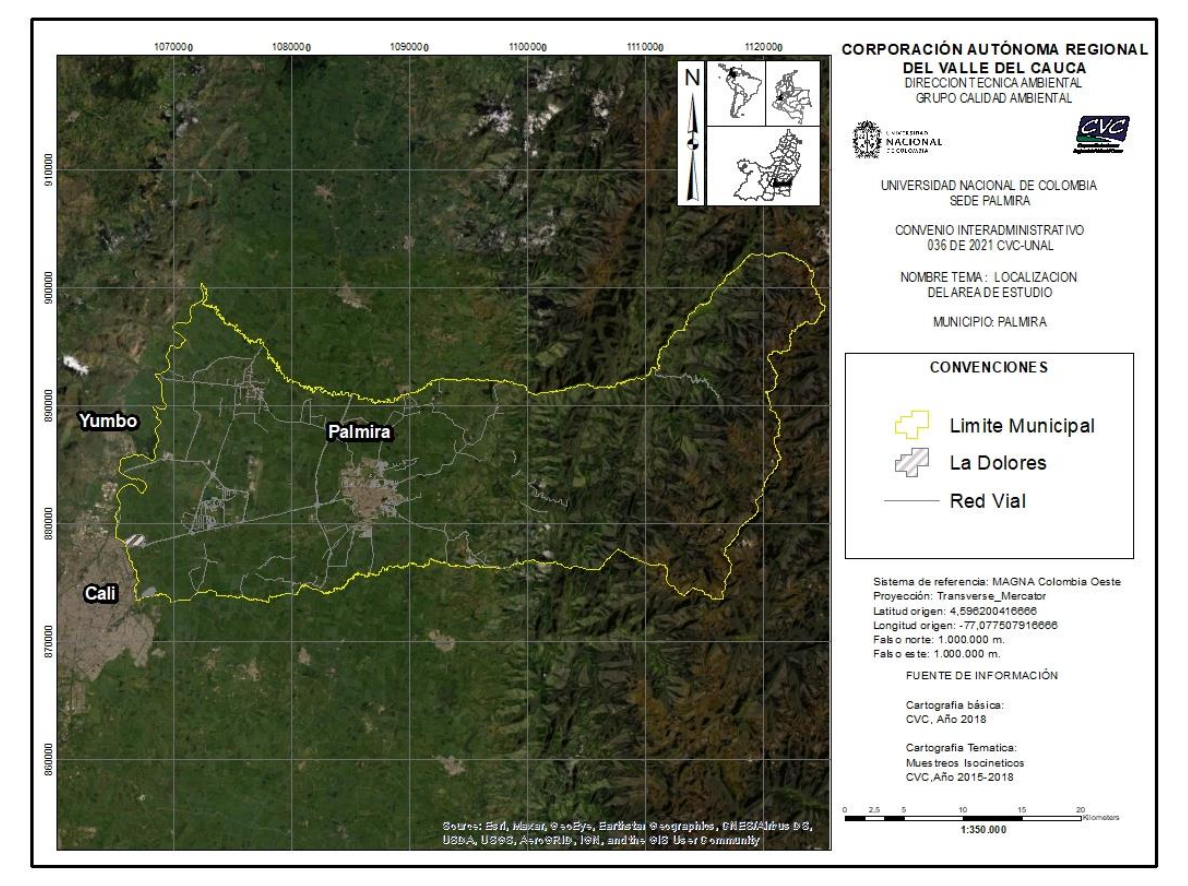

<span id="page-13-2"></span>*Figura 1. Localización del municipio de Palmira, Valle del Cauca.*

Fuente: Elaboración propia.

<span id="page-14-0"></span>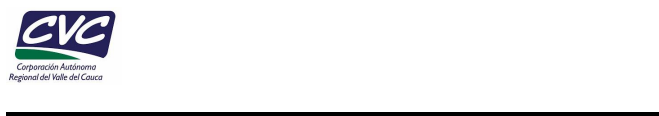

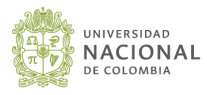

### **2. METODOLOGÍA PARA LA ELABORACIÓN DEL INVENTARIO DE EMISIONES POR FUENTES FIJAS**

La determinación de los contaminantes que llegan a la atmósfera proveniente de fuentes para fuentes fijas de emisión, se realizó bajo el enfoque Bottom-up (de abajo hacia arriba) en dos etapas. La primera etapa utilizó la información de muestreos isocinéticos en industrias que son objeto de seguimiento y control por parte de la CVC y que cuentan con expedientes ambientales (periodo 2016 – 2020), se complementó con información disponible en el Registro Único Ambiental Manufacturero (RUA) y Cámara de Comercio; en el análisis se incluyeron las emisiones generados por pequeños establecimientos (asaderos y panaderías), EDS y ladrilleras. En la segunda etapa, se consolidó el inventario de emisiones a partir de los datos de mediciones directas (validación de isocinéticos) y la estimación de las emisiones utilizando los factores de emisión de la EPA AP-42, la Agencia Ambiental Europea (EEA) y fuentes de información adicionales, para aquellas fuentes de emisión de los cuales no se dispone de estudios de emisiones.

Para el estudio se definieron los siguientes contaminantes atmosféricos: contaminantes criterio (CO, NOx, SO2, PM), compuestos orgánicos volátiles (COV), gases de efecto invernadero - GEI (CO<sub>2</sub>, CH<sub>4</sub> y N<sub>2</sub>O) y metales. Estos contaminantes están incluidos en la Resolución 909 de 2008 (MADS), que establece los estándares de emisión admisibles (EEA) por contaminante según el tipo de actividad industrial.

Para el inventario se tomó como año base el año 2021, sin embargo, no todas las empresas reportan muestreos isocinéticos para este año, por lo que se decidió analizar la información de los muestreos en el periodo 2016-2020.

En la *[Figura 2](#page-15-0)* se presenta el esquema metodológico para el IEA por fuentes fijas.

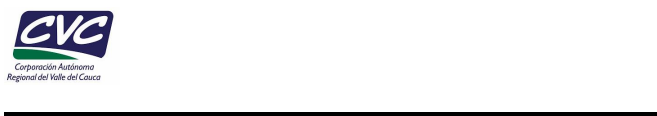

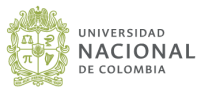

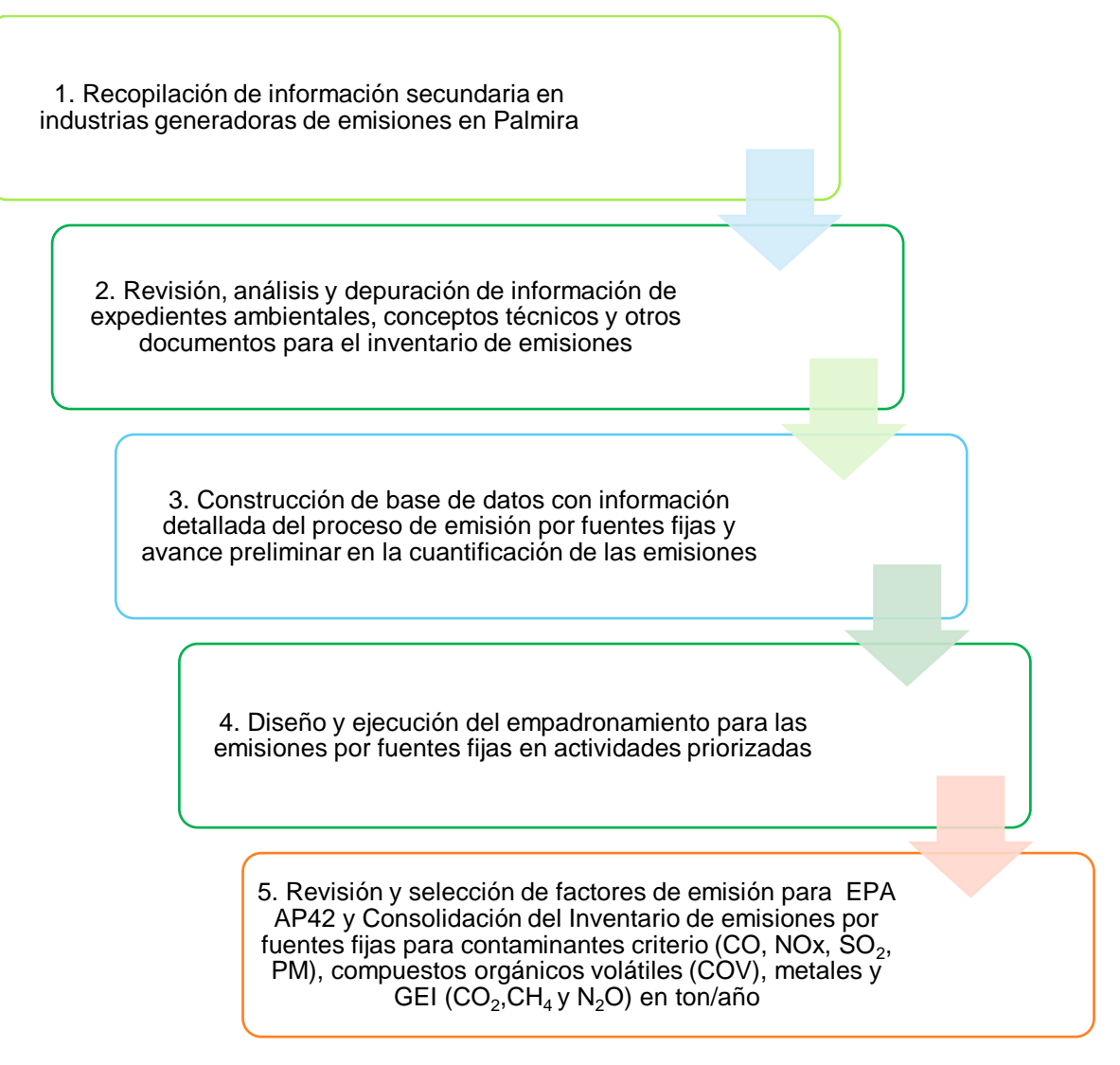

<span id="page-15-0"></span>*Figura 2. Esquema general para la estimación del IEA por fuentes fijas - año base 2021.*

Fuente: Elaboración propia.

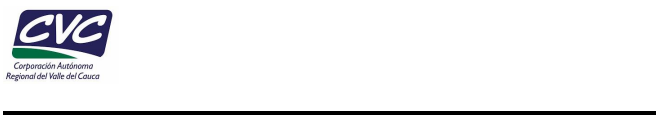

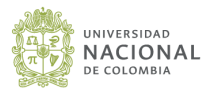

#### <span id="page-16-0"></span>**2.1 Recopilación de información secundaria**

Para el desarrollo del inventario se recopiló información primaria y secundaria. Inicialmente se revisó información relacionada con expedientes ambientales de industrias generadoras de emisiones del municipio de Palmira, con el fin de analizar los resultados de los estudios de emisiones atmosféricas (muestreos isocinéticos de chimeneas). Posteriormente, se procedió a revisar la información contenida en las bases de datos o sábanas del RUA, donde se registra la información de aquellas industrias que generan emisiones en sus procesos productivos, pero no están obligadas a tener un permiso de emisiones atmosféricas, esto con el fin de complementar la información de industrias generadoras de emisiones al aire y generar una base de datos con un inventario detallado a nivel urbano y rural en el municipio de Palmira. La información del RUA también permitió complementar datos puntuales que no se reportaron en los expedientes ambientales (estudios de emisiones) para algunas empresas.

Seguidamente, se realizó una depuración a las bases de datos de Cámara de Comercio del municipio de Palmira, con el fin de extraer los nombres o razones sociales de aquellos establecimientos, que por sus actividades podían ser potenciales emisores, y posteriormente se consolidó la información en la fase de empadronamiento (información primaria).

Por otro lado, en cuanto a los establecimientos de ladrilleras, la información fue obtenida por medio de la Corporación, a partir de informes de visitas y un listado detallado en formato Excel donde se especifica la información de cada establecimiento, el número de quemas realizadas en un periodo de tiempo determinado y las unidades de producción por quema.

#### <span id="page-16-1"></span>**2.2 Revisión, análisis y depuración de información.**

Para el aseguramiento de la calidad de la información de emisiones en las diferentes industrias, todos los informes de emisiones atmosféricas fueron revisados, analizados y validados (Sección 4.1).

Para las actividades de revisión y análisis de la información, fueron diseñados 10 criterios de validación enfocados en la congruencia de los datos claves reportados en los documentos, tales como los consumos y características de combustible, los flujos de contaminantes, las condiciones en las cuales se realizaron las tomas de datos, y de manera general en todas aquellas variables que están asociadas a la determinación de las emisiones contaminantes.

#### <span id="page-16-2"></span>**2.3 Construcción de la base de datos**

El diseño y consolidación de la base de datos de emisiones asociadas a fuentes fijas, se realizó con el fin de registrar la información obtenida a partir de la revisión de i) los expedientes ambientales que contienen isocinéticos y conceptos técnicos, ii) las sábanas del RUA Manufacturero (2017-2018) y iii) el empadronamiento (encuestas y visitas realizadas). En la base de datos del inventario de fuentes fijas se registró información de emisiones para el sector industrial, los pequeños establecimientos, las EDS y establecimientos de ladrilleras del municipio de Palmira.

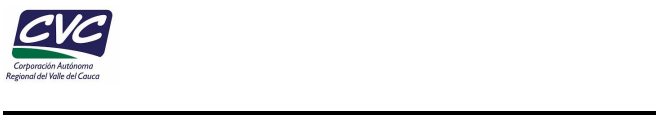

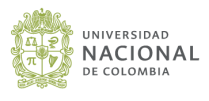

Para la recopilación de la información, se identificaron datos generales de las empresas como nombre, actividad productiva, código CIIU, dirección e información de contacto. Adicionalmente, se priorizaron datos correspondientes al tipo de fuente, proceso productivo, consumo de combustible, frecuencia de operación (jornadas de trabajo), así como las variables de medición reportadas en los muestreos isocinéticos como temperatura, velocidad, caudal, presión y concentraciones de los gases.

#### <span id="page-17-0"></span>**2.4 Diseño y ejecución del empadronamiento**

El empadronamiento permitió complementar información de fuentes fijas industriales que no son objeto de control y seguimiento por parte de la CVC, adicionalmente, se complementó con información de pequeños establecimientos y estaciones de servicio – EDS. El empadronamiento permitió recolectar información primaria a partir de la realización de visitas en campo, llamadas telefónicas y encuestas virtuales.

En el caso de las industrias, se desarrollaron actividades que se detallan en la sección 4.3.1, estas permitieron la recolección de información relacionada con las fuentes de emisión (diámetro y altura del ducto, tipo y consumo de combustible, proceso asociado a la fuente de emisión, tiempos de operación, etc.), posteriormente la información obtenida fue registrada en formatos de elaboración propia (Sección 4.2.1).

Adicionalmente, se elaboraron formatos específicos (sección 4.2.2 y 4.2.3) para recolectar la información correspondiente a los pequeños establecimientos (panaderías y asaderos) y EDS. En las panaderías y asaderos se obtuvo información relacionada con el consumo de combustible y el tiempo de operación de los equipos y para las EDS se recolectó información referente a los tanques de almacenamiento y las ventas de combustible.

Por la naturaleza de los establecimientos, las EDS, así como las panaderías y asaderos fueron empadronadas a través de actividades específicas, estas se describen a mayor detalle en la sección 4.3.2. y 4.3.3.

#### <span id="page-17-1"></span>**2.5 Revisión y selección de factores de emisión**

Teniendo en cuenta que los conceptos técnicos y expedientes ambientales no incluyen el análisis de la emisión de otros contaminantes de interés ambiental. Para el cálculo de las emisiones de estos contaminantes se utilizaron factores de emisión, los cuales fueron seleccionados a partir de una revisión detallada del documento del AP-42 de la EPA teniendo en cuenta el tipo de fuentes fijas de emisión caracterizadas en las industrias del municipio de Palmira. Los factores de emisión fueron consultados en la página oficial de la EPA: [https://www.epa.gov/air-emissions-factors-and-quantification/ap-42-compilation-air](https://www.epa.gov/air-emissions-factors-and-quantification/ap-42-compilation-air-emissions-factors)[emissions-factors.](https://www.epa.gov/air-emissions-factors-and-quantification/ap-42-compilation-air-emissions-factors)

Adicionalmente, se consultó la página de la Agencia Ambiental Europea (EAA) con el fin de complementar los factores de emisión que no fueron encontrados en la EPA, el acceso se realizó vía internet: https://www.eea.europa.eu/publications/emep-eea-guidebook-2016/. Otras fuentes de información sobre factores de emisión fueron el IPCC [\(https://www.ipcc-nggip.iges.or.jp/\)](https://www.ipcc-nggip.iges.or.jp/), la la UNITAR

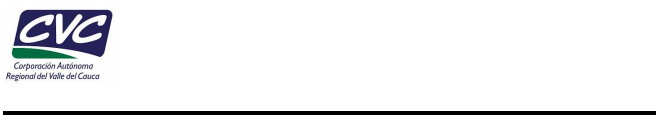

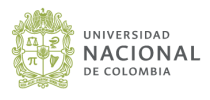

#### [\(https://cwm.unitar.org/publications/publications/cbl/prtr/pdf/cat5/Australia\\_boilers.pdf\)](https://cwm.unitar.org/publications/publications/cbl/prtr/pdf/cat5/Australia_boilers.pdf) y la UPME (http://www.upme.gov.co/calculadora\_emisiones/aplicacion/calculadora.html).

Para la selección de los factores de emisión se tuvo en cuenta la clasificación de la fuente, es decir, si realiza combustión o si se asocia a otro tipo de proceso. Para el caso de emisiones por combustión es necesario tener en cuenta: i) capacidad del equipo de combustión, ii) el tipo de combustible utilizado, iii) los sistemas de control y su eficiencia (en caso de que utilice). Mientras que, para las emisiones asociadas a otros procesos, se requiere conocer: i) tipo de actividad productiva, ii) tipo de materia prima, iii) los sistemas de control y su eficiencia (en caso de que utilice).

Luego de seleccionar los factores de emisión, se procedió a realizar la conversión de unidades inglesas a unidades del sistema internacional, ya que el consumo de combustible de la fuente de emisión generalmente es reportado con unidades del sistema internacional para Colombia.

#### <span id="page-18-0"></span>**2.6 Consolidación del inventario de emisiones por fuentes fijas**

La consolidación del inventario de emisiones por fuentes fijas incluye la verificación de los flujos másicos y concentraciones locales, lo que permitió incorporar en el análisis emisiones al aire valores revisados y validados, mediante la evaluación de la consistencia de la información reportada en CVC. Para el desarrollo del inventario de emisiones por fuentes fijas se revisaron, analizaron y validaron los informes de muestreos isocinéticos en fuentes fijas (mediciones directas) realizados en el periodo 2016-2020 (disponibles en la CVC) y se incorporaron las emisiones anuales de estas fuentes al inventario. Para los contaminantes que no tuvieron medición directa y que se incluyeron en el inventario, se estimaron las emisiones a partir de factores de emisión de acuerdo con el tipo de actividad asociada a la emisión de contaminantes utilizando los factores de emisión de la EPA AP42 y la información de la actividad de las fuentes fijas (combustión o producción).

<span id="page-19-0"></span>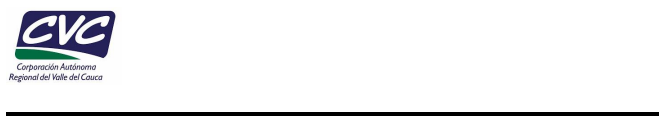

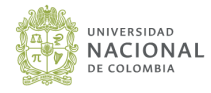

### **3. FUENTES FIJAS PRIORIZADAS EN EL INVENTARIO**

#### <span id="page-19-1"></span>**3.1 Fuentes fijas industriales con expedientes CVC**

En esta etapa se realizó la consulta de los estudios de emisiones atmosféricas (isocinéticos) que se encuentran en los expedientes ambientales de las empresas de Palmira disponibles en la DAR Suroriente de la CVC. De igual forma se analizaron los conceptos técnicos reportados por la autoridad ambiental, en los cuales se resume la información de los muestreos isocinéticos, para ello se solicitó permiso a la CVC para acceder a la información. La revisión de los expedientes se desarrolló directamente en las instalaciones de las DAR Suroriente en el municipio de Palmira y en la DTA en Cali.

Los estudios de emisiones atmosféricas contienen información fundamental para el desarrollo del inventario, estos estudios son presentados por las empresas como requisito obligatorio ante la autoridad ambiental. Los muestreos son realizados por empresas consultoras acreditadas por el IDEAM tanto para la toma de la muestra como para la determinación de los contaminantes, siguiendo metodologías estándar de la EPA adaptadas para Colombia por el IDEAM. Se aclara que este tipo de estudios de muestreo de emisiones se realiza solo para fuentes fijas en la industria.

A partir de la información suministrada por la CVC, se realizó la revisión y análisis de la información de 11 conceptos técnicos y 11 expedientes ambientales; adicionalmente, la CVC suministró los informes de contra muestreo realizados por el Laboratorio Ambiental de la Dirección Técnica Ambiental – DTA, donde realizan mediciones directas para cuantificar emisiones de contaminantes atmosféricos. En los informes enviados por la Corporación para el municipio de Palmira se anexaron 5 informes que corresponden a empresas distintas a las reportadas en los conceptos técnicos y en los expedientes ambientales, para un total de 27 empresas que cuentan con estudios de emisiones para el municipio de Palmira con 91 fuentes de emisión (*[Tabla 1](#page-19-2)* **y Anexo F)***.*

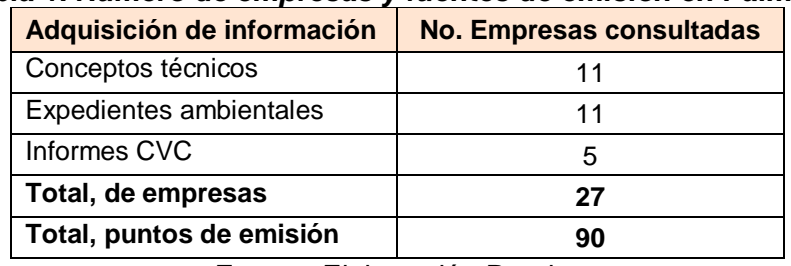

#### <span id="page-19-2"></span>*Tabla 1. Número de empresas y fuentes de emisión en Palmira.*

Fuente: Elaboración Propia.

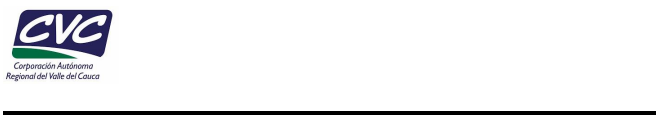

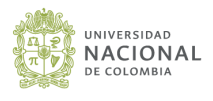

#### <span id="page-20-0"></span>**3.2 Fuentes fijas industriales RUA manufacturero.**

En la búsqueda de información adicional que permitiera identificar nuevas fuentes fijas con potencial emisor en el municipio, se consultaron las bases de datos del RUA Manufacturero, específicamente los capítulos IV de Energía y V de Emisiones, correspondientes al año 2017 y 2018. En estas sábanas de información se registran aquellas empresas de importancia que no están obligadas a tener un permiso de emisiones por parte de la autoridad ambiental, pero que, de igual manera tienen un potencial emisor. En estos listados se reporta información referente al número de fuentes de emisión por cada empresa, características específicas como: marca, modelo (en algunos casos), diámetro y altura de chimenea, tipo y consumo anual de combustible, producción, tiempos de operación anuales, entre otros datos. Como resultado de esta revisión, fueron identificados inicialmente 28 establecimientos (industrias principalmente) con potencial emisor, y que no se encontraban registrados en la documentación ambiental revisada en la CVC (**Anexo F).**

Luego de esta identificación, los establecimientos fueron clasificados en dos categorías de acuerdo con la información que tuviesen disponible, esto debido a que no todos los establecimientos contaban con información completa. Por un lado, fueron agrupados los establecimientos que contaban con los datos necesarios para calcular las emisiones (consumo de combustible, producción y tiempos de operación), quienes fueron clasificados con prioridad baja de empadronamiento, así mismo, aquellos establecimientos que no tenían completa la información mencionada, fueron clasificados como prioridad alta, por lo que se priorizó su visita en la etapa de empadronamiento, como resultado de este proceso, 12 establecimientos fueron clasificados como prioridad baja y 16 como prioridad alta.

Posteriormente, se realizó un análisis haciendo uso de software GIS, así como también de imágenes satelitales y la función Street view de Google Earth (**[Figura 3](#page-21-1)**), en donde se analizaron las características físicas como tamaño de la empresa y presencia de posibles chimeneas de cada uno de los establecimientos con prioridad alta, definiendo así aquellos que serían incluidos en el empadronamiento.

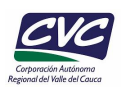

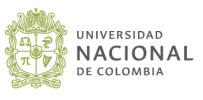

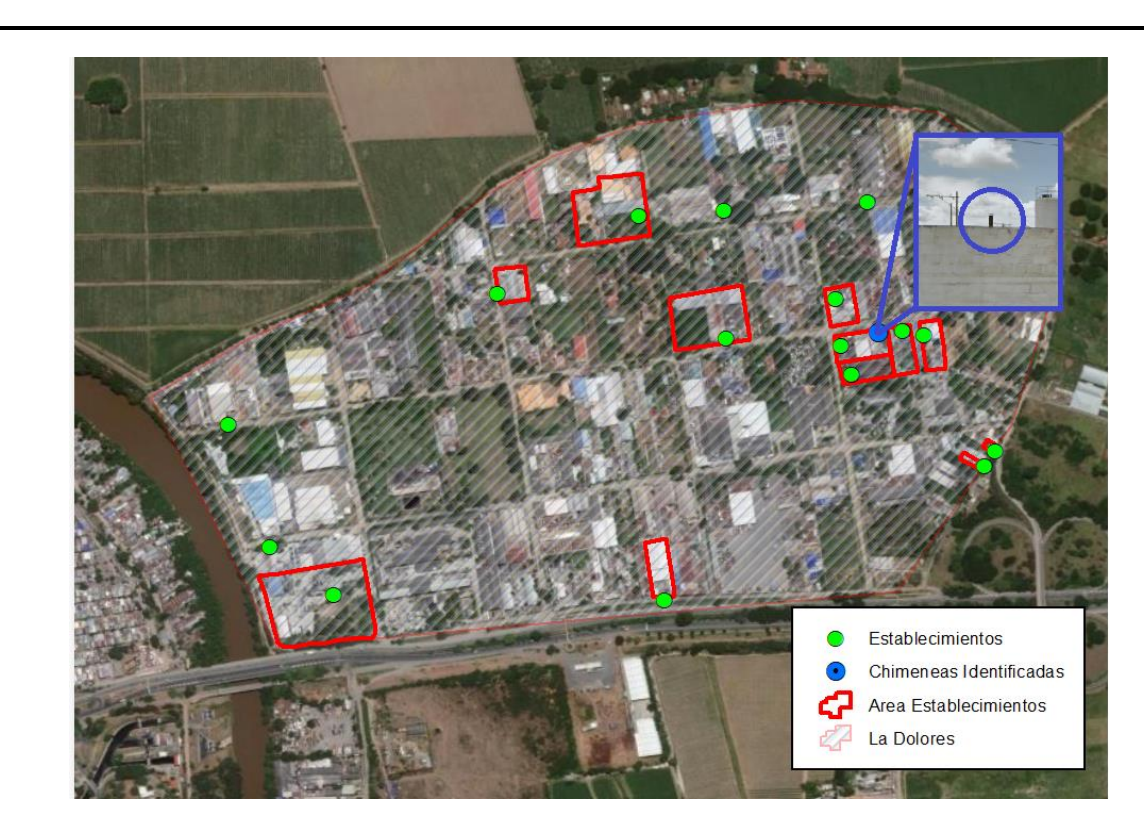

*Figura 3. Priorización de fuentes a través de Software GIS* Fuente: Elaboración Propia

#### <span id="page-21-1"></span><span id="page-21-0"></span>**3.3 Fuentes fijas pequeños establecimientos.**

A partir de las bases de datos obtenidas de Cámara de Comercio, se realizó una depuración *([Figura 4](#page-22-1))* con el fin de identificar establecimientos comerciales que no se encuentran registrados en el RUA Manufacturero, ni en la documentación ambiental revisada en la Corporación, pero que era necesario adicionar al empadronamiento debido a su potencial emisor asociado a sus actividades productivas.

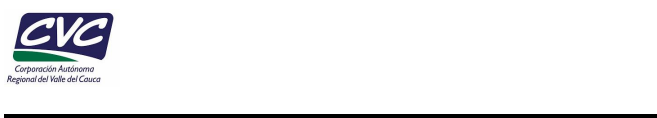

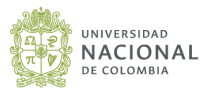

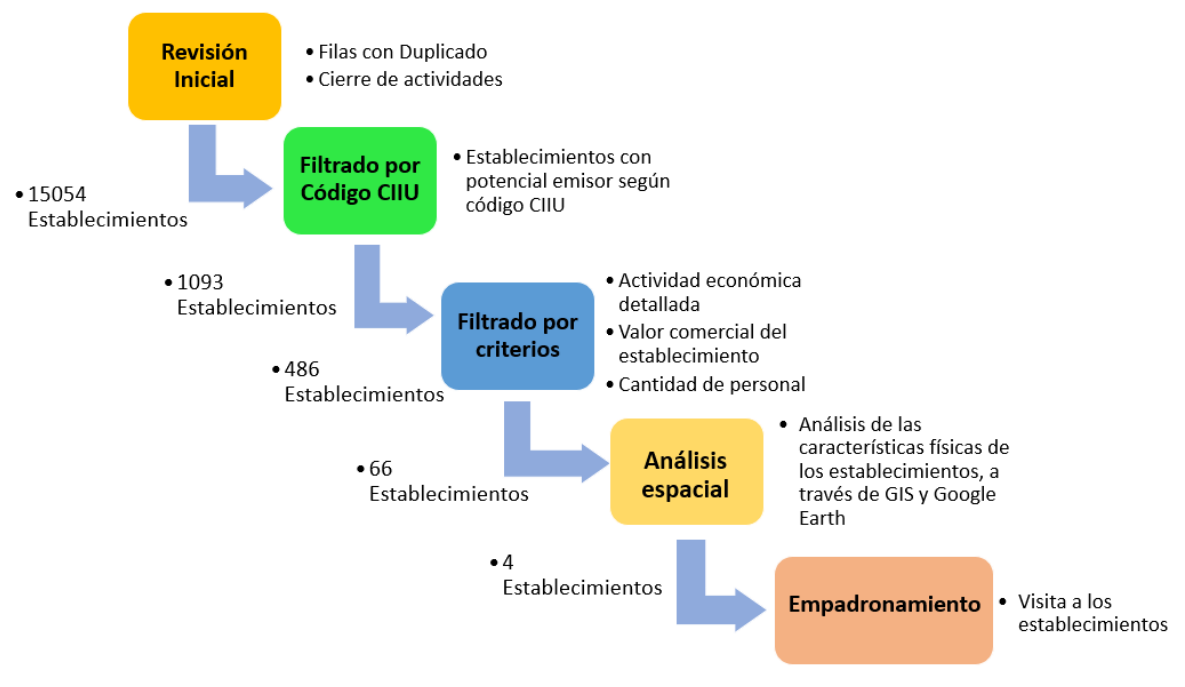

<span id="page-22-1"></span>*Figura 4. Procedimiento para el tratamiento de datos de Cámara y Comercio.* Fuente: Elaboración propia.

La base de datos suministrada por la Cámara de Comercio de Palmira cuenta con 15,054 filas de información de los establecimientos comerciales registrados en el municipio, inicialmente se realizó una revisión en donde se identificaron y eliminaron filas con información duplicada, así como también filas con establecimientos que se encontraban en proceso de liquidación o que directamente reportaban una fecha de cierre o cese de actividades comerciales. A continuación, se filtraron los establecimientos que se dedican a actividades relacionadas a 32 códigos CIIU asociados a actividades comerciales con potencial emisor (**Anexo H**), posteriormente se desarrolló una selección por criterios, donde se hizo uso de la información disponible que puede relacionarse con el tamaño y producción de la empresa (personal y valor comercial del establecimiento).

#### <span id="page-22-0"></span>**3.4 Estaciones de servicio de combustible.**

Para la identificación de las estaciones de servicio (EDS) en la zona urbana, se realizó una búsqueda en la base de datos de Cámara de Comercio, a través de un filtrado de los establecimientos que se encuentran registrados bajo el código CIIU asociado a las actividades que se desarrollan en las estaciones de servicio, dando como resultado 52 establecimientos identificados. Sin embargo, posterior a una depuración de establecimientos que no eran estaciones de servicio como tal y de aquellos que registraron cierre de actividades, se obtuvo un listado de 19 establecimientos que fue complementado con información anecdótica y recorridos realizados dentro del casco urbano del municipio de Palmira, para consolidar así el listado final de 30 establecimientos a empadronar. De este listado final lograron empadronarse 25 establecimientos en total, ya que los 5 restantes no están operando actualmente.

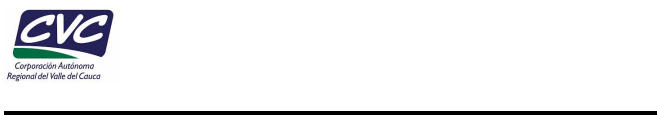

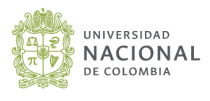

#### <span id="page-23-0"></span>**3.5 Sector de ladrilleras**

Con base en la información otorgada por la Corporación, se realizó la revisión de un listado en formato Excel con la información consolidada de cada establecimiento (ladrilleras) y la cantidad de hornos que dispone cada uno. En total se obtuvo la información de 52 establecimientos con 62 hornos, donde 46 establecimientos se encuentran ubicados en el sector de Coronado, y 6 establecimientos están en la vía hacia Tienda Nueva (**[Tabla 2](#page-23-1)**). Para ver en mayor detalle la información de cada establecimiento diríjase al **Anexo A**, específicamente a la pestaña de "Cálculos E. Ladrilleras".

#### <span id="page-23-1"></span>*Tabla 2. Número de establecimientos de ladrilleras y hornos por sector*

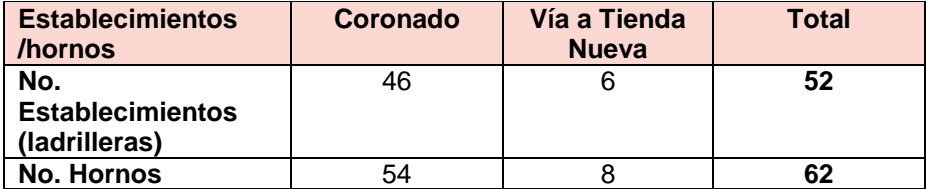

Fuente: Elaboración propia

<span id="page-24-0"></span>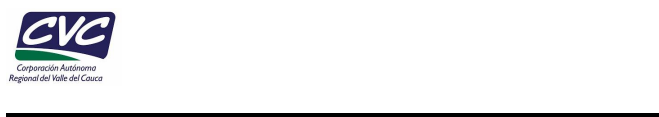

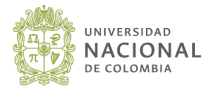

## **4. CONSOLIDACIÓN DE LA INFORMACIÓN DEL INVENTARIO**

#### <span id="page-24-1"></span>**4.1 Revisión y validación de información de muestreos isocinéticos**

Se establece como parte fundamental del proyecto incluir una herramienta de validación de los parámetros y resultados reportados en las mediciones y estudios de emisiones atmosféricas, tomando como punto de partida la verificación de la congruencia de parámetros clave y la estimación del caudal de salida de los gases de combustión generados en cada fuente de emisión. Esta variable es directamente proporcional al flujo del contaminante, lo que permite, no solamente validar el caudal reportado en los muestreos isocinéticos, sino también los flujos y concentraciones locales.

La estimación se realiza por estequiometria, teniendo en cuenta las variables de entrada que corresponden al tipo, composición química y consumo de combustible que utiliza cada una de las fuentes de emisión. Con el valor reportado en el estudio isocinético sobre el oxígeno en chimenea se ajusta el % de oxígeno en exceso para el método estequiométrico, eliminando sesgos de las condiciones de operación del equipo. A partir de este cálculo se pudo analizar la discrepancia existente entre el valor reportado en el estudio isocinético y el valor estimado, un valor superior o inferior al 50% sugiere una revisión más detallada. El proceso general de combustión de un compuesto orgánico se detalla en la **[Figura 5](#page-24-2)**.

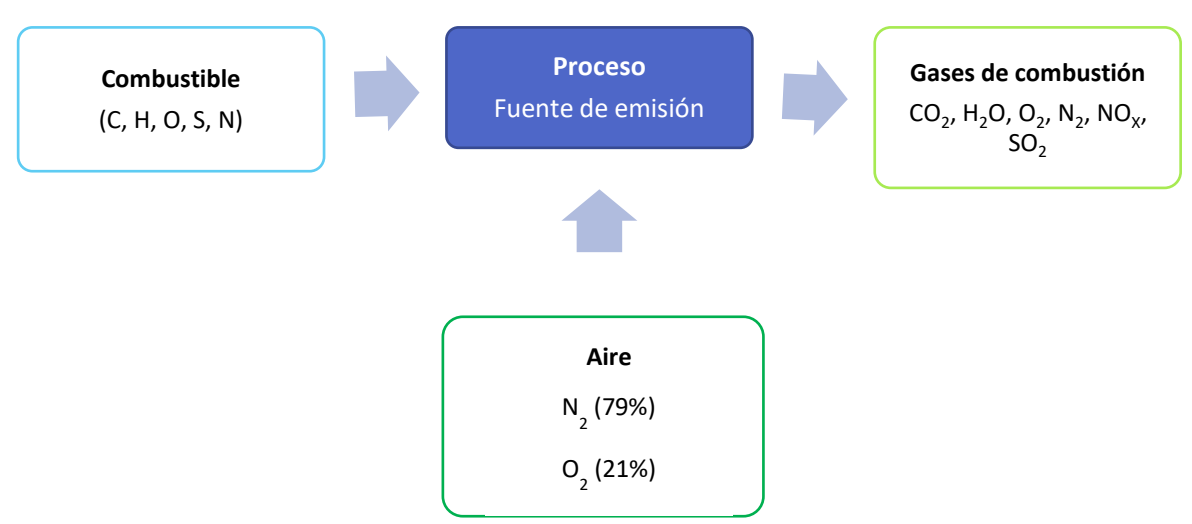

<span id="page-24-2"></span>*Figura 5. Esquema general de proceso de combustión.*

Fuente: Elaboración propia.

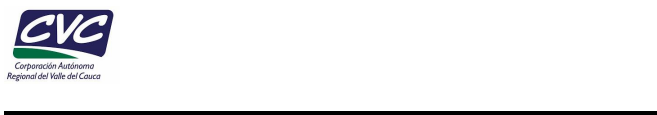

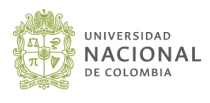

Con el fin de estimar los caudales de emisiones de cada fuente y compararlos con los resultados reportados en los muestreos isocinéticos, se estableció la metodología que se resume en la

*[Figura](#page-26-0)* **6***.*

#### <span id="page-25-0"></span>**4.1.1. Verificación del tipo y unidades de consumo reportadas.**

Los combustibles utilizados en los procesos de combustión en el municipio de Palmira son: Gas natural, carbón, GLP, aceite tratado, diésel (Fuel Oil No. 2), biodiesel, madera, bagazo. Las fuentes puntuales que no utilizan combustible para su funcionamiento o que utilizan energía eléctrica, no fueron incluidas dentro de esta validación.

Posteriormente se evalúa el combustible utilizado por la fuente de emisión y las unidades de consumo reportadas en el informe isocinético. Se establecieron unidades primigenias o comunes para cada combustible (ej, G.N.  $[m^3/h]$ , GLP, licor negro y Fuel Oíl [GPH], madera, carbón, bagazo [kg/h]), Cuando las unidades de consumo reportadas en el isocinético no eran acordes al combustible reportados, se realizaba conversión de unidades a sus unidades primigenias, para estimar correctamente el caudal de salida de los gases.

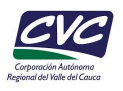

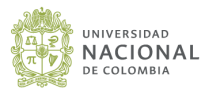

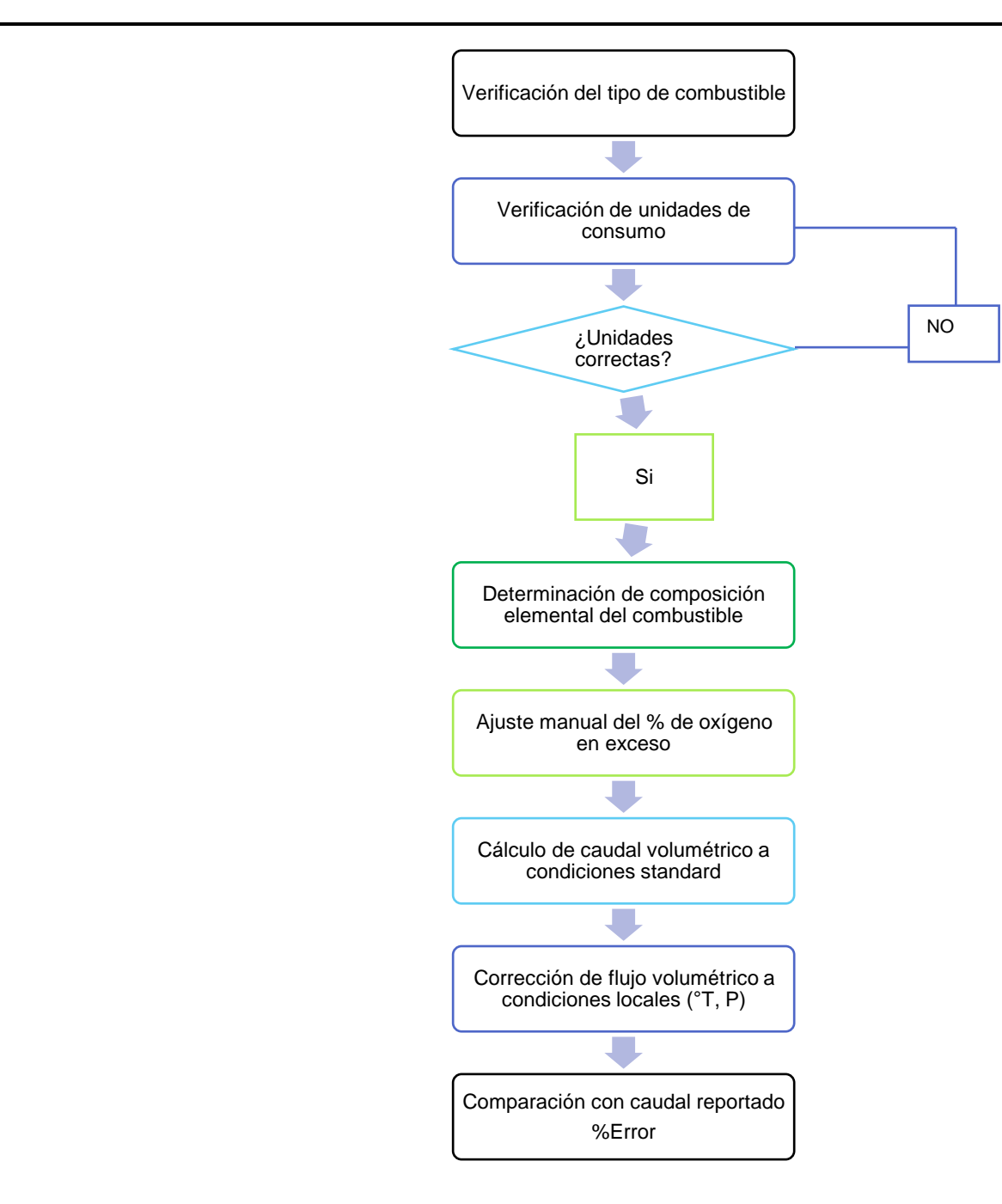

#### <span id="page-26-0"></span>*Figura 6. Esquema metodológico para la estimación de emisiones atmosféricas con base en el consumo de combustible.*

Fuente: Elaboración propia.

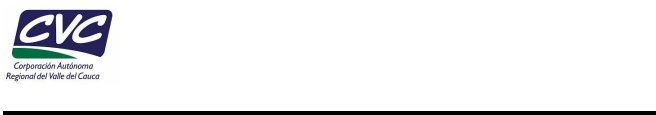

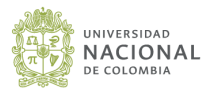

#### <span id="page-27-0"></span>**4.1.2. Determinación de la composición elemental del combustible y estimación de gases de combustión por estequiometria.**

Con el fin de determinar los productos de combustión, es necesario conocer la composición elemental del combustible, para lo cual se tomaron los valores de composición másica reportados por la UPME. Para el gas natural, su composición está referenciada como mezcla de gases (metano, etano, propano, butano), por lo cual, se deben realizar los cálculos de productos para cada componente con su respectiva estequiometría de combustión.

Se realiza el cálculo másico de productos de combustión por estequiometria, de acuerdo con la siguiente ecuación general:

$$
C_xH_yO_zS_w + \left[2*(x+w) + \frac{y}{2} - \frac{z}{2}\right] * rO2_{est} \longrightarrow xCO2 + y/2H2O + wSO2 \quad \text{Ecuación 1}
$$

Donde:

x, y, z, w, r: son coeficientes de la ecuación de combustión para el respectivo elemento.

Los cálculos por estequiometria se realizan de la forma en la que se describe en la *[Tabla](#page-27-1)  [3](#page-27-1)* para cada elemento.

<span id="page-27-1"></span>

| $C + C_2 \rightarrow CO_2$                                                                                                    | $2H_2 + 0_2 \rightarrow 2H_2O$     | $S+O_2 \rightarrow SO_2$                                                                                  |  |  |  |
|----------------------------------------------------------------------------------------------------|------------------------------------|----------------------------------------------------------------------------------------------------|--|--|--|
| $12\left[\frac{g}{mol}\right] + 32\left[\frac{g}{mol}\right] \rightarrow 44\left[\frac{g}{mol}\right]$ $4\left[\frac{g}{mol}\right] + 32\left[\frac{g}{mol}\right] \rightarrow 36\left[\frac{g}{mol}\right]$ |                                    | 32 $\left[\frac{g}{mol}\right] + 32 \left[\frac{g}{mol}\right] \rightarrow 64 \left[\frac{g}{mol}\right]$ |  |  |  |
| Dividiendo por 12 [g/mol]:<br>32 44<br>$1+\frac{}{12}$ $\rightarrow \frac{}{12}$                                                                                                    | Dividiendo por 4 [g/mol]:<br>32 36 | Dividiendo por 12 [g/mol]:<br>32 64<br>$1+\frac{1}{32} \rightarrow \frac{1}{32}$                          |  |  |  |
| $1 + 2.67 \rightarrow 3.67$                                                                                                    | $1 + 8 \rightarrow 9$              | $1 + 1 \rightarrow 2$                                                                                     |  |  |  |

*Tabla 3. Reacciones de combustión elementales.*

Fuente: Elaboración propia.

Para simplificación de los cálculos se asume una combustión completa (sin producción de CO), no se contempla humedad del aire de combustión, sin generación de óxidos de nitrógeno (NOx) u otros compuestos presentes a niveles de trazas.

Se establece el porcentaje de aire en exceso asumiendo un valor que permita estimar un %O<sup>2</sup> de exceso al que se reporta en los isocinéticos, aplicando las siguientes ecuaciones.

> % en exceso de  $O_2 = \frac{Oxigeno total - Oxigeno teórico}{Oxigeno total}$ í ∗ 100 *Ecuación 2*  $Oxigeno$  en Exceso =  $O_2$ total -  $O_2$  Teórico Ecuación 3

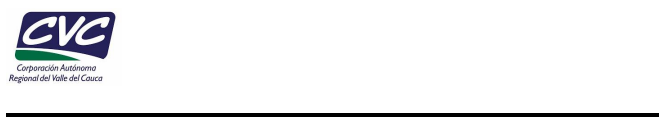

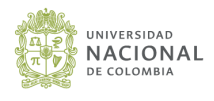

 $O_{2\text{Total}} = O_{2\text{estequimetrico}} * (1 + e)$  *Ecuación 4* 

$$
N_{2\text{Total}} = O_{2\text{Total}} * \frac{79}{21} \quad \text{Euación 5}
$$

Por lo tanto, se tiene que el caudal másico total de gases de combustión es igual a:

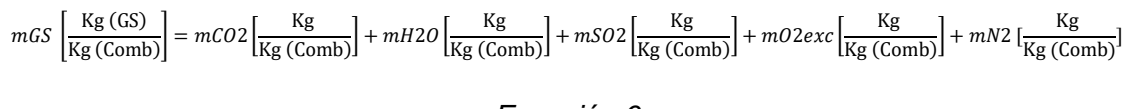

*Ecuación 6*

Donde:

 $mGS$  es el flujo másico de gases.  $mi$  es el flujo másico del i-eximo compuesto.

#### <span id="page-28-0"></span>**4.1.3. Cálculo de flujo volumétrico a condiciones de referencia.**

De acuerdo con la Ley de Amagat de los volúmenes aditivos; se establece que el volumen de una mezcla de gas es igual a la suma de los volúmenes que cada gas ocuparía si existiera solo a la temperatura y presión de la mezcla (Ecuación 7). De esta forma se estima el volumen de cada componente del gas con su densidad a condiciones de referencia [25°C, 760mmHg] (Ecuación 8 y Ecuación 9)

$$
Vt = V_{CO2} + V_{H2O} + V_{O2 \text{ exc}} + V_{N2} + V_{SO2} = \sum Vi
$$
   
 Ecuador 7  

$$
Vi = \frac{Ni * Ru * T}{P}
$$
   
 Ecuador 8  

$$
Vt = \frac{Nt * Rt * T}{P}
$$
   
 Ecuador 9

Donde:

Vt, es el volumen Total (m $3$ ). Vi, es el volumen del i-esimo componente  $(m^3)$ . Ni, Moles de compuesto i. T, Temperatura (°C).

P, Presión.

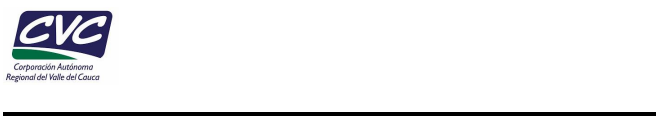

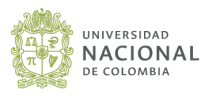

#### <span id="page-29-0"></span>**4.1.4. Correcciones por temperatura y presión de salida de los gases.**

El caudal total estimado a condiciones de referencia [25°C, 760mmHg] se corrige a condiciones de chimenea para estimar el caudal a condiciones locales de operación y así poderse comparar con el caudal reportado en el informe isocinético.

> $Qs = Qref * \frac{Pref * Ts}{DecT$ Ps\*Tref  *Ecuación 10*

Donde:

 $\mathit{Qs}$ , es el flujo volumétrico estimado a condiciones de chimenea (m<sup>3</sup>/min).  $Qref$ , es el flujo volumétrico a condiciones de referencia (m<sup>3</sup>/min) Pref, es la presión a condiciones de referencia (mm Hg) Ps, es la presión de salida de los gases (mm Hg)  $Tref$ , es la temperatura a condiciones de referencia (K)  $Ts$ , es la temperatura de salida de los gases (K)

#### <span id="page-29-1"></span>**4.1.5. Determinación de factores de emisión por combustión, poder comburívoro y poder fumígeno de los combustibles utilizados en Palmira.**

La determinación de los diferentes factores se desarrolló de acuerdo con el procedimiento anterior tomando como base de cálculo 1 Kg de combustible (**[Tabla 4](#page-29-2)**).

Al realizar los cálculos másicos para la estequiometria de combustión de cada combustible, de acuerdo con la Ecuación 1, se obtuvieron los siguientes resultados:

<span id="page-29-2"></span>

| <b>Balance</b><br><b>Másico</b> | <b>Base</b><br><b>Cálculo</b><br><b>Combustib</b><br>le<br>(1 Kg) | O <sub>2</sub> estq<br>(Kg) | CO <sub>2</sub><br>(Kg) | <b>H2O</b><br>(Kg) | <b>SO2</b><br>(Kg) | N <sub>2</sub><br>(Kg) | O <sub>2</sub> Exc<br>(Kg) | <b>AIRE</b><br>(Kg) |
|---------------------------------|-------------------------------------------------------------------|-----------------------------|-------------------------|--------------------|--------------------|------------------------|----------------------------|---------------------|
| <b>Acetileno</b>                | 1.00                                                              | 3.43                        | 3.14                    | 1.29               | 0.00               | 12.90                  | 0.00                       | 16.33               |
| <b>Butano</b>                   | 1.00                                                              | 3.59                        | 3.03                    | 1.55               | 0.00               | 13.49                  | 0.00                       | 17.08               |
| <b>Etano</b>                    | 1.00                                                              | 3.73                        | 2.93                    | 1.80               | 0.00               | 14.04                  | 0.00                       | 17.78               |
| <b>Metano</b>                   | 1.00                                                              | 4.00                        | 2.75                    | 2.25               | 0.00               | 15.05                  | 0.00                       | 19.05               |
| Propano                         | 1.00                                                              | 3.64                        | 3.00                    | 1.64               | 0.00               | 13.68                  | 0.00                       | 17.32               |
| Carbono                         | 1.00                                                              | 2.67                        | 3.67                    | 0.00               | 0.00               | 10.03                  | 0.00                       | 12.70               |
| <b>Hidrogeno</b>                | 1.00                                                              | 8.00                        | 0.00                    | 9.00               | 0.00               | 30.10                  | 0.00                       | 38.10               |
| <b>Azufre</b>                   | 1.00                                                              | 1.00                        | 0.00                    | 0.00               | 2.00               | 3.75                   | 0.00                       | 4.75                |
| <b>Gas Natural</b>              | 1.00                                                              | 4.19                        | 2.54                    | 2.73               | 0.00               | 15.74                  | 0.00                       | 19.93               |
| (Fuel oil No. 2)                | 1.00                                                              | 3.34                        | 3.15                    | 1.18               | 0.00               | 12.56                  | 0.00                       | 15.90               |
| <b>GLP</b>                      | 1.00                                                              | 3.56                        | 3.05                    | 1.51               | 0.00               | 13.39                  | 0.00                       | 16.95               |

*Tabla 4. Gases de combustión por 1 Kg de combustible.*

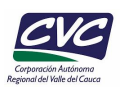

 $\mathcal{L}_\text{max}$  and  $\mathcal{L}_\text{max}$  and  $\mathcal{L}_\text{max}$  and  $\mathcal{L}_\text{max}$ 

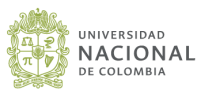

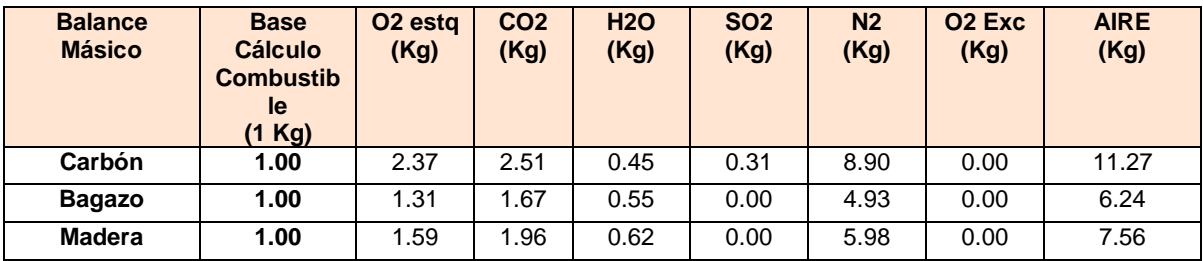

Fuente: Elaboración propia.

#### *Tabla 5. Volumen de gases de combustión por 1 Kg de combustible.*

<span id="page-30-1"></span>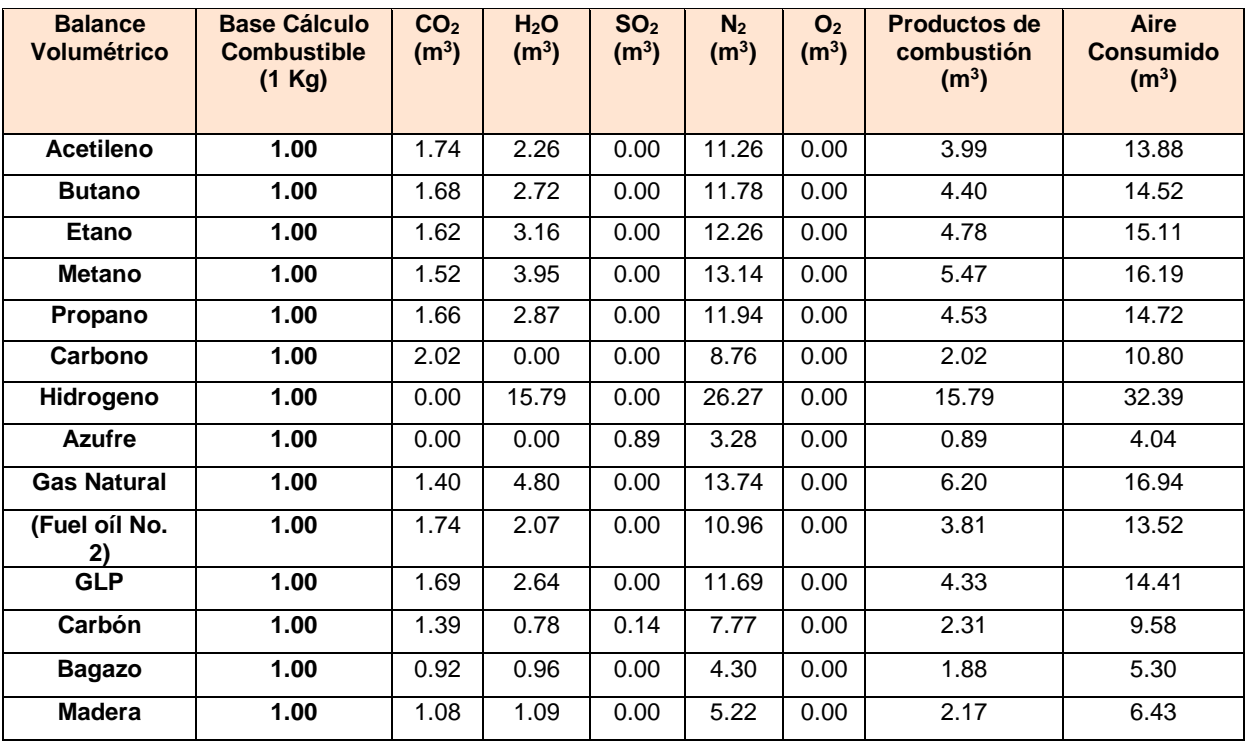

Fuente: Elaboración propia.

#### <span id="page-30-0"></span>**4.1.5.1. Poder comburívoro**

Es la cantidad de aire seco, medida en condiciones normales (T°=20°C y P=1atm), mínima necesaria para la combustión completa y estequiometria de la unidad de combustible. Unidades habituales: Nm<sup>3</sup>/kg Combustible, Nm<sup>3</sup>/Nm<sup>3</sup>Combustible. Es un parámetro característico de la composición del combustible (**[Tabla 6](#page-31-0)**).

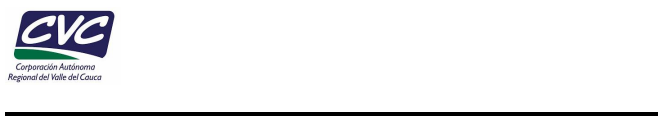

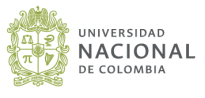

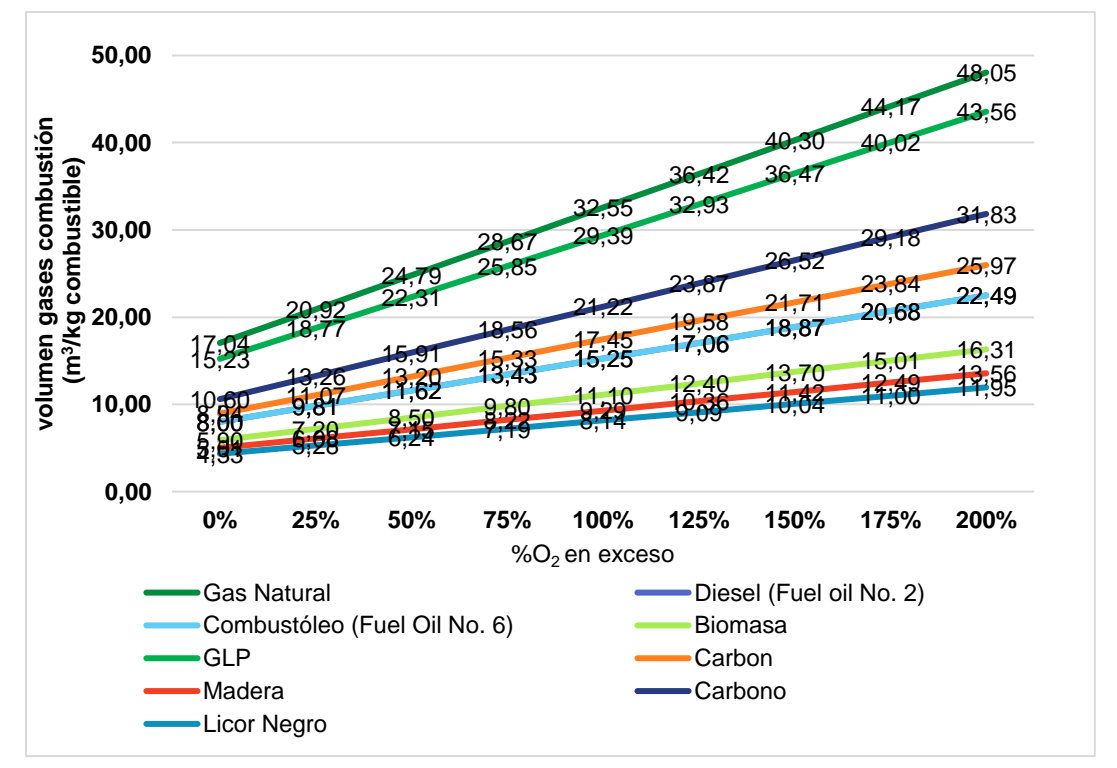

<span id="page-31-1"></span>*Figura 7. Volumen de gases de combustión generados por Kg de Combustible.*

Fuente: Elaboración propia.

<span id="page-31-0"></span>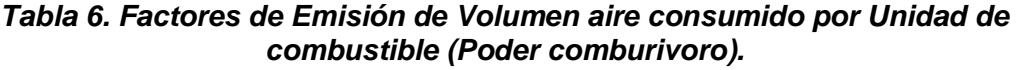

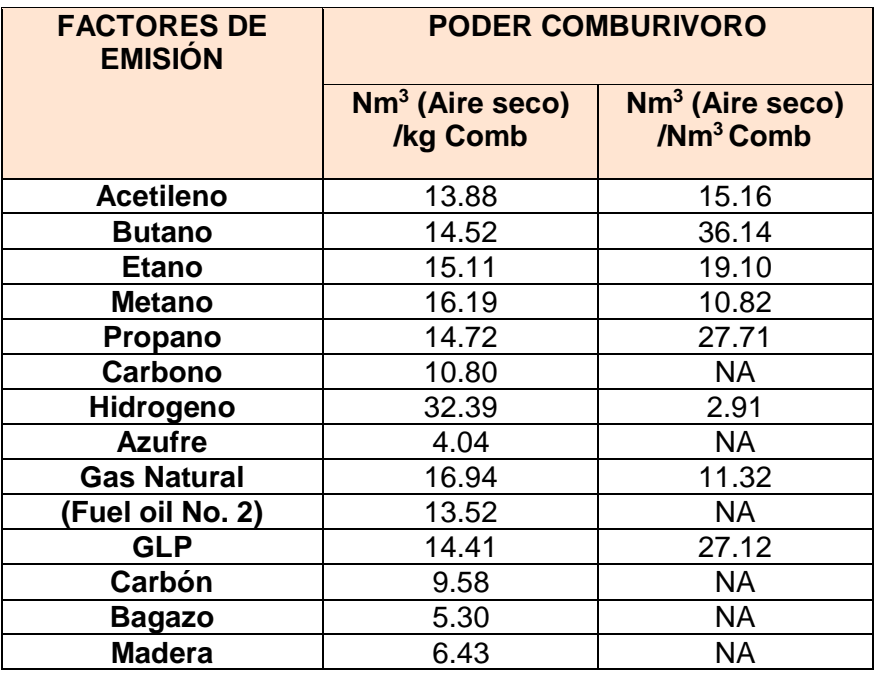

Fuente: Elaboración propia.

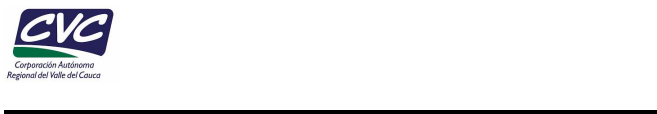

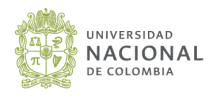

Como referencia de estos factores se encontraron para el Propano: 12.8 Nm<sup>3</sup> (A.S)/Kg Propano y 24.61 Nm<sup>3</sup> (A.S.)/Nm<sup>3</sup> Propano, Para el gas natural 10.34 Nm<sup>3</sup>/Nm<sup>3</sup> y para el Fuel Oíl No 2 10.29 Nm<sup>3</sup> A.S./Kg Comb del documento Combustión y combustibles García, 2001.

#### <span id="page-32-0"></span>**4.1.5.2. Poder fumígeno**

Es la cantidad de productos de la combustión ( $Nm^3$ ) que se producen en la combustión estequiometria de la unidad de combustible, en función de considerar o no el vapor de agua existente en los productos de la combustión, se tienen poderes fumígenos húmedo y seco, respectivamente.

#### <span id="page-32-1"></span>*Tabla 7. Factores de emisión de gases de combustión generados por unidad de combustible (Poder fumígeno).*

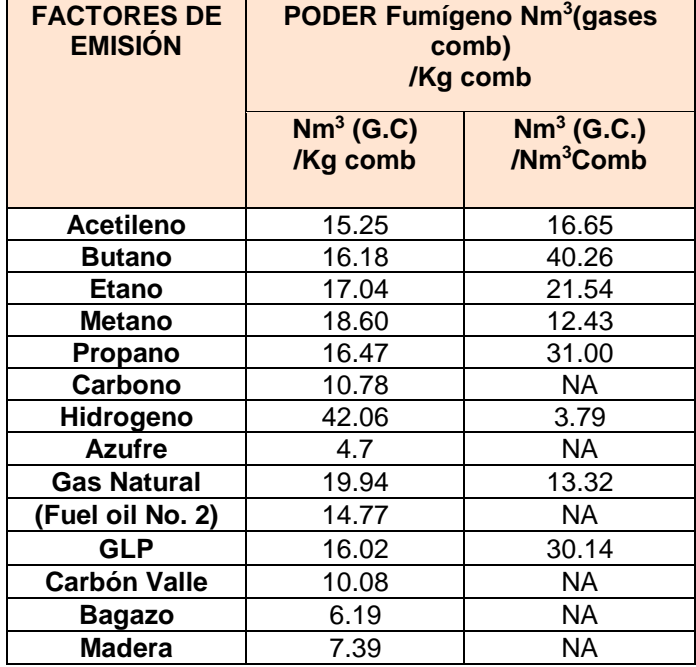

Fuente: Elaboración propia.

Como referencia de estos factores se encontraron para el gas natural:11,42  $Nm<sup>3</sup>$  $(G.C.)/Nm<sup>3</sup>Comb$  y para el Fuel Oíl \_No 2 10,34 Nm<sup>3</sup>  $(G.C.)/Kg$  Combustible (García, 2001).

Este factor permite estimar los volúmenes de gases generados a condiciones estándar para compararlo con el valor reportado en los estudios de emisiones.

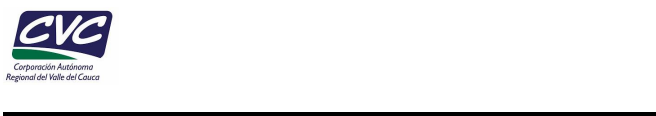

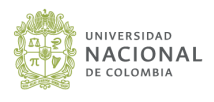

#### <span id="page-33-0"></span>**4.1.5.3. Factor de emisión de productos de combustión (CO2, H2O y SO2)**

Para estimar las emisiones de  $CO<sub>2</sub>$ , se estima el factor de emisión de  $CO<sub>2</sub>$  por tonelada consumida de cada combustible. En la siguiente tabla (**[Tabla 8](#page-33-2)**) se encuentran los factores calculados en condiciones de referencia:

<span id="page-33-2"></span>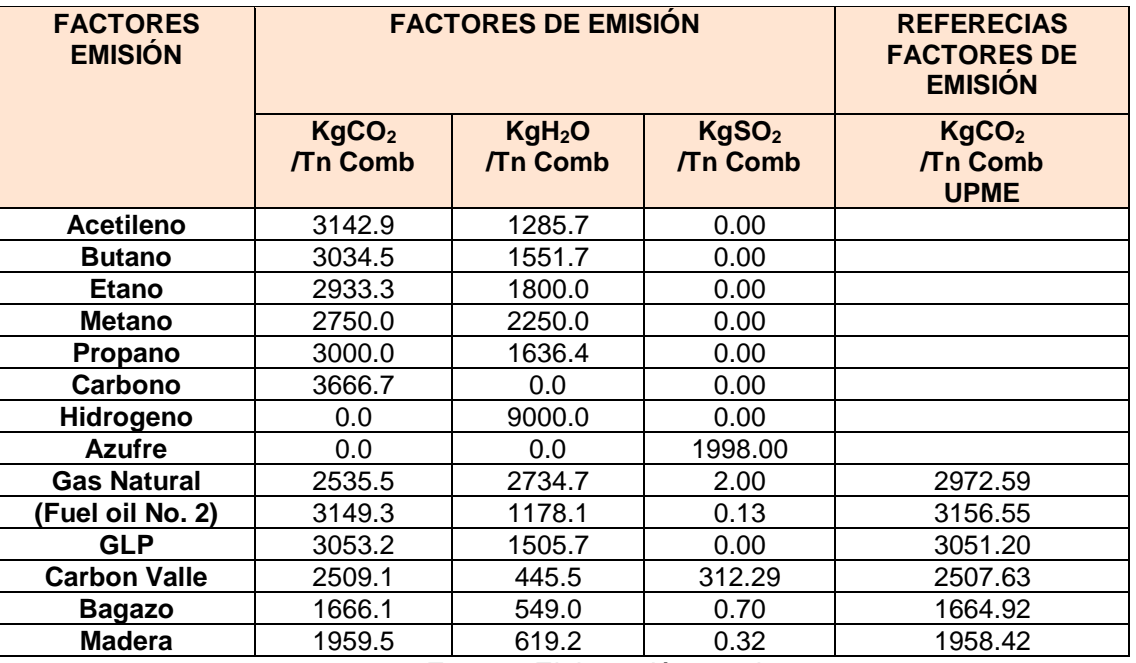

#### *Tabla 8. Factores de emisión de productos de combustión*.

Fuente: Elaboración propia.

#### <span id="page-33-1"></span>**4.2 Diseño del plan de empadronamiento.**

El empadronamiento se realizó en cuatro fases o etapas: la primera fase (1) consistió en la priorización de las industrias registradas en el RUA, las industrias que fueron incluidas por la Corporación y las industrias sin estudios de emisiones; finalmente se cruzaron con la depuración de industrias en la base de datos de Cámara de Comercio de Palmira. Adicionalmente se realizaron recorridos por sectores industriales como el sector del Corregimiento de La Dolores, seguido del sector urbano y finalizando con algunas industrias ubicadas en el sector de la Zona Franca, la Recta Cali-Palmira y la zona rural. Esta primera fase permitió realizar una identificación inicial de industrias en la zona de estudio, complementar el listado de industrias del inventario y obtener acercamientos iniciales con las empresas.

Para la fase 2 se aplicaron los criterios de validación para los estudios isocinéticos, con el fin de generar un control y aseguramiento de calidad de la información de las emisiones del invetario. Para esta fase se diseñaron en total 10 criterios de validación, que permitieron analizar la informacion de los muestreos isocinéticos o en su defecto realizar el empadronamiento. El análisis detallado de los criterios de validación de los muestreos isocinéticos se presentan en el **Anexo E**.

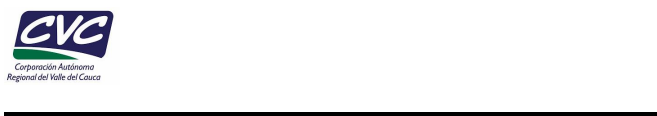

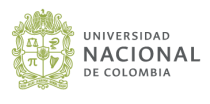

Las fases 3 y 4, corresponden a la inclusión en el inventario de los pequeños establecimientos generadores de emisiones (panaderías y asaderos) y el aporte de emisiones fugitivas en las estaciones de servicio (EDS), respectivamente. Para el desarrollo del empadronamiento se realizaron visitas in situ con la finalidad de obtener información necesaria para la estimación del inventario de emisiones por estas fuentes. En la **[Figura 8](#page-34-1)** se presenta de manera breve el procedimiento llevado a cabo por fases para el empadronamiento.

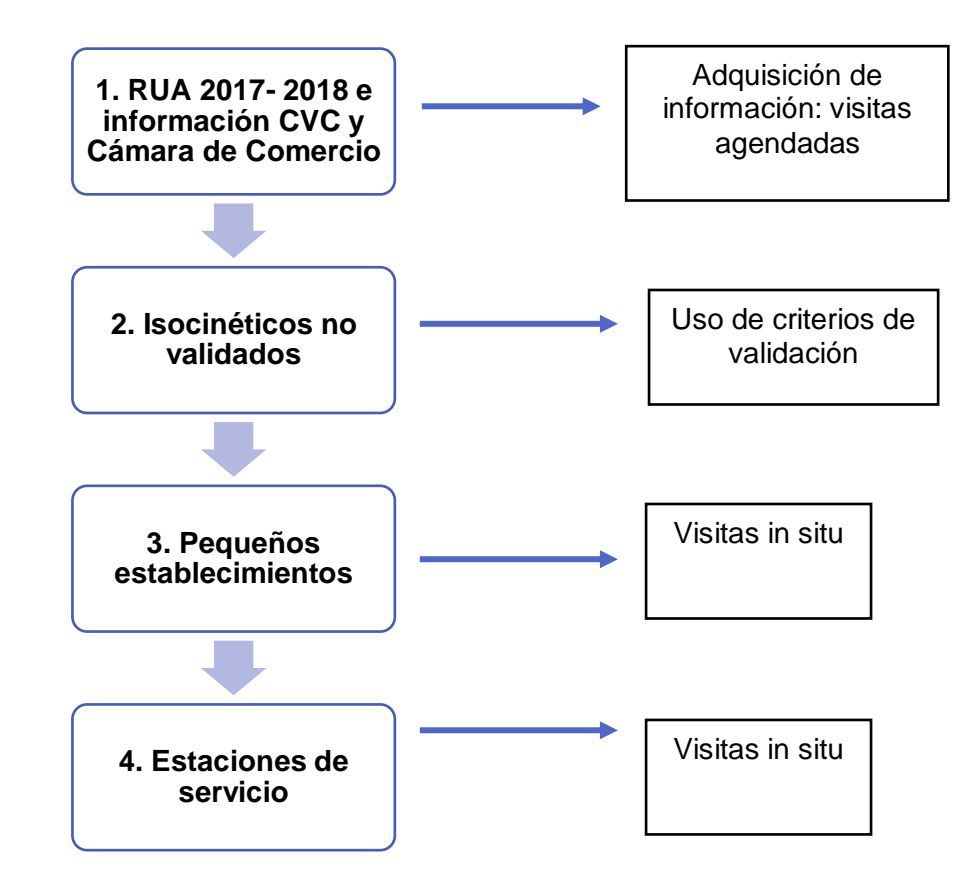

*Figura 8. Fases para la ejecución del empadronamiento.*

Fuente: Elaboración propia

#### <span id="page-34-1"></span><span id="page-34-0"></span>**4.2.1 Sector industrial**

Se diseñaron formatos de empadronamiento para la recolección de información en procesos industriales (combustión / proceso), suficiente y de calidad, que permitiera estimar las emisiones de contaminantes en fuentes fijas. Adicionalmente, se generó el listado inicial de las empresas a empadronar con información de contacto obtenida principalmente de la base de datos de Cámara de Comercio, complementada con otras fuentes de información (página web) en la cual se registra datos de contacto actualizados de cada industria; también se complementó información a través de internet .

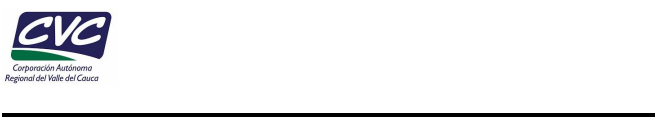

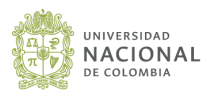

A continuación, se presentan los campos y la descripción detallada de cada uno de los ítems incluidos en el formato de registro de industrias (**[Tabla](#page-35-0)** *9*). En el **Anexo B** se presenta el formato completo.

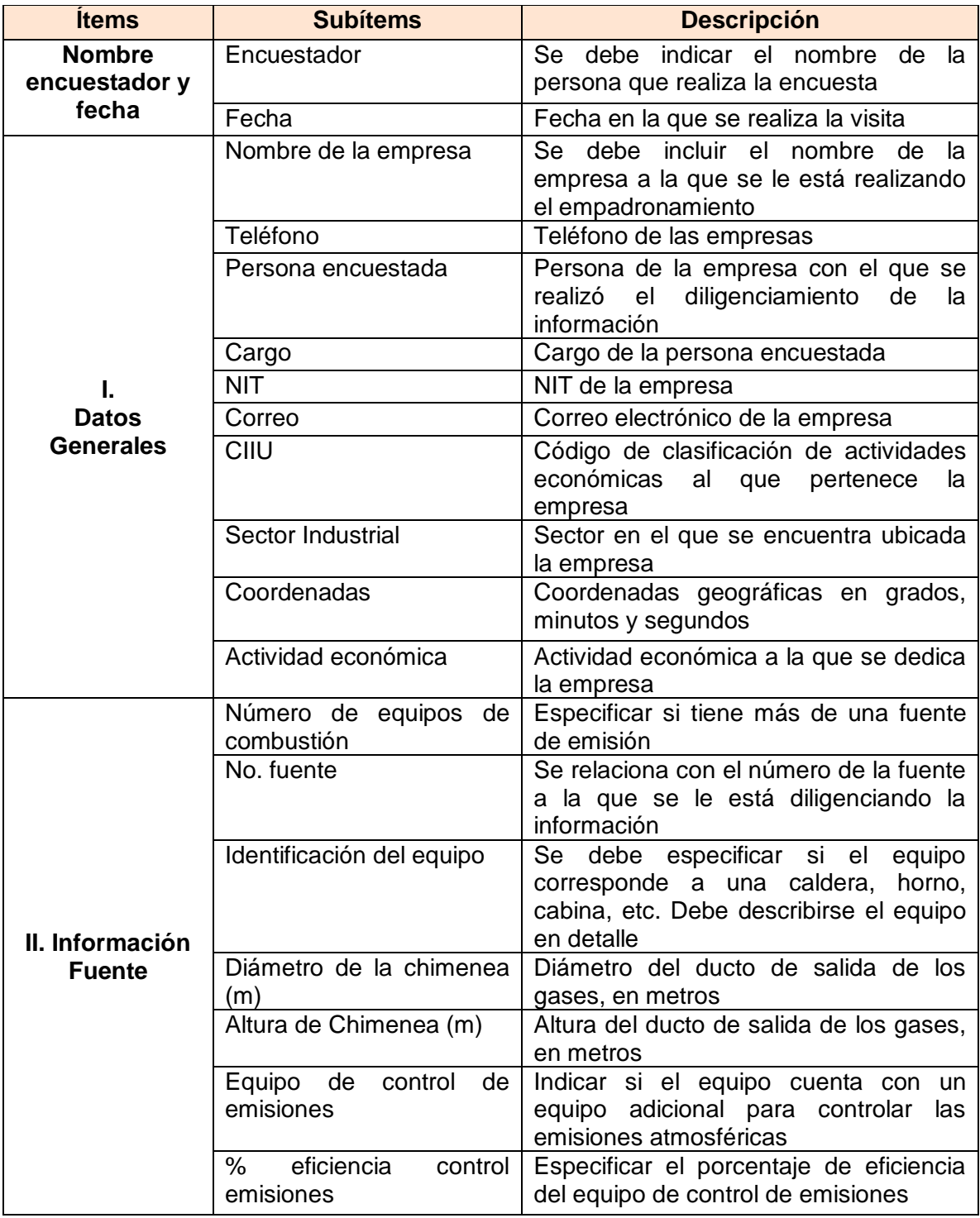

#### <span id="page-35-0"></span>**Tabla 9***.Campos de información incorporados al formato de empadronamiento.*
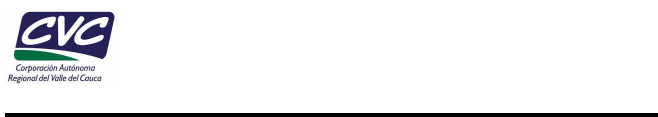

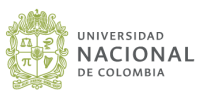

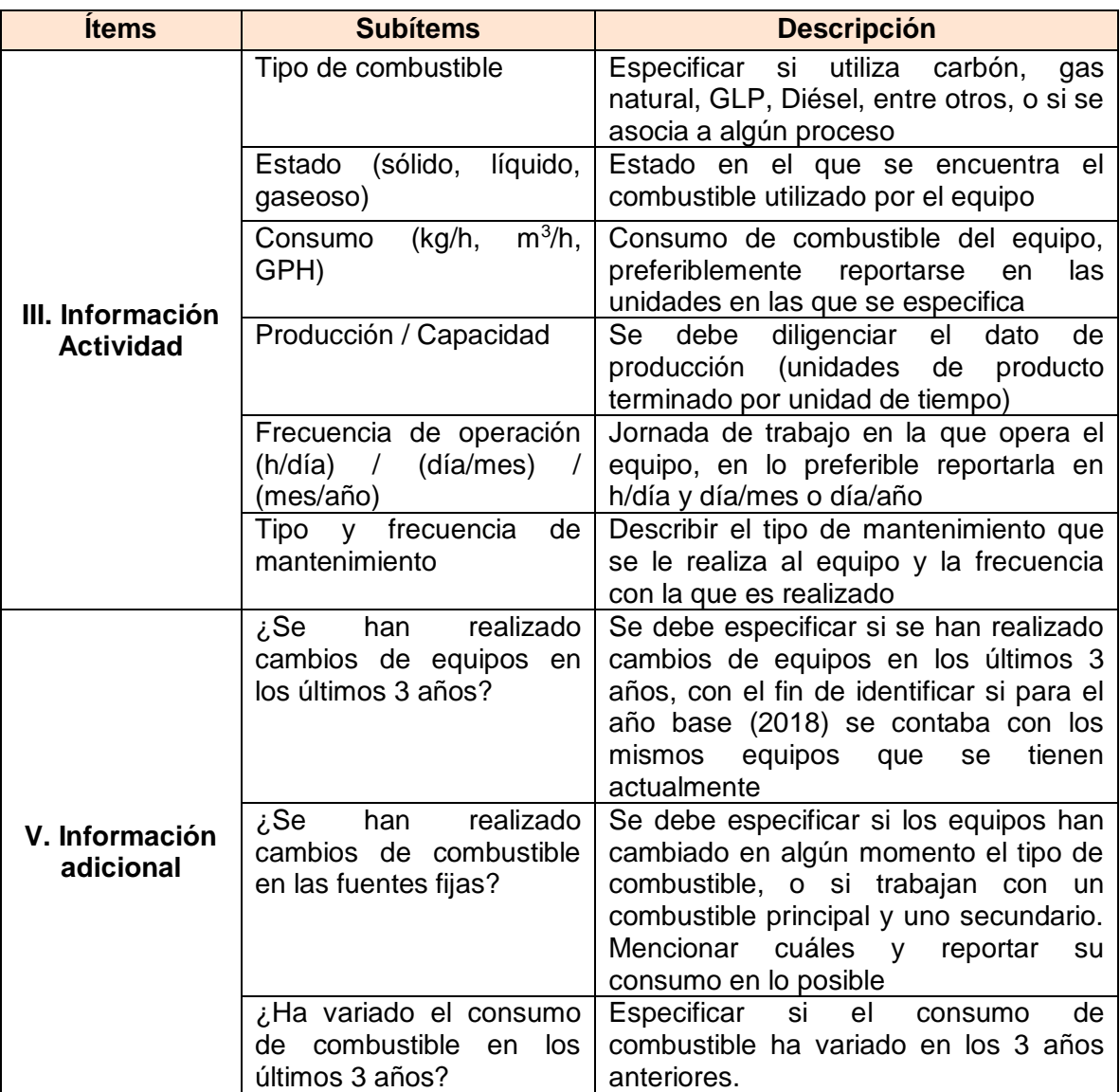

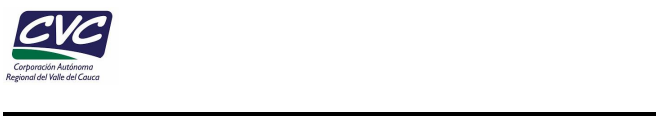

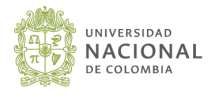

#### **4.2.2 Pequeños establecimientos**

En la **[Tabla](#page-37-0)** *10* se muestran los campos de información incluidos dentro del formato de empadronamiento de los pequeños establecimientos. En el **Anexo B** se presenta el formato completo.

#### <span id="page-37-0"></span>**Tabla 10. Campos de información que fueron incluidos en el formato de recolección de información de los pequeños establecimientos.**

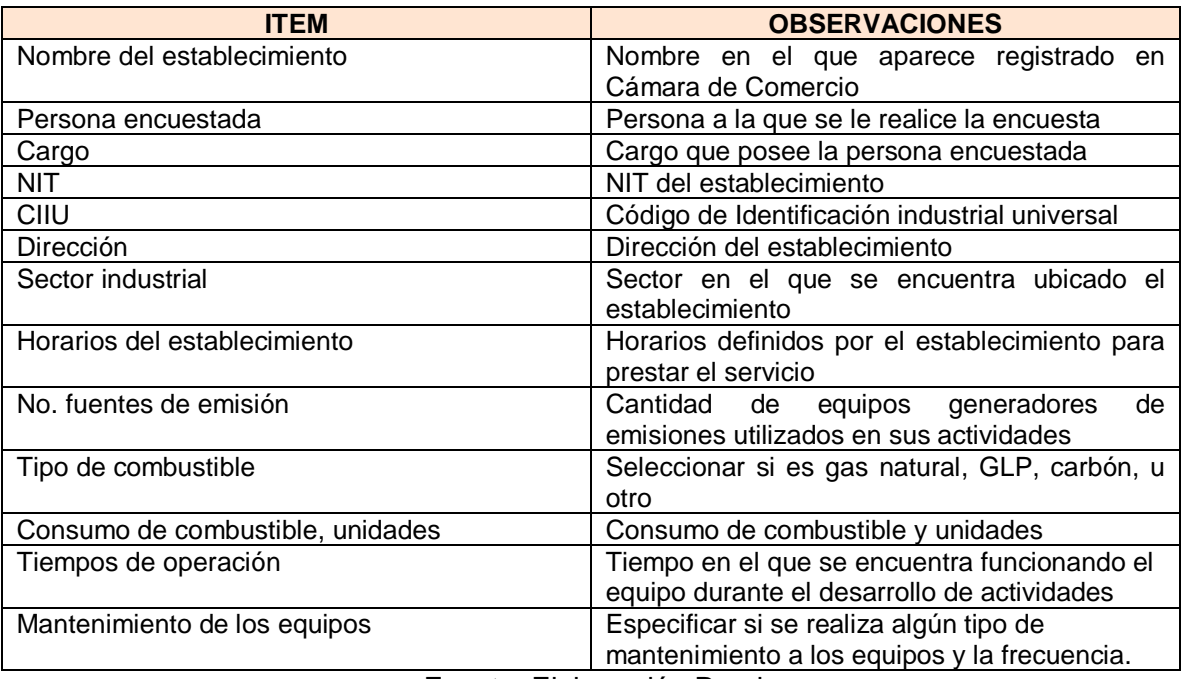

Fuente: Elaboración Propia.

### **4.2.3 Estaciones de servicio - EDS**

La información fue recolectada a partir de un formato diseñado por el equipo de trabajo, en la que se relacionan datos importantes como número de los tanques y su capacidad, tipo de combustible que comercializan, y la cantidad de galones por combustible comprados y vendidos. En la **[Tabla 11](#page-38-0)** se muestran los campos de información incluidos dentro del formato de las EDS. En el **Anexo B** se presenta el formato completo.

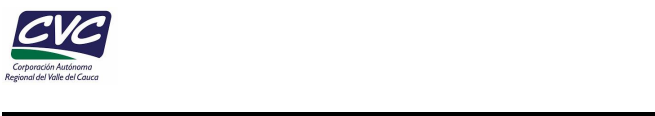

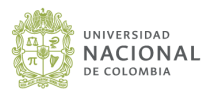

#### <span id="page-38-0"></span>*Tabla 11. Campos de información que fueron incluidos en el formato de recolección de información de las EDS.*

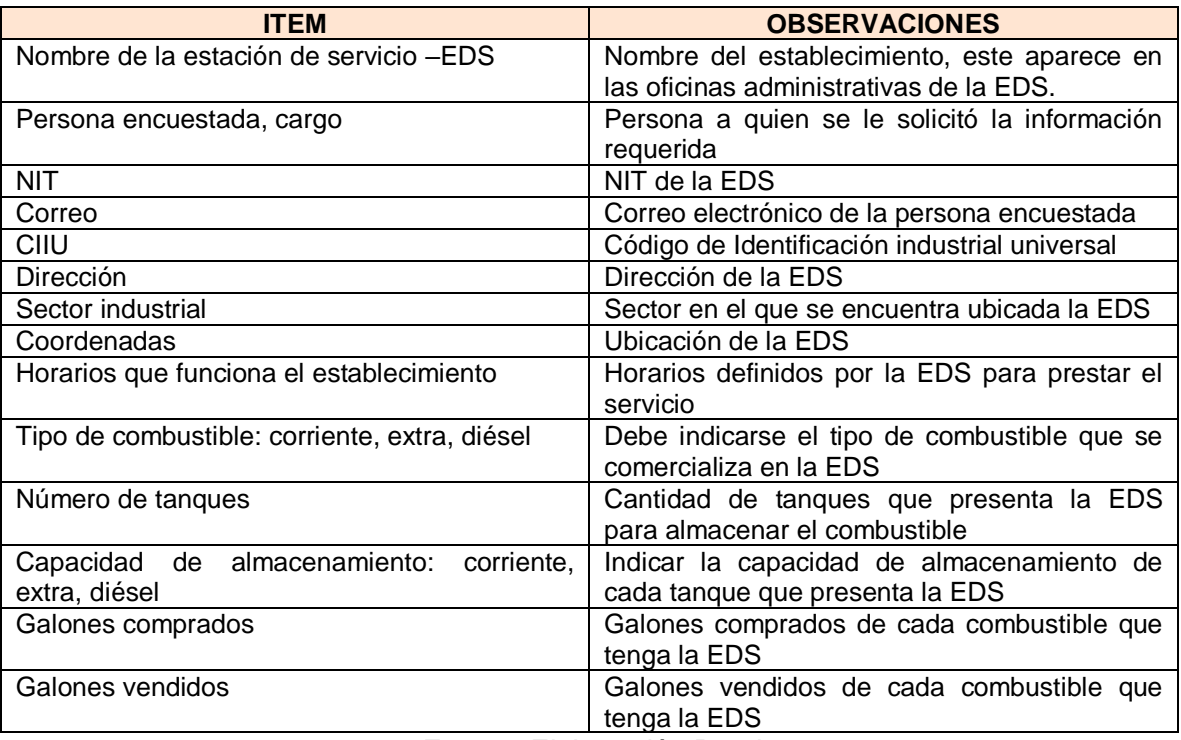

Fuente: Elaboración Propia.

Luego de obtener la información requerida para el inventario de emisiones, esta se registró en la base de datos del **Anexo A**, en una pestaña adicional llamada "Cálculos E. EDS" donde se relaciona la información de cada EDS, y se realiza la estimación de las emisiones de COV junto con su aporte porcentual.

#### **4.3 Desarrollo del empadronamiento**

### **4.3.1 Sector industrial**

Los formatos de empadronamiento permitieron adquirir la información necesaria para la estimación de emisiones atmosféricas en las industrias del municipio de Palmira. A partir del listado de industrias priorizadas, se establecieron los primeros contactos con las empresas por medio de llamadas telefónicas y/o correos electrónicos. Se generaron oficios con la solicitud formal de información con apoyo de la CVC, lo cual generó mayor credibilidad en el inventario. Se planearon recorridos iniciales con el fin de tener un mayor contacto de acercamiento con las industrias y así mismo, verificar la existencia de las mismas, finalmente, se realiza el empadronamiento por sectores, de acuerdo a las visitas

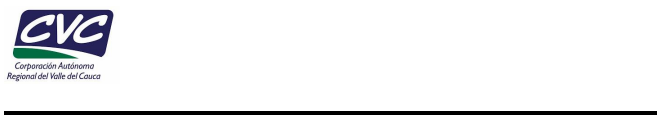

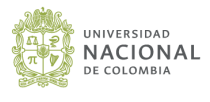

que fueron agendadas por cada empresa. A continuación, se presenta el procedimiento realizado para llevar a cabo el empadronamiento para el sector industrial (**[Figura](#page-39-0) 9**).

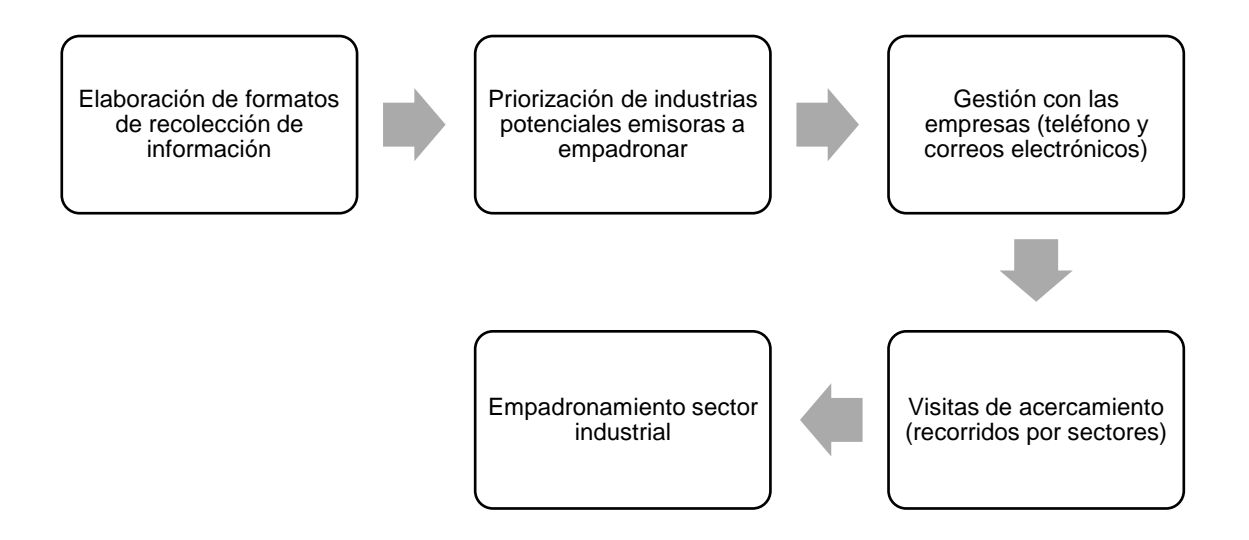

<span id="page-39-0"></span>*Figura 9. Procedimiento realizado para el empadronamiento del sector industrial.*

Fuente: Elaboración propia.

• **Visitas de acercamiento a los sectores de interés.**

Se plantearon recorridos por sectores, comenzando en el Corregimiento de la La Dolores, seguido del sector urbano y finalizando con la Zona Franca, Recta y la zona rural. Por medio de estos recorridos, se logró determinar el estado en que se encontraban las industrias, es decir, cuáles estaban activas, suspendidas o inexistentes.

Esta actividad permitió generar un consolidado de industrias, que permitieron consolidar la información. De acuerdo con la información recolectada en los recorridos por sectores y en las llamadas telefónicas, se encontraron 7 industrias que ya habían terminado sus operaciones desde el año 2018 (3 estaban en el RUA 2017, 1 del RUA 2018, y 3 en el listado de CVC adicional), adicionalmente, 2 industrias de los informes de muestreo isocinéticos que fueron revisados inicialmente en la DAR, cuyas operaciones finalizaron en el año 2018 y 2019, y una industria (crematorio) que apenas iniciará sus actividades en el presente año. Adicionalmente, fueron descartadas 3 empresas más del RUA debido a que sus actividades no generan emisiones atmosféricas. Estas industrias no harán parte de este inventario; para ver en detalle el nombre de las industrias diríjase al **ANEXO F**.

Posterior a esto, se definieron unos niveles de priorización de empadronamiento (alta, media y baja). Esto permitió identificar aquellas empresas que no tenían registrada información suficiente, y por lo tanto, debían ser objeto de empadronamiento. Aquellas que fueron definidas con el nivel de prioridad alta, no contenían la información suficiente para realizar la estimación de emisiones atmosféricas, por lo tanto, se debía recolectar la

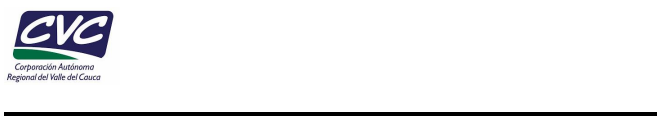

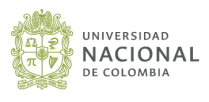

información a partir de visita presencial o de forma virtual, de acuerdo con la disponibilidad de la empresa. Las empresas clasificadas con prioridad baja contaban con la información completa para la estimación de las emisiones por factores de emisión, o no presentaban emisiones atmosféricas representativas (7 empresas), de estas, 3 corresponden a las reportadas del RUA en el año 2018, 2 de la información adicional dada por CVC y 2 de Cámara de Comercio.

De las definidas como prioridad alta (11 empresas), se realizaron recorridos adicionales para obtener la información faltante, ya que estas empresas son de gran importancia para el inventario. De estas, solamente 1 empresa quedó pendiente por obtenerse la información, por lo que para el presente inventario no fue incluida.

#### • **Fuentes inventariadas.**

El número de industrias incluidas en el inventario de emisiones por fuentes fijas en el municipio de Palmira fue de 64 con 177 fuentes de emisión. En total fueron incluidas las 27 industrias cuya información proviene de los expedientes ambientales y los conceptos técnicos de la CVC y 37 industrias con información de RUA, información adicional de CVC y nuevas empresas encontradas en los recorridos por sectores (**[Tabla 12](#page-40-0)**). En el **Anexo A** se presenta la base de datos del inventario.

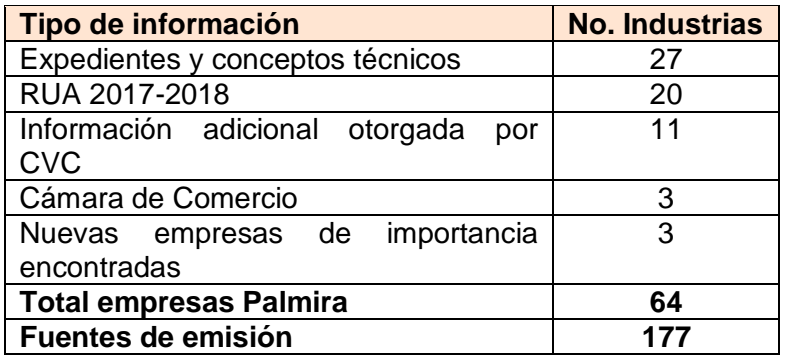

#### <span id="page-40-0"></span>*Tabla 12. Consolidado de industrias del inventario*

Fuente: Elaboración propia.

En la **[Figura](#page-41-0)** *10* se detalla la distribución espacial de las industrias incluidas en el inventario de emisiones por fuentes fijas en el municipio de Palmira.

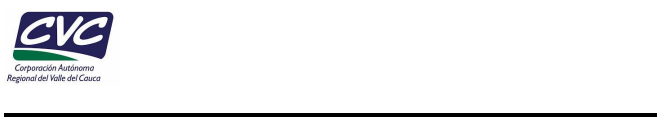

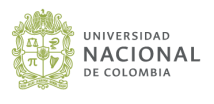

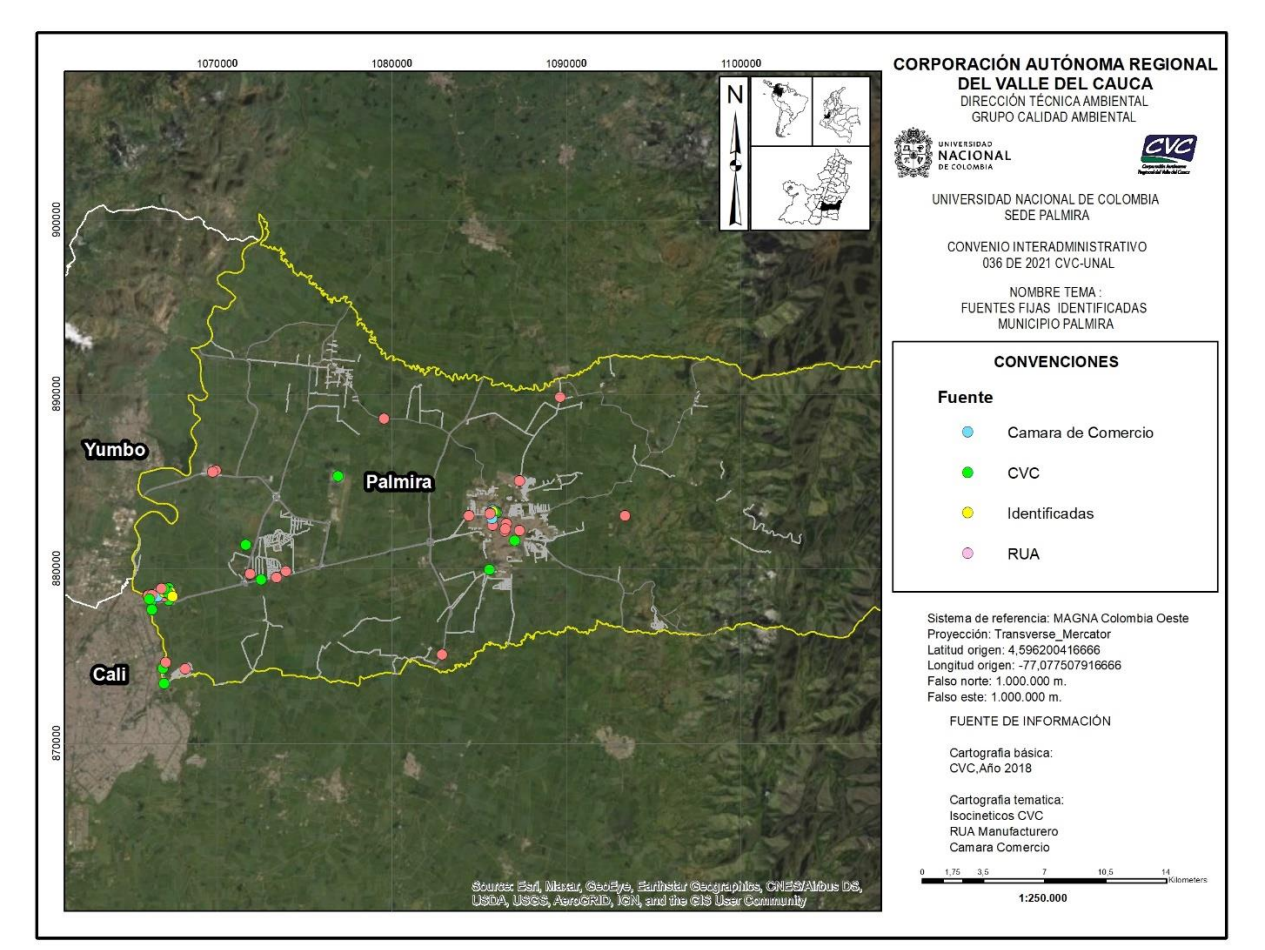

**Figura 10. Localización de las industrias del municipio de Palmira.**

<span id="page-41-0"></span>De acuerdo con la **[Figura](#page-42-0)** *11*, los sectores industriales más representativos en el municipio de Palmira corresponden a la industria metalúrgica con un 16%, seguido por el sector de bebidas y alimentos con un 11%, y el sector de la industria química con un 11%.

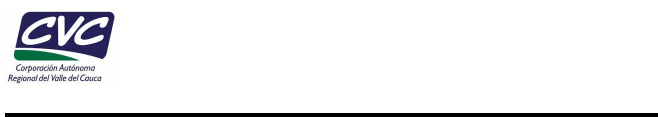

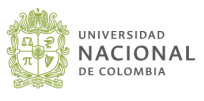

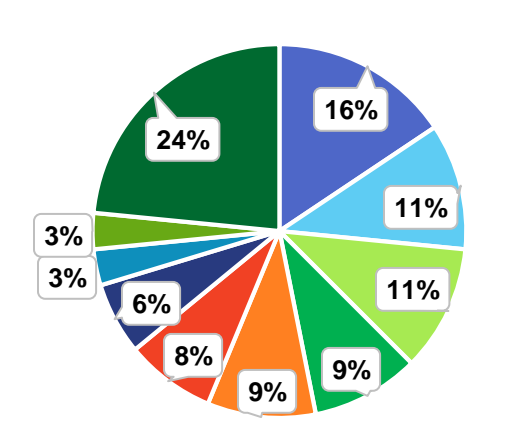

- **Metalúrgica**
- **Bebidas y alimentos**
- **Industria química**
- **Agroindustrial**
- **Papel e Impresión**
- **Textil**
- **Madera y derivados**
- **Crematorios**
- **Luminarias y baterías**
- **Otros**

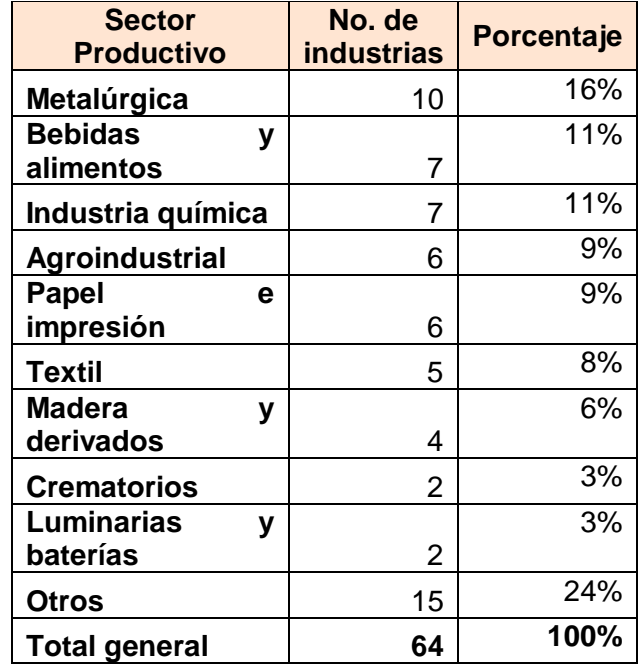

**Figura 11. Distribución de sectores industriales en Palmira.** Fuente: Elaboración Propia.

<span id="page-42-0"></span>Por otro lado, de las 177 fuentes de emisión reportadas, el 32% corresponden a calderas, 31% a hornos, 13% a molinos, 7% cabinas de pintura, 6% extractores, 3% quemadores y 8% a otros equipos (**[Figura](#page-43-0)** *12*).

#### **4.3.1 Empadronamiento de pequeños establecimientos comerciales.**

Como resultado de este proceso se empadronaron en total 22 asaderos y 40 panaderías; para ver en detalle los establecimientos de panaderías y asaderos incluidos, diríjase al **Anexo A**, específicamente en las pestañas que llevan por nombre "Cálculos E. Panaderías" y "Cálculos E. Asaderos".

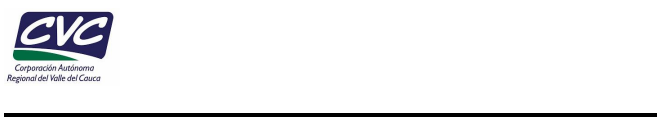

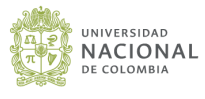

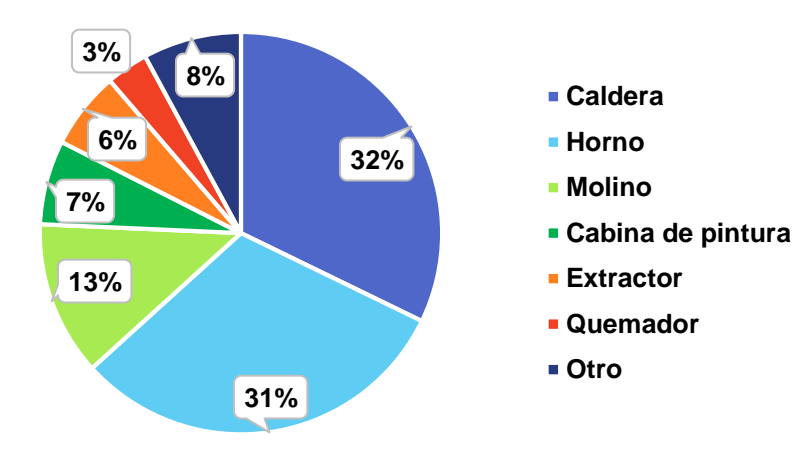

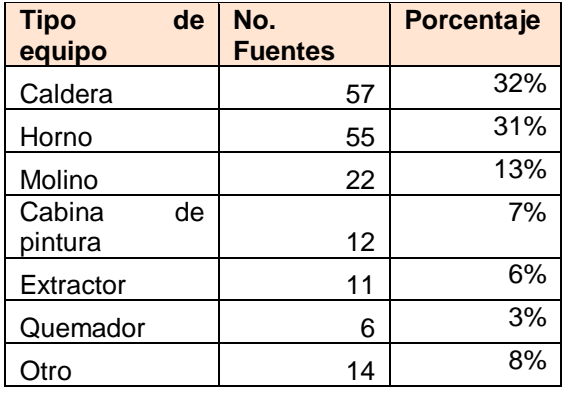

## <span id="page-43-0"></span>**Figura 12. Distribución de los equipos empleados en las industrias evaluadas en Palmira.**

Fuente: Elaboración Propia.

## **4.3.2 Estaciones de servicio de combustible.**

En cuanto a las estaciones de servicio, la información para alimentar la base de datos de estas fuentes emisoras se obtuvo a partir de encuestas realizadas a los administradores de las estaciones de servicio, realizando visitas in situ.

Para el presente inventario se realizaron visitas in situ a 30 estaciones de servicio, donde se empadronaron en total 25 EDS; las 5 restantes no coincidían con la ubicación reportada (3) o no estaban operando actualmente (2). A partir de las EDS que fueron empadronadas se realizaron los cálculos de emisiones fugitivas de COV. Para ver en detalle las estaciones de servicio incluidas, diríjase al **Anexo A**, específicamente a la estaña "Cálculos E. EDS".

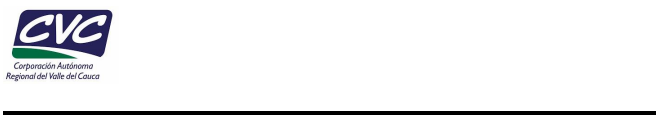

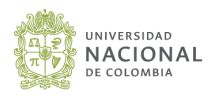

#### **4.4 Diseño y estructuración de la base de datos del inventario**

Con el fin de facilitar la recolección de información, se diseñó una base de datos, donde se consolidó la información (necesaria y suficiente) para realizar la estimación de emisiones por fuentes fijas. Los campos de información que fueron incluidos para la base de datos fueron seleccionados teniendo en cuenta la información específica reportada en los estudios isocinéticos e información general adicional que permita a la CVC la identificación de las cargas de emisiones contaminantes asociada a las actividades (combustión y proceso).

Inicialmente, se consideraron los contaminantes reportados a partir de estudios isocinéticos y que hacen parte de los expedientes ambientales de la CVC. De acuerdo con el tipo de proceso industrial, la Resolución 909 de 2008 define los contaminantes que deben monitorearse; de igual forma la Resolución 619 de 1997 establece las actividades que requieren permiso de emisiones atmosféricas por parte de la autoridad ambiental. Posteriormente se incluyeron campos en la base de datos para realizar la estimación de otros contaminantes de interés ambiental en el inventario, incluyendo algunos GEI. Estas estimaciones usando factores de emisión se consolidaron a partir de información secundaria que incluye: actividad económica, materias primas consumidas, unidades de producción, consumo de combustible y tiempos de operación del equipo fuente (frecuencias de trabajo). La *[Tabla 13](#page-44-0)* resume los campos de información que fueron incluidos en la base de datos de fuentes fijas.

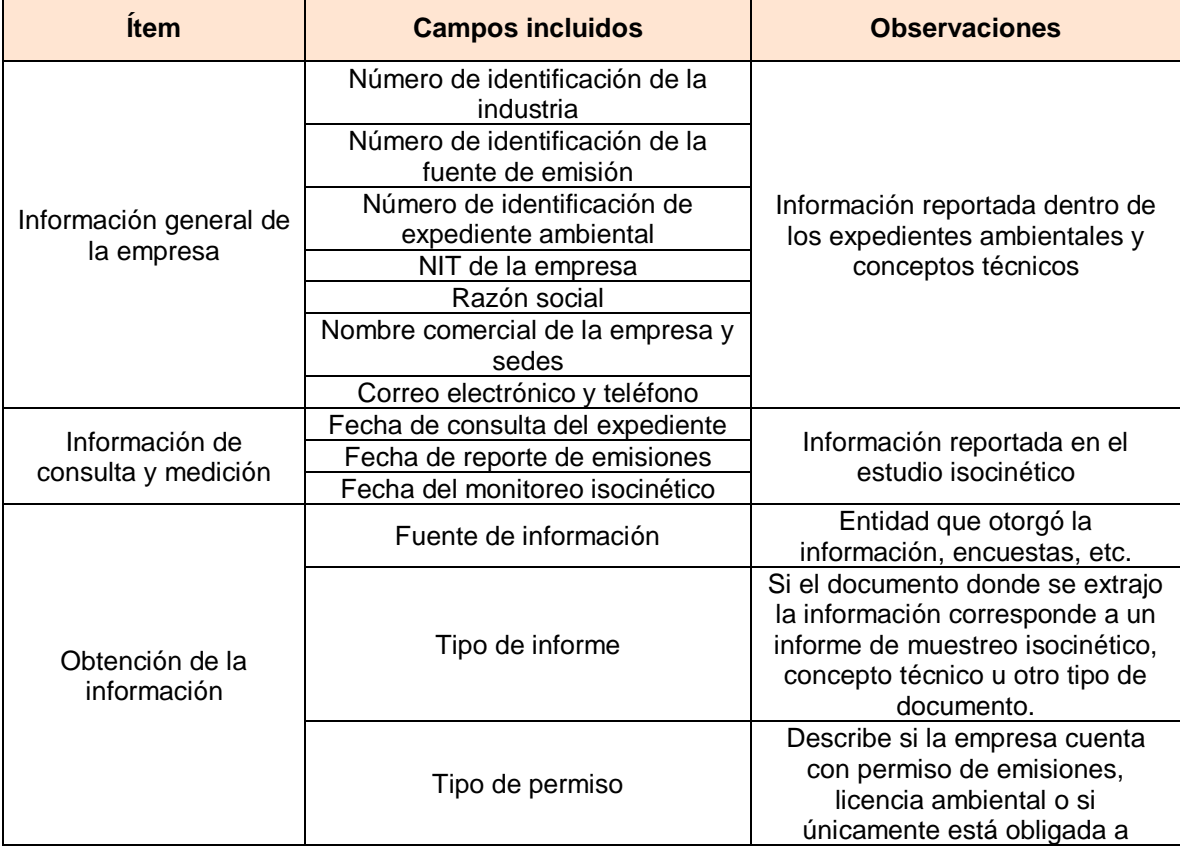

<span id="page-44-0"></span>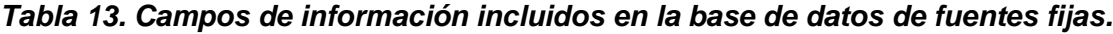

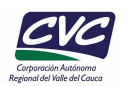

 $\mathcal{L}_\text{max}$  and  $\mathcal{L}_\text{max}$  and  $\mathcal{L}_\text{max}$  and  $\mathcal{L}_\text{max}$ 

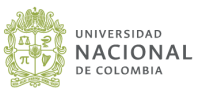

| <b>Ítem</b>                                 | <b>Campos incluidos</b>                                                                            | <b>Observaciones</b>                                                                                           |  |  |  |
|---------------------------------------------|----------------------------------------------------------------------------------------------------|----------------------------------------------------------------------------------------------------|--|--|--|
|                                             |                                                                                                    | reportar sus emisiones.                                                                                        |  |  |  |
|                                             | Sector económico                                                                                   | Información reportada en el<br>expediente ambiental o concepto                                                 |  |  |  |
| Descripción de la<br>actividad económica    | Código CIIU                                                                                        |                                                                                                    |  |  |  |
|                                             | Tipo de producción                                                                                 | técnico.                                                                                                    |  |  |  |
| Información de                              | Altura y coordenadas de la                                                                         | Información reportada en el<br>expediente ambiental o concepto<br>técnico.                                     |  |  |  |
| ubicación de la                             | empresa, dirección, zona                                                                           |                                                                                                    |  |  |  |
| empresa                                     | industrial, municipio, tipo de suelo                                                               |                                                                                                    |  |  |  |
| Fuente de emisión                           | Equipo, descripción del equipo,                                                                    | Equipo fuente, generador de                                                                                    |  |  |  |
|                                             | coordenadas del equipo                                                                             | emisiones. Se incluye<br>información reportada en el                                                           |  |  |  |
| Descripción específica                      | Altura, diámetro, temperatura,                                                                     |                                                                                                    |  |  |  |
| del punto de emisión                        | velocidad y caudal de salida de los                                                                | estudio isocinético.                                                                                           |  |  |  |
|                                             | gases, porcentaje de oxígeno                                                                       |                                                                                                    |  |  |  |
| Dato de producción                          | Producción/ capacidad instalada                                                                    | Información importante para<br>realizar la estimación de<br>emisiones atmosféricas por<br>factores de emisión. |  |  |  |
|                                             |                                                                                                    |                                                                                                    |  |  |  |
|                                             | Tipo de combustible, estado de                                                                     | Reportado en el estudio<br>isocinético. Importante para                                                        |  |  |  |
| Combustible y materia                       | combustible                                                                                        |                                                                                                    |  |  |  |
| prima                                       | Consumo de combustible y                                                                           | realizar la estimación de                                                                                      |  |  |  |
|                                             | unidades de consumo                                                                                | emisiones atmosféricas por el                                                                                  |  |  |  |
|                                             |                                                                                                    | método de factores de emisión.<br>El dato de frecuencia es                                                     |  |  |  |
|                                             | Frecuencias de consumo de                                                                          | fundamental para la estimación                                                                                 |  |  |  |
| Frecuencias                                 | combustible (jornadas de trabajo,                                                                  | de emisiones por método directo                                                                                |  |  |  |
|                                             | mes/año, día/mes, hora/día                                                                         | y factores de emisión.                                                                                         |  |  |  |
|                                             | Equipo de reducción de emisiones                                                                   | Información reportada en el                                                                                    |  |  |  |
| Control de emisiones                        | y porcentaje                                                                                       | estudio isocinético.                                                                                           |  |  |  |
|                                             |                                                                                                    | Corresponde a si esta fue a partir                                                                             |  |  |  |
|                                             | Método de obtención de emisiones                                                                   | de las mediciones directas, o por<br>factores de emisión.                                                      |  |  |  |
|                                             |                                                                                                    |                                                                                                    |  |  |  |
|                                             | Fuente de emisión según                                                                            | Combustión, combustión por                                                                                     |  |  |  |
| Información sobre<br>estimación y fuente de | combustible                                                                                        | proceso productivo, no<br>combustión.                                                                          |  |  |  |
|                                             |                                                                                                    |                                                                                                    |  |  |  |
| emisión                                     | Proceso específico de emisión                                                                      | Proceso al que se involucra el                                                                                 |  |  |  |
|                                             |                                                                                                    | equipo fuente.                                                                                                 |  |  |  |
|                                             |                                                                                                    | Clasificación del punto de                                                                                     |  |  |  |
|                                             | Tipo de fuente (puntual o de área)                                                                 | emisión. Para este análisis solo<br>se incluyeron fuentes puntuales                                            |  |  |  |
|                                             | Emisiones de contaminantes                                                                         |                                                                                                    |  |  |  |
| Información sobre<br>emisiones estimadas    | criterio: CO, NOX (NO, NO <sub>2</sub> ) SOX                                                       |                                                                                                    |  |  |  |
|                                             | (SO <sub>2</sub> , SO <sub>3</sub> ), PM (PM <sub>1</sub> , PM <sub>2.5</sub> , PM <sub>10</sub> , |                                                                                                    |  |  |  |
|                                             | PM)                                                                                                | Emisiones reportadas en                                                                                        |  |  |  |
|                                             | Emisiones de VOC                                                                                   | unidades de ton/año                                                                                            |  |  |  |
|                                             | Emisiones de gases efecto                                                                          |                                                                                                    |  |  |  |
|                                             | invernadero ( $CO2$ , $CH4$ y N <sub>2</sub> O)                                                    |                                                                                                    |  |  |  |
| Información sobre                           | Tipo de factor, valor y fuente                                                                     |                                                                                                    |  |  |  |
| factores de emisión                         | Constantes y factores de                                                                           | EPA AP-42, factores de la EEA,<br>entre otros.                                                                 |  |  |  |
| utilizados                                  | conversión                                                                                         |                                                                                                    |  |  |  |
| Consolidado de                              | Tabla consolidada de emisiones                                                                     | Emisiones reportadas en                                                                                        |  |  |  |
| emisiones                                   | atmosféricas                                                                                       | unidades de ton/año                                                                                            |  |  |  |

Fuente: Elaboración propia.

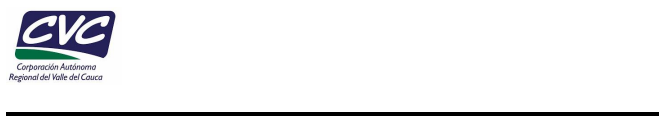

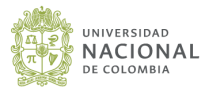

# **5. ESTIMACIÓN DE EMISIONES POR FUENTES FIJAS**

#### **5.1 Cálculo de las emisiones**

En Colombia, la Resolución 909 de 2008 define los estándares de emisión admisibles en diferentes procesos de combustión y producción que impactan la calidad del aire, principalmente por contaminantes criterio como el material particulado (PM), dióxido de azufre  $(SO_2)$  y óxidos de nitrógeno  $(NOx)$ .

Esta regulación incluye las actividades industriales que de acuerdo con el Sistema Nacional Ambiental aportan la mayor carga contaminante al aire y tienen la responsabilidad de cumplir con las normas de emisión. Sin embargo, en esta normatividad no se incluyen pequeños procesos emisores que individualmente emiten cantidades bajas de contaminantes criterio, pero en conjunto pueden significar cargas importantes al aire, tal es el caso de asaderos, panaderías, etc.

En este sentido, para el desarrollo del inventario de emisiones por fuentes fijas se incluyeron las industrias identificadas y priorizadas a partir de la revisión de información reportada por la Cámara de Comercio, el Registro Único Ambiental – RUA y el listado de industrias generadores de emisiones que registra la CVC en los municipios priorizados. La metodología para el cálculo de las emisiones por fuentes fijas se presenta en la **[Figura](#page-47-0) [13](#page-47-0)***.*

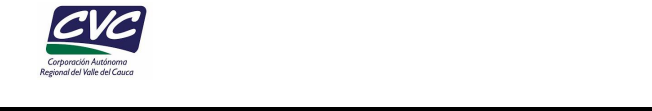

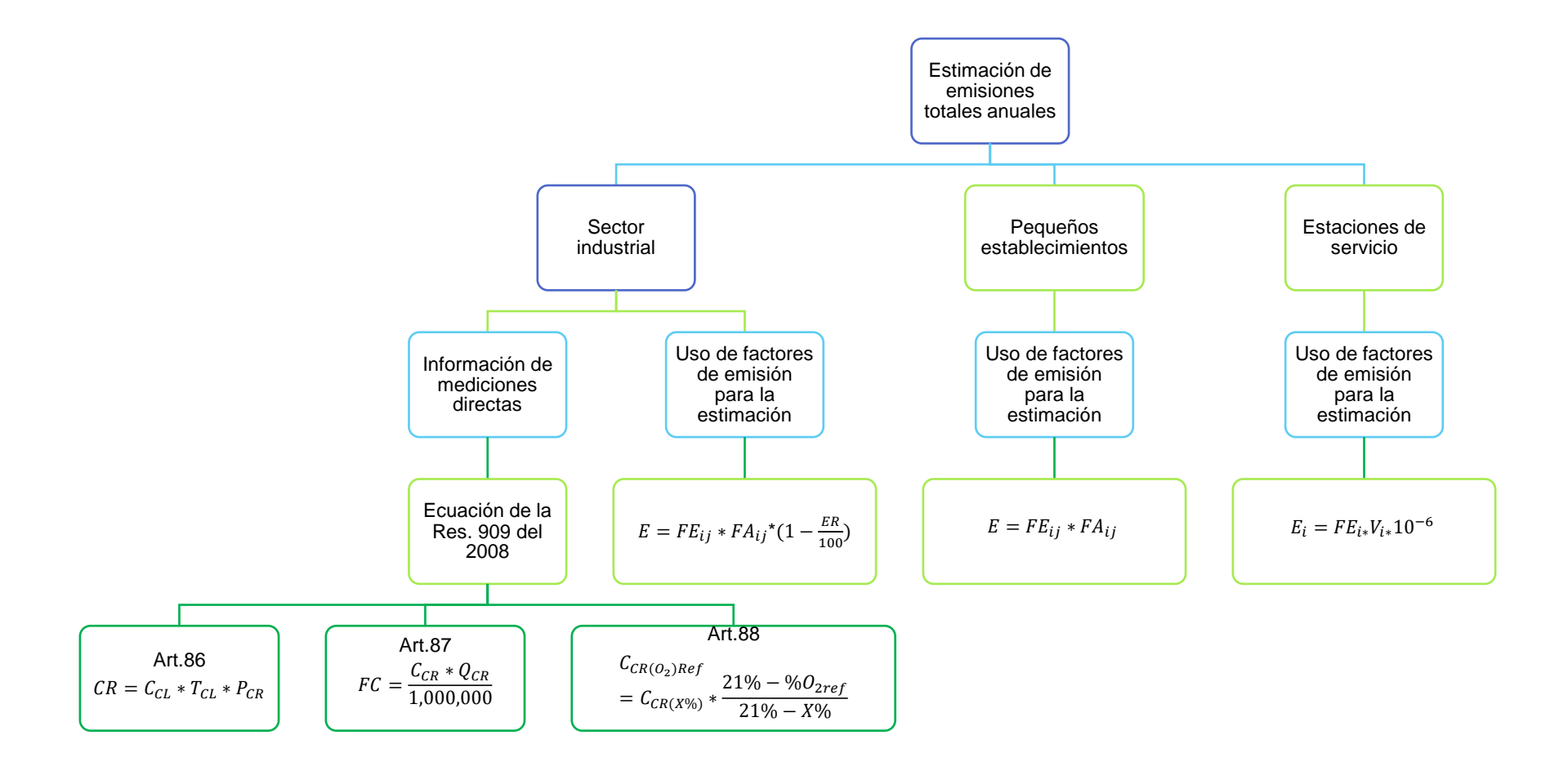

<span id="page-47-0"></span>*Figura 13. Metodología de cálculo de emisiones totales anuales para fuentes fijas.*

Fuente: Elaboración propia.

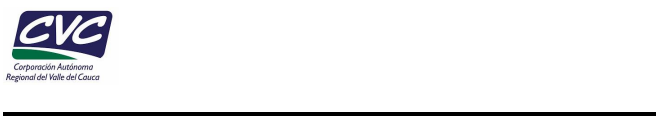

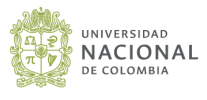

### **5.1.1 Factores de emisión**

#### • **Factores de emisión seleccionados para el sector industrial**

Para la selección de los factores de emisión se tuvo en cuenta la información que fue recopilada de los expedientes ambientales, el RUA manufacturero y el empadronamiento, por medio de la cual se realizó una clasificación de las fuentes en dos categorías: aquellas que realizan combustión (utilizan combustible como fuente de energía para su funcionamiento) y aquellas que se relacionan con un proceso productivo.

En el caso de las fuentes de combustión, se debe tener información relacionada con el tipo de fuente, el tipo de combustible que utiliza y su consumo, las jornadas de operación del equipo (frecuencias de trabajo), los equipos de control (si aplica) y su eficiencia de remoción. Por otro lado, para las fuentes asociadas a un proceso productivo se debe tener información relacionada con la actividad productiva, la materia prima consumida, y los sistemas de control y su eficiencia.

Luego de seleccionar los factores de emisión, se realizó la conversión de unidades inglesas a unidades del Sistema Internacional, ya que el consumo de combustible de la fuente de emisión generalmente es reportado con unidades del Sistema Internacional.

Los factores de emisión listados en la *[Tabla 14](#page-49-0)*, fueron obtenidos principalmente de la quinta edición del AP-42 Compilation of Air Pollutant Emissions Factors, Volume 1 de la EPA, contenidos dentro de los capítulos 1, 2, 3, 4, 6, 9, 10, 11 y 12.

De igual manera se emplean, para algunas actividades industriales, los FE de la Agencia Ambiental Europea (EEA) que se encuentran en la Guía de inventario de emisiones de contaminantes atmosféricos de EMEP/EEA – 2016, especialmente las secciones 2.D.3.d, 1A 2b 3.-11, 5.C.1.b.v. También se utilizaron los factores de emisión del IPCC y la UPME para complementar los contaminantes de  $CO<sub>2</sub>$ , CH<sub>4</sub>, y N<sub>2</sub>O. Para ver en mayor detalle cada factor de emisión, diríjase al Anexo A, específicamente a la pestaña "Base de datos EFs".

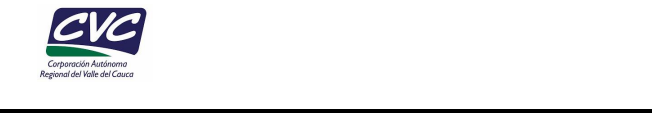

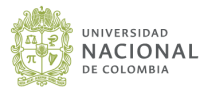

## *Tabla 14. Factores de emisión del AP-42 utilizados para la estimación de emisiones contaminantes del sector industrial.*

<span id="page-49-0"></span>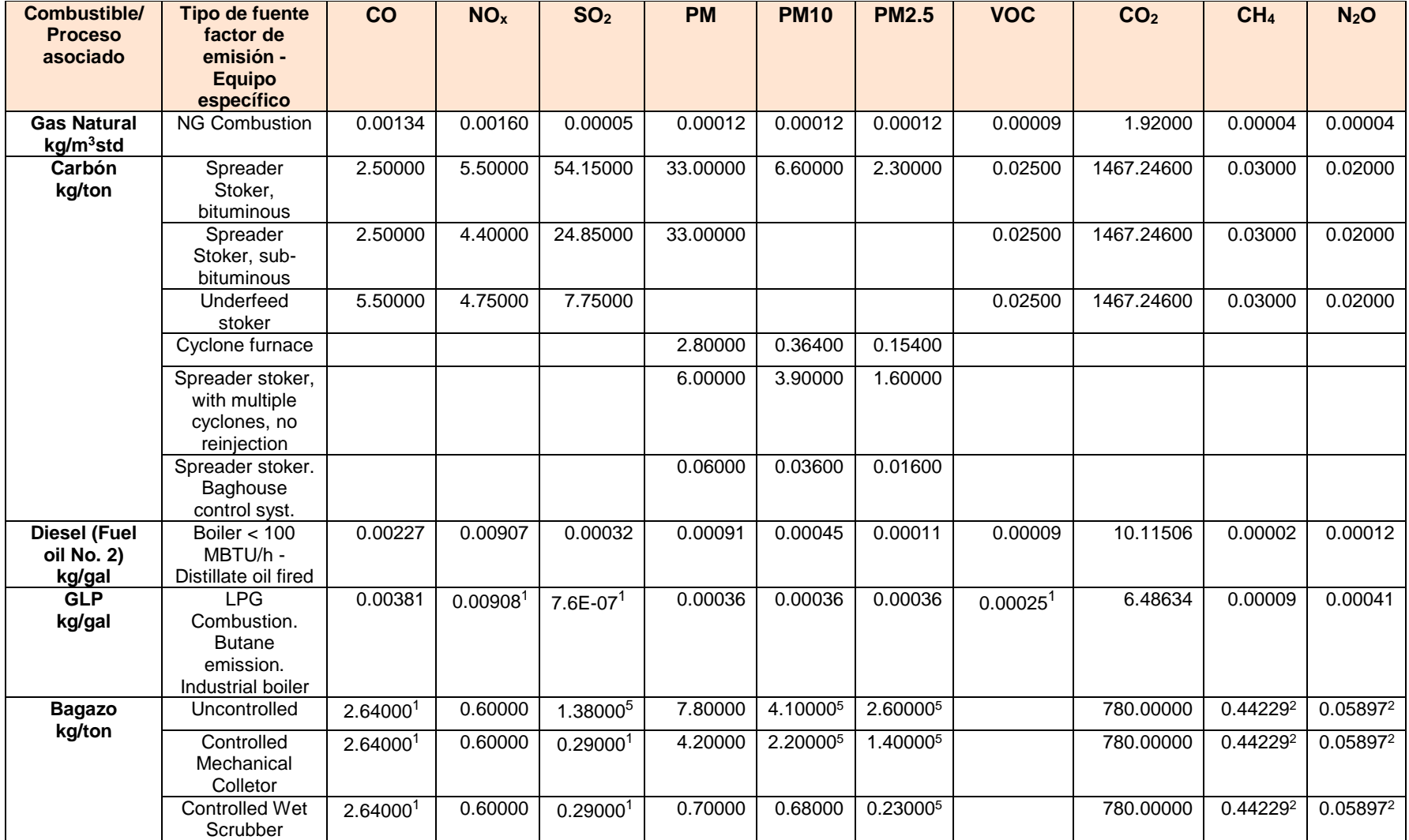

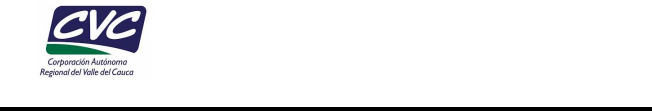

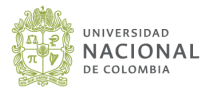

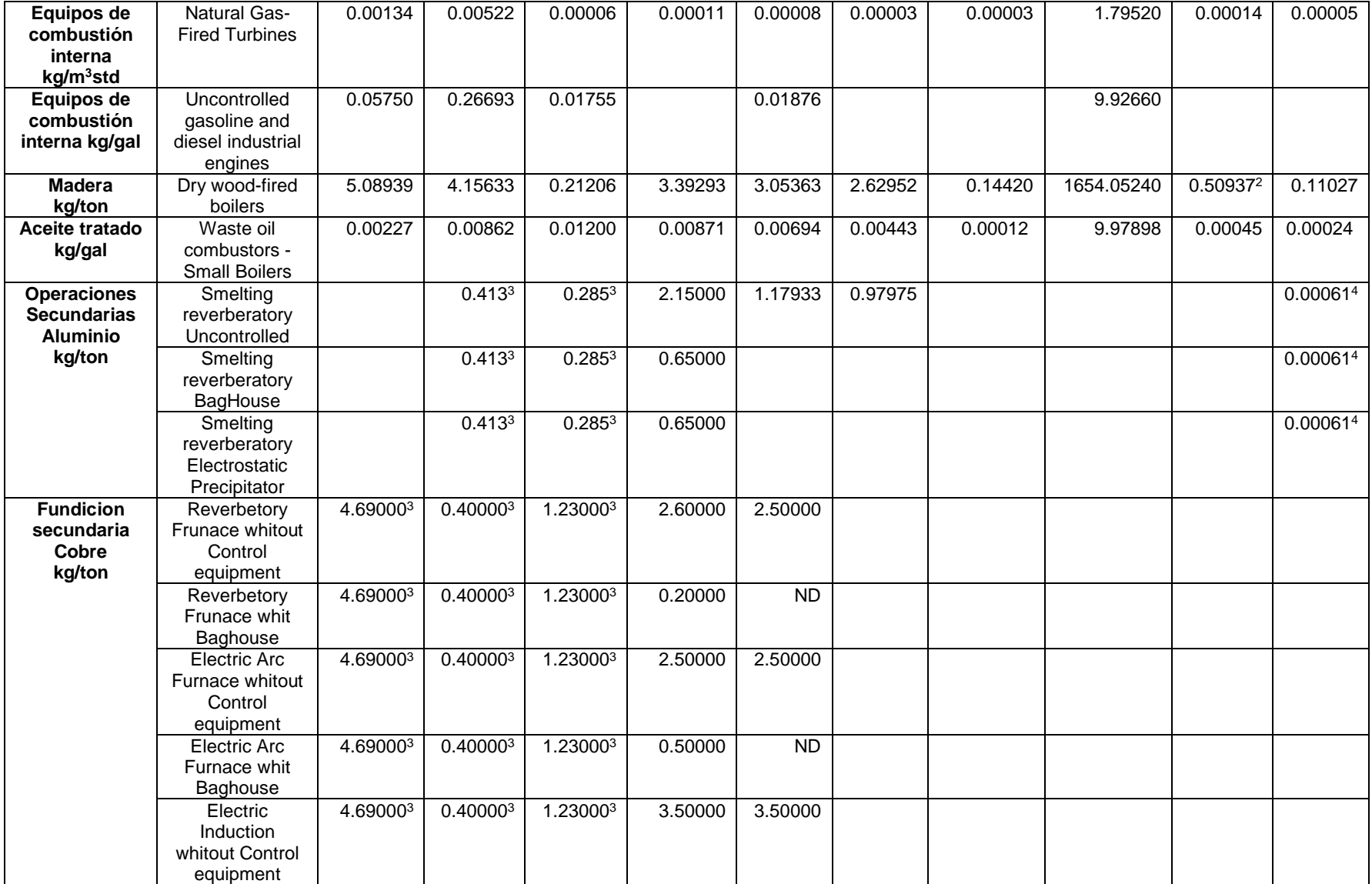

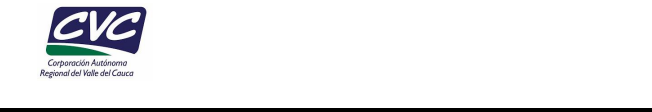

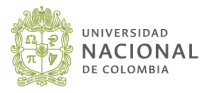

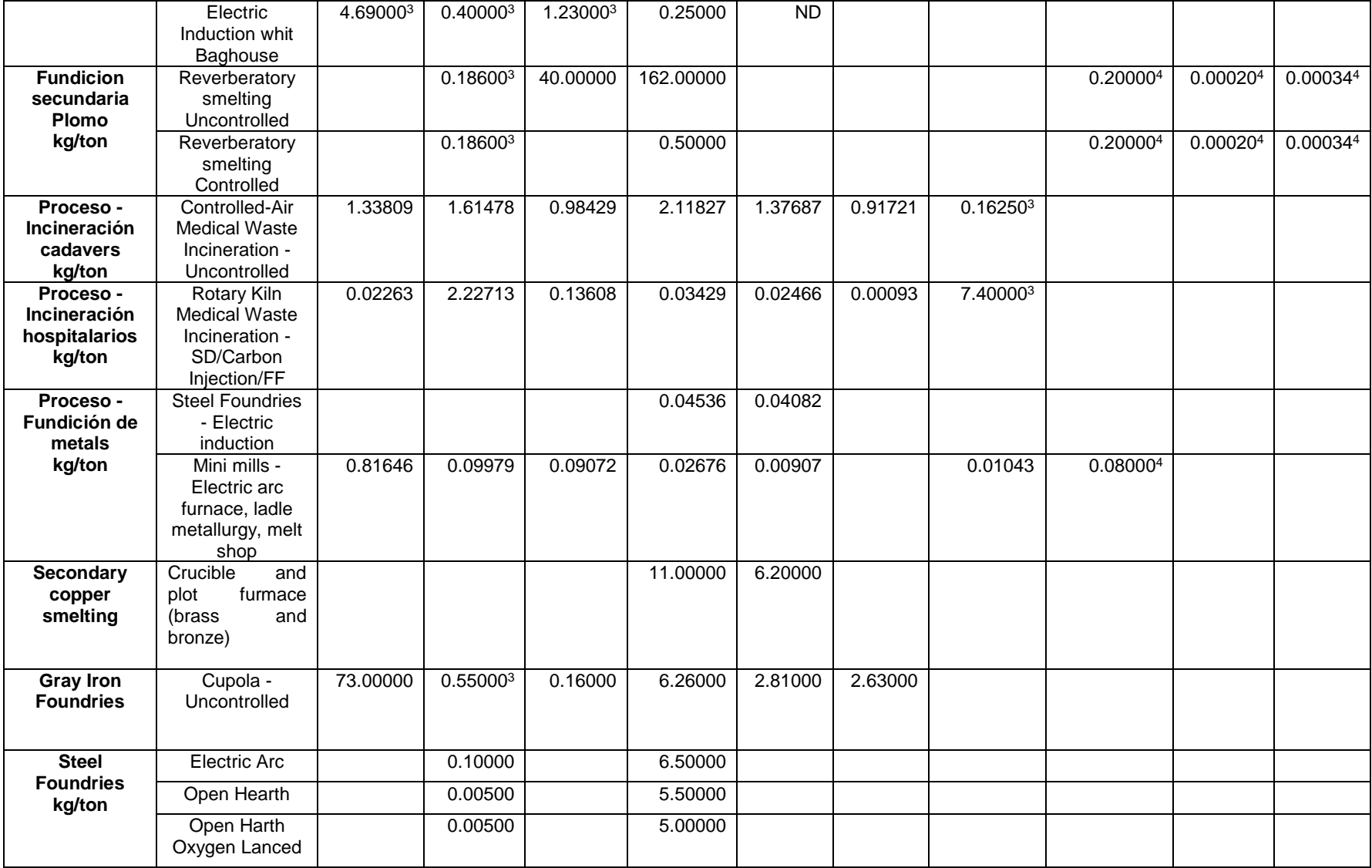

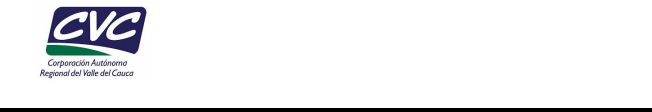

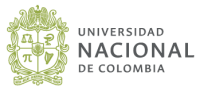

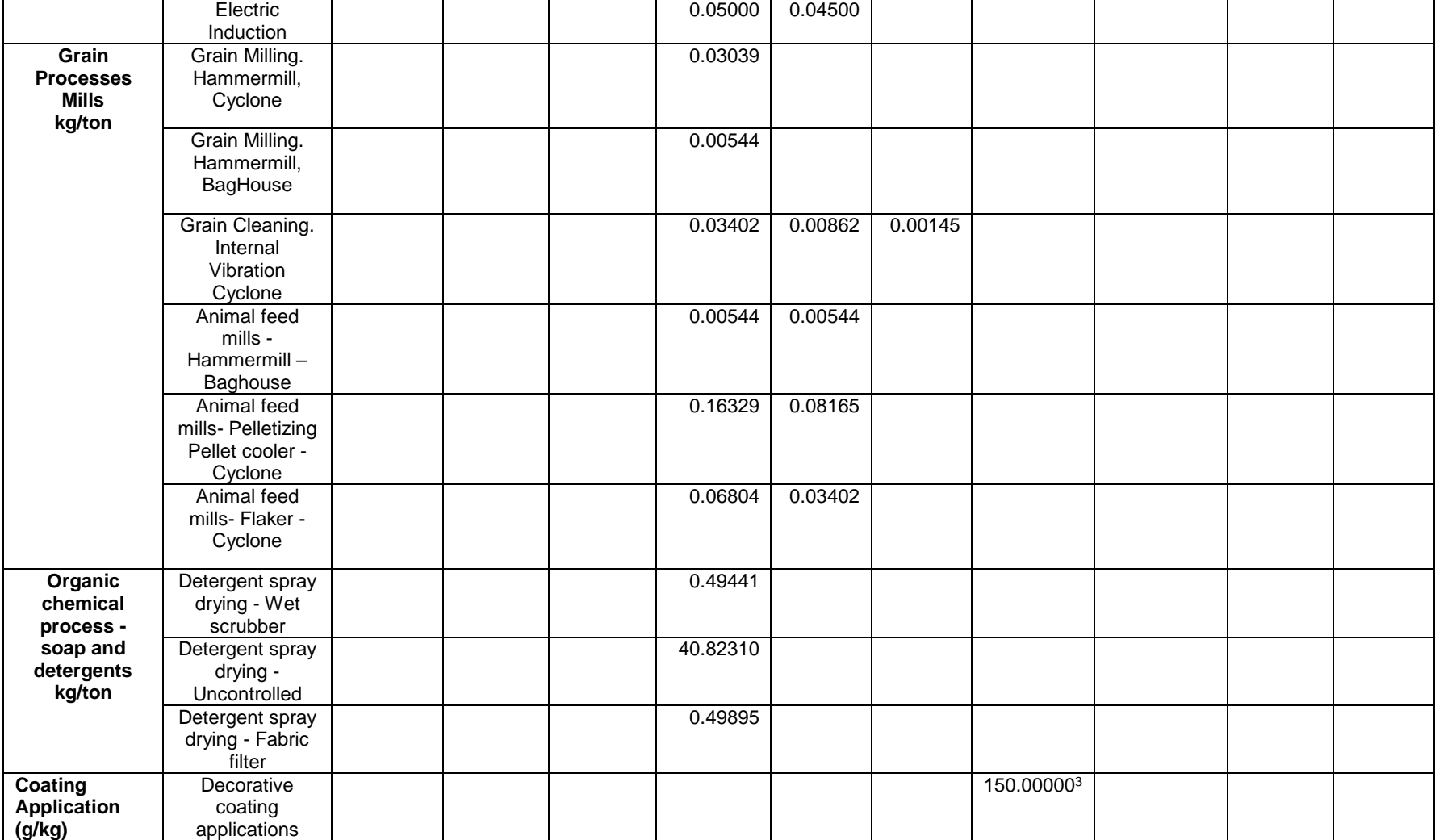

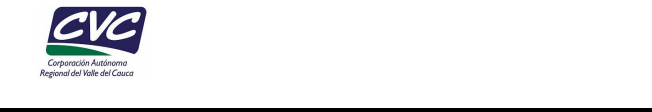

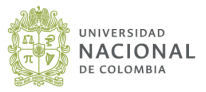

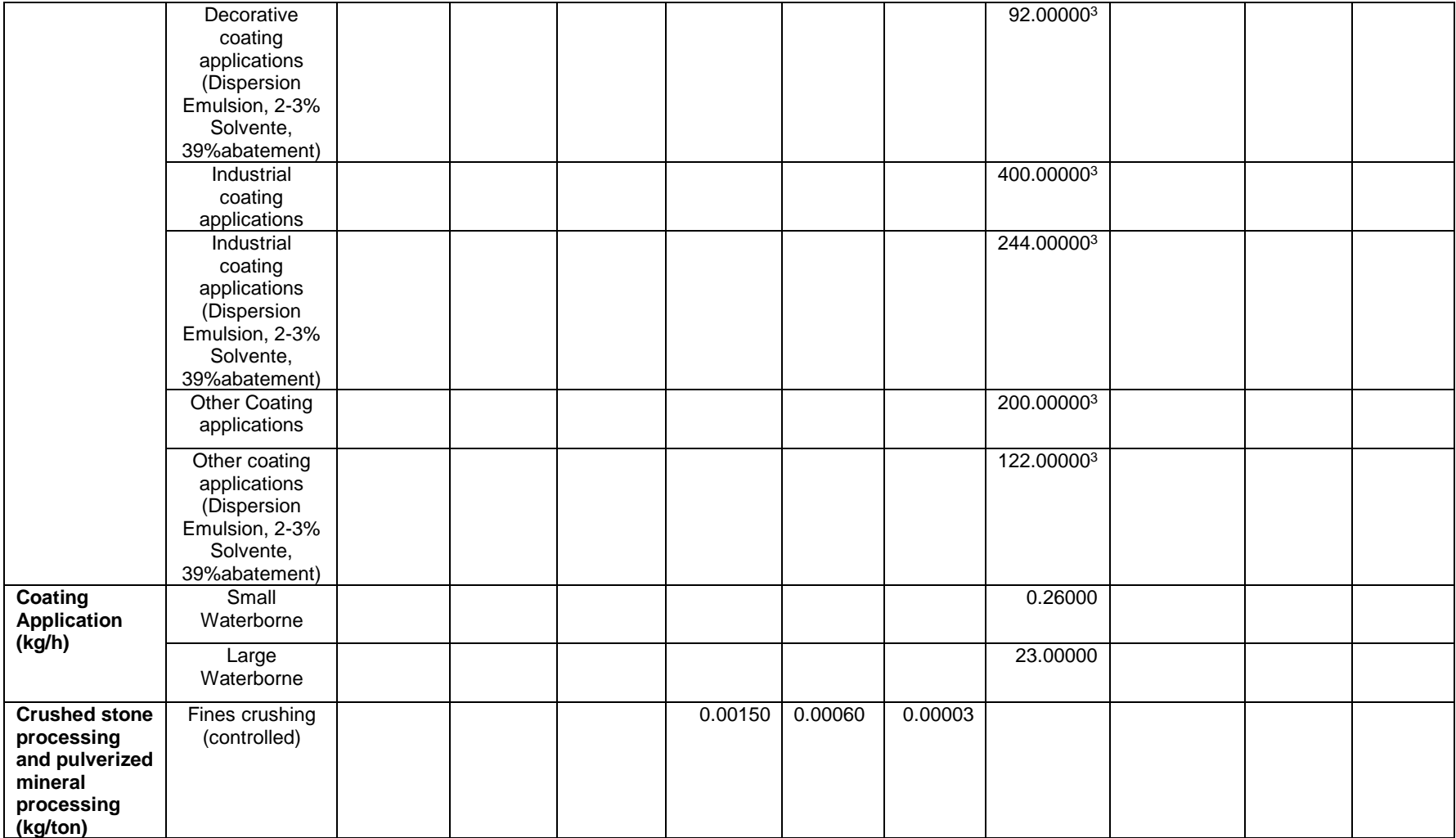

<sup>1</sup> Factores de emisión National Pollutant Inventory (Australia), 2003  $\frac{2}{7}$  Factores de emisión UPME, 2016

Practores de emisión UPME, 2016<br>4 Factores de emisión IPCC, 2006

 $3$  Factores de emisión EEA, 2016.

<sup>5</sup> Factores de emisión estimados: Anexo I

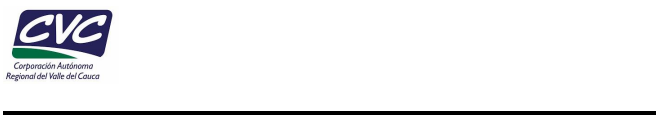

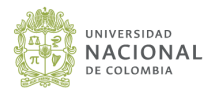

### • **Factores de emisión seleccionados para los pequeños establecimientos**

Para las panaderías se utilizó el factor de emisión reportado en la tabla 1.4-1 "Final section. Section 1.4 NG Comb." de la sección del AP-42 del gas natural de combustión. Por otro lado, para los asaderos, se utilizó el factor Smoke Meat - Batch smoke House (carne ahumada) (**[Tabla 15](#page-54-0)**) reportados en la tabla 9.5.2-2 del AP-42, ya que es el proceso más manejado en estos establecimientos, y para los cálculos de CO<sub>2</sub>, CH<sub>4</sub>, y N<sub>2</sub>O se utilizó el factor de emisión reportado en la UPME.

<span id="page-54-0"></span>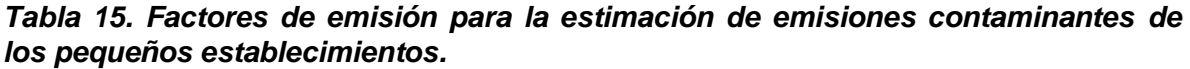

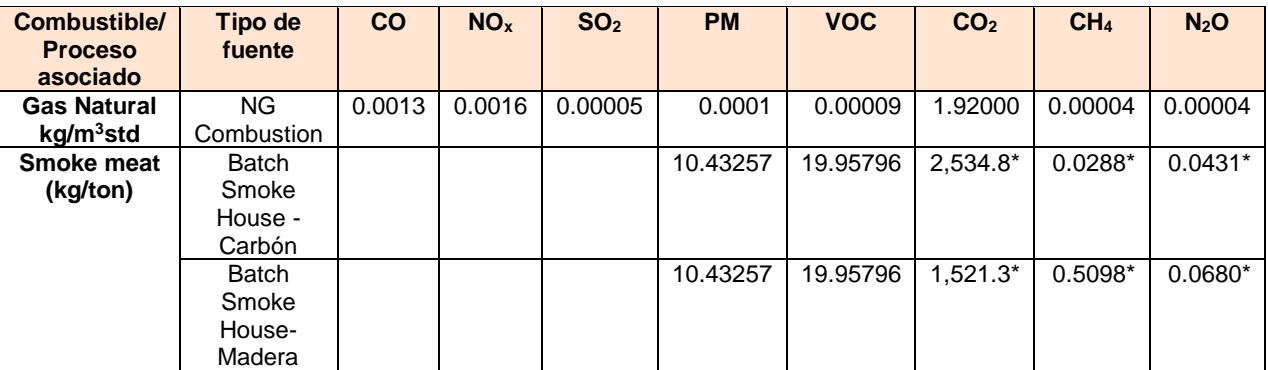

\*Factores de emisión UPME (2016)

#### • **Factores de emisión seleccionados para las EDS**

La estimación de emisiones fugitivas de COV en las estaciones de servicio EDS, cuya actividad se relaciona con la venta de combustibles, se realizó a partir de factores de emisión, los cuales fueron tomados del Capítulo 5 del documento AP-42 Compilation of Air Pollutant Emission Factors (US-EPA, 1995a). Según lo reportado en el AP-42, las emisiones de COV por la evaporación de combustibles líquidos en las EDS, pueden considerarse, por tipo de almacenamiento y modo de transporte utilizado. Actividades como el llenado de los tanques y llenado de los vehículos automotores son generadoras importantes de COV. Los factores de emisión reportados en la **[Tabla](#page-54-1)** *16*, fueron utilizados de acuerdo con el tipo de llenado de los tanques y el llenado de los vehículos.

<span id="page-54-1"></span>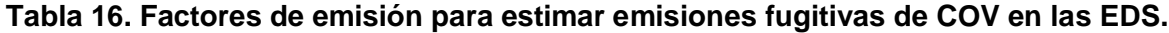

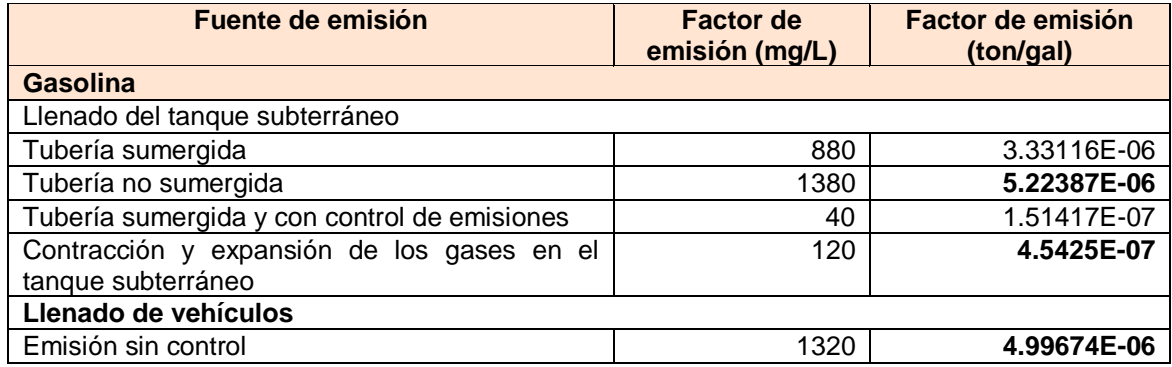

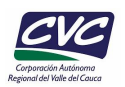

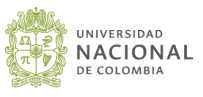

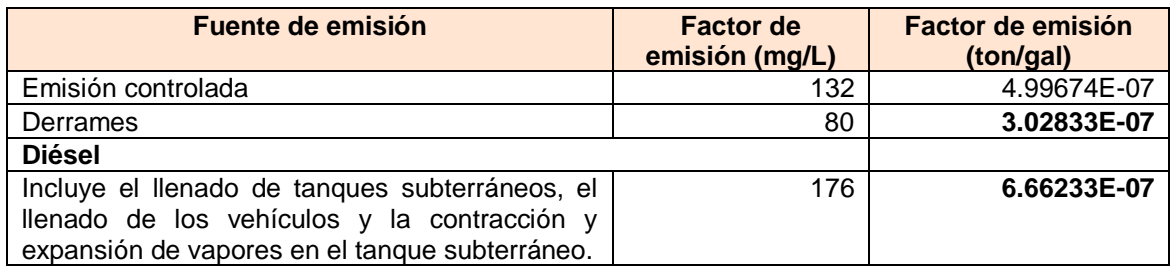

Fuente: EPA, 2008.

#### • **Factores de emisión seleccionados para los establecimientos de ladrilleras**

En cuanto a las ladrilleras, las emisiones fueron estimadas a partir de factores de emisión reportados en el capítulo 11.3 del AP-42 "Brick and Structural Clay Product Manufacturing", específcicamente los valores reportados en la tabla 11.3-2, 11.3-3 y 11.3-5. Los factores de emisión seleccionados vienen expresados en unidad másica del contaminante por unidad productiva (ladrillo terminado), teniendo en cuenta que la combustión es realizada con combustible sólido de madera (Sawdust fired kiln and sawdust dryer). Los factores de emisión utilizados se describen en la **[Tabla 17](#page-55-0)**.

<span id="page-55-0"></span>*Tabla 17. Factores de emisión para la estimación de emisiones contaminantes de las ladrilleras*

| <b>Combustible/</b><br><b>Proceso</b><br>asociado                               | <b>Tipo de</b><br>fuente                          | $\mathbf{C}\mathbf{O}$ | NO <sub>x</sub> | SO <sub>2</sub> | <b>PM</b> | <b>PM10</b> | <b>VOC</b> | CO <sub>2</sub> | CH <sub>4</sub> |
|---------------------------------------------------------------------------------|---------------------------------------------------|------------------------|-----------------|-----------------|-----------|-------------|------------|-----------------|-----------------|
| <b>Brick</b><br>manufacturing<br>operations<br>(kg/ton de arcilla<br>producida) | Sawdust-<br>fired kiln<br>and<br>sawdust<br>dryer | 0.8                    | 0.185           | 0.335           | 0.7       | 0.155       | 0.09       | 245             | 0.01            |

#### **5.2 EMISIONES DEL SECTOR INDUSTRIAL**

 $\mathcal{L}_\text{max}$  and  $\mathcal{L}_\text{max}$  and  $\mathcal{L}_\text{max}$  and  $\mathcal{L}_\text{max}$ 

Para la determinación de emisiones por fuentes fijas del sector industrial se obtuvieron a partir de mediciones directas o estimadas utilizando los factores de emisión de la EPA, según fuera el caso. En ese sentido, las industrias que contaban con información proveniente de mediciones directas se les aplicó las ecuaciones de corrección de emisiones (*[Tabla 18](#page-56-0)*) de los artículos 86, 87 y 88 de la resolución 909 de 2008, con el fin de evaluar la consistencia y calidad de la información reportada en los informes de muestreos isocinéticos. Adicionalmente, para el cálculo de las emisiones anuales se incluyó el tiempo de operación de cada fuente como factor de actividad. Para ver en mayor detalle el procedimiento llevado a cabo diríjase al **Anexo J** y a la pestaña README del **Anexo A**.

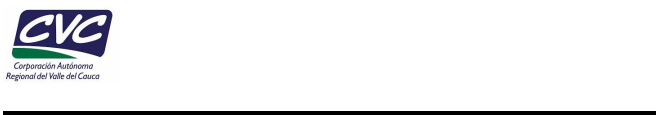

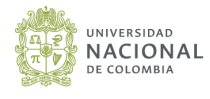

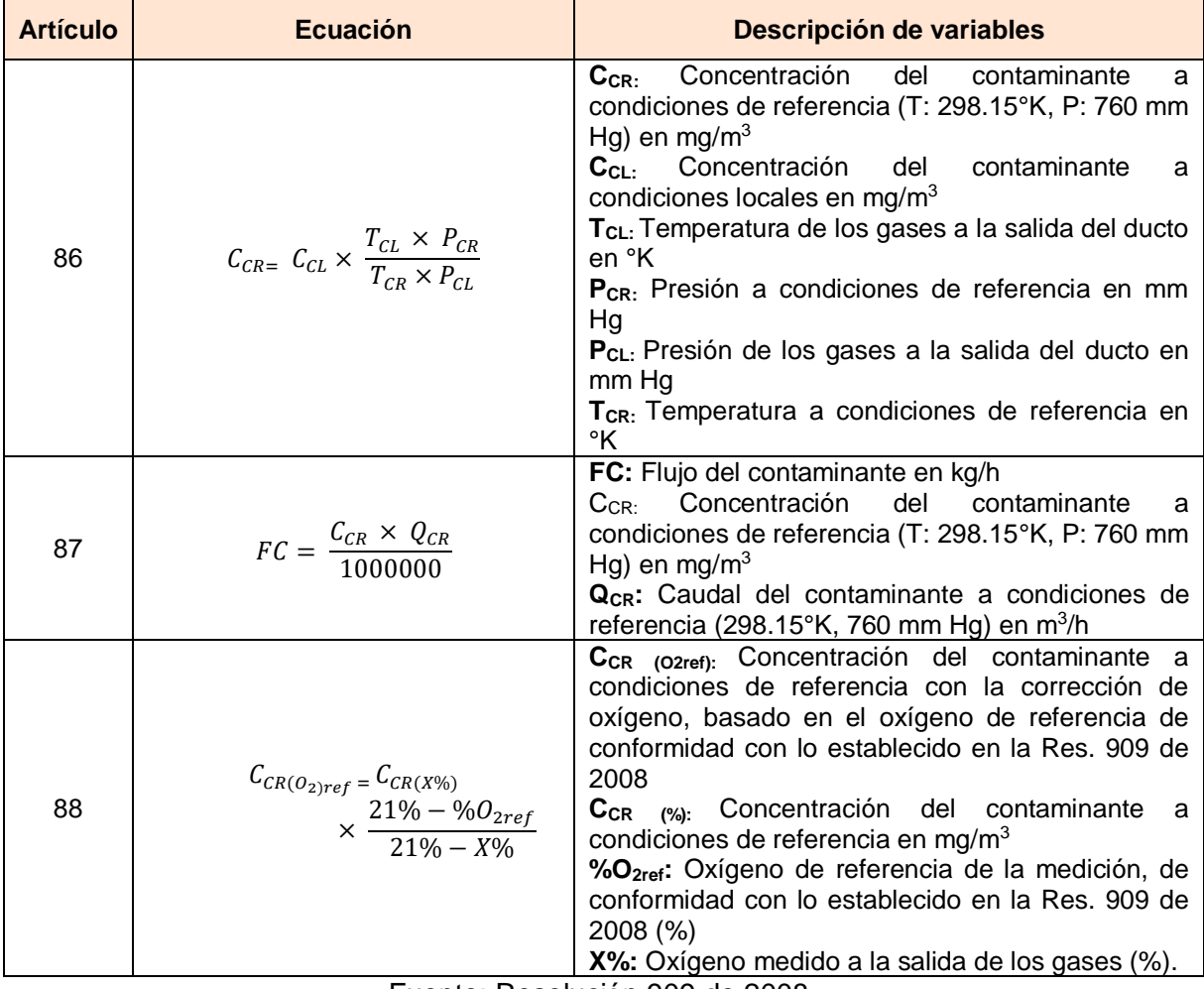

#### <span id="page-56-0"></span>*Tabla 18. Ecuaciones establecidas para corrección de emisiones por fuentes estacionarias puntuales a condiciones de referencia y locales*

Fuente: Resolución 909 de 2008.

Por otro lado, las industrias que fueron empadronadas y que en los expedientes ambientales y conceptos técnicos no se hubiese estimado alguno de los contaminantes de interés en este estudio, sus emisiones fueron calculadas a partir de los factores de emisión (Ecuación 11, **[Tabla 14](#page-49-0)**)

$$
E = FE_{i,j} \times FA_{jt} \left(1 - \frac{ER}{100}\right) \text{ Ecuación 11}
$$

Donde;

 $E$ : hace referencia a la emisión del contaminante en ton/año

 $FE_{i,j}:$  es el factor de emisión del contaminante (j) para la actividad (i) el cual es seleccionado de acuerdo con el tipo de combustible y la categoría en la que se clasifica la fuente de emisión, en unidades de kg/ton, kg/m<sup>3</sup>, o kg/gal dependiendo del estado del combustible (sólido, líquido o gaseoso, respectivamente).

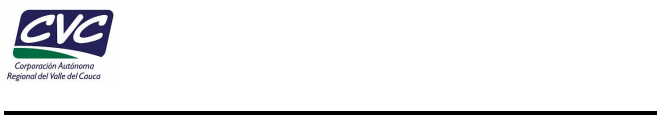

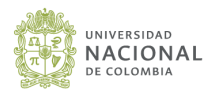

 $FA_{it}$ : corresponde al factor de actividad de la actividad (i) durante el tiempo (t), en kg/h, m<sup>3</sup>/h o GPH, dependiendo del combustible utilizado o proceso asociado.

No obstante, se debe tener especial cuidado a la hora de realizar la estimación de las emisiones cuando la fuente de emisión cuenta con equipos de control, ya que, en algunos combustibles y procesos, se incluyen las eficiencias dentro del factor, por lo que a la hora de realizar la estimación no debe incluirse el porcentaje de remoción (**[Tabla 14](#page-49-0)**). Adicionalmente, aquellas fuentes que no cuenten con un equipo de control, la eficiencia debe ser asumida como cero. Con el fin de dar mayor claridad con respecto al proceso de cálculo de emisiones por factores de emisión se presenta el siguiente esquema (**[Figura](#page-57-0)  [14](#page-57-0)**).

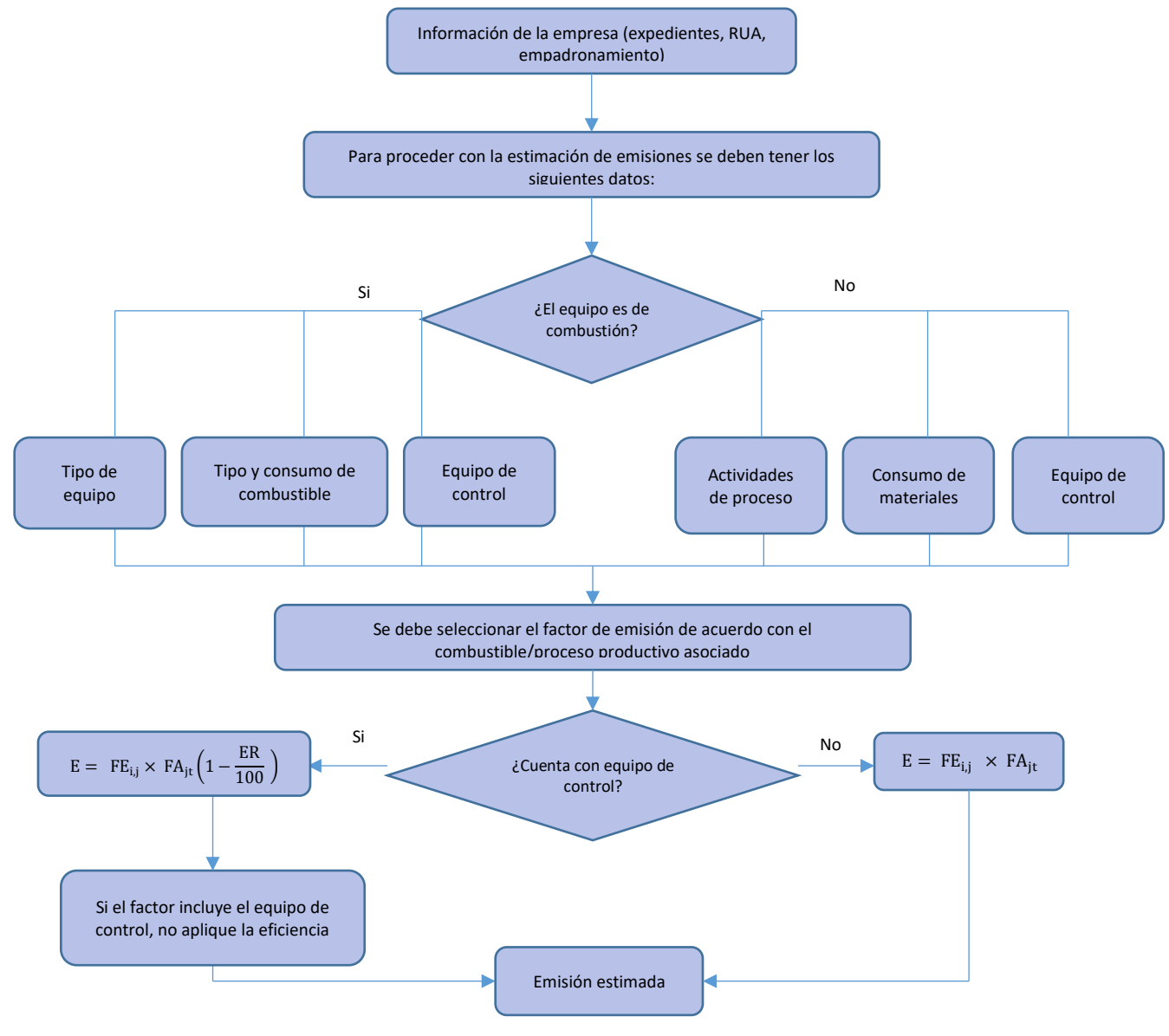

#### <span id="page-57-0"></span>**Figura 14. Metodología de cálculo para estimar emisiones por factores de emisión en el sector industrial**

Fuente: Adaptado de Ministerio de Ambiente y Desarrollo Sostenible, 2018

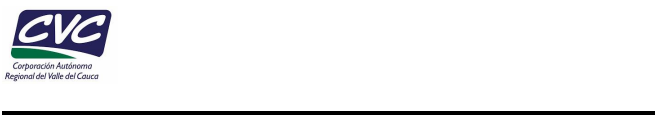

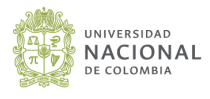

### **5.3 ESTIMACIÓN DE EMISIONES DE PEQUEÑOS ESTABLECIMIENTOS**

En el caso de los pequeños establecimientos, se determinaron las emisiones por medio de factores de emisión establecidos en los documentos AP-42 de la EPA, adaptando la ecuación (Ecuación 11) ya que en estos establecimientos no se cuenta con equipos de control de emisiones, obteniendo así la Ecuación 12.

$$
E = FE_{i,j} \times FA_{jt}
$$
 **Ecuación 12**

Donde;

 $E$ : hace referencia a la emisión del contaminante en kg/año

 $FE_{i,j}\colon$ es el factor de emisión del contaminante (j) para la actividad (i).

 $FA_{it}$ : corresponde al factor de actividad de la actividad (i) durante el tiempo (t).

#### **5.4 ESTIMACIÓN DE EMISIONES DE ESTACIONES DE SERVICIO DE COMBUSTIBLES - EDS**

La estimación de emisiones fugitivas de COV para EDS se realizó a partir de la Ecuación 13 en la cual se tienen en cuenta las cantidades de los diferentes tipos de combustible vendidos en las EDS, su composición, las prácticas de manejo y los tipos de control de emisiones empleados (US EPA, 2008).

 $E i = EF i * Vi * 10^{-6}$  Ecuación 13

Donde;

 $E$ i: Es la emisión anual de COV (ton/año) asociada al manejo de combustible i en las EDS

 $EFi$ : Es el factor de emisión asociado al combustible  $i$  (mg/L)

: Son las ventas anuales de combustible (L/año)

#### **5.5 ESTIMACIÓN DE EMISIONES EN LADRILLERAS**

Para la estimación de emisiones atmosféricas producidas en las actividades realizadas en las ladrilleras, se aplicó la Ecuación 12, tal como para los pequeños establecimientos. Esto teniendo en cuenta que los hornos utilizados para la fabricación de ladrillo no cuentan con un equipo de control de emisiones. Para el cálculo de emisiones se debe contar con información como: las unidades de ladrillos producidos en una quema, el peso promedio en kg de un ladrillo y el número de quemas realizadas por semana o en su defecto, por mes. A partir de estos datos se realiza la estimación las emisiones anuales en toneladas.

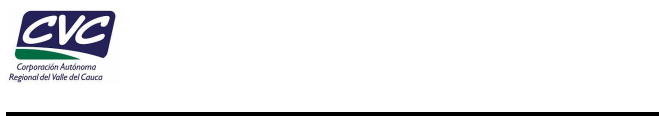

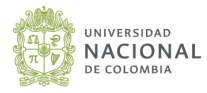

## **6. INVENTARIO DE EMISIONES POR FUENTES FIJAS EN EL MUNICIPIO DE PALMIRA**

#### **6.1 Emisiones por tipo de industria**

A continuación, se presentan los resultados obtenidos para los sectores industriales que hacen parte del municipio de Palmira. La **[Tabla 19](#page-59-0)** resume los resultados obtenidos de las emisiones del sector industrial (ton/año) asociadas a las fuentes fijas industriales. En términos de emisiones totales anuales, las fuentes fijas emiten predominantemente  $CO<sub>2</sub>$ (1,286,516.19 ton/año), seguido de CO (2,592.29 ton/año), SO<sub>2</sub> (1,640.19 ton/año), , NO<sub>x</sub> (1,432.63 ton/año), PM (810.20 ton/año), CH<sup>4</sup> (375.31 ton/año), PM10 (312.63 ton/año), PM2.5 (164.67 ton/año), N<sub>2</sub>O (61.42 ton/año), VOC (50.63 ton/año), y metales (0.72 ton/año). La contribución de  $CO<sub>2</sub>$  está influenciada por el consumo representativo de gas natural en las fuentes fijas que fueron incluidas en este inventario, debido a que el 38% utiliza gas natural, adicionalmente, el bagazo también es un gran aportante a las emisiones de CO<sub>2</sub>.

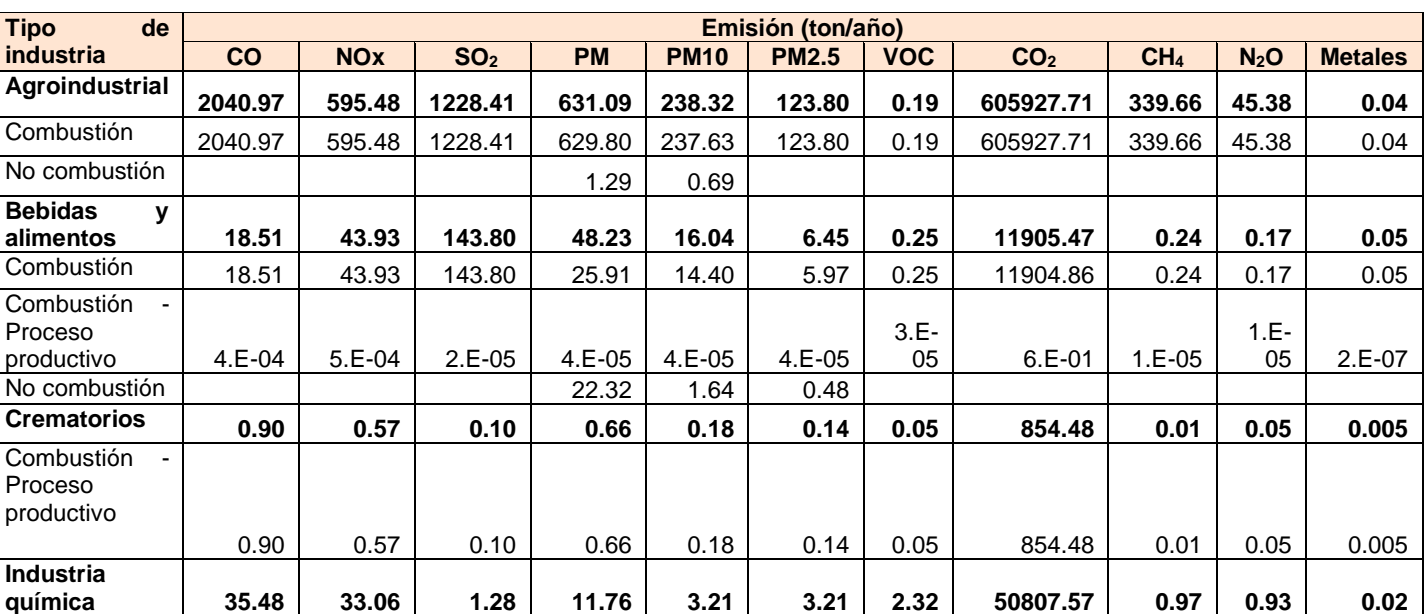

#### <span id="page-59-0"></span>*Tabla 19. Emisiones (ton/año) de contaminantes atmosféricos por sector industrial del municipio de Palmira*

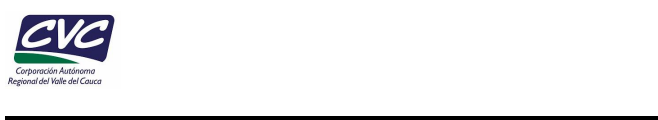

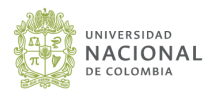

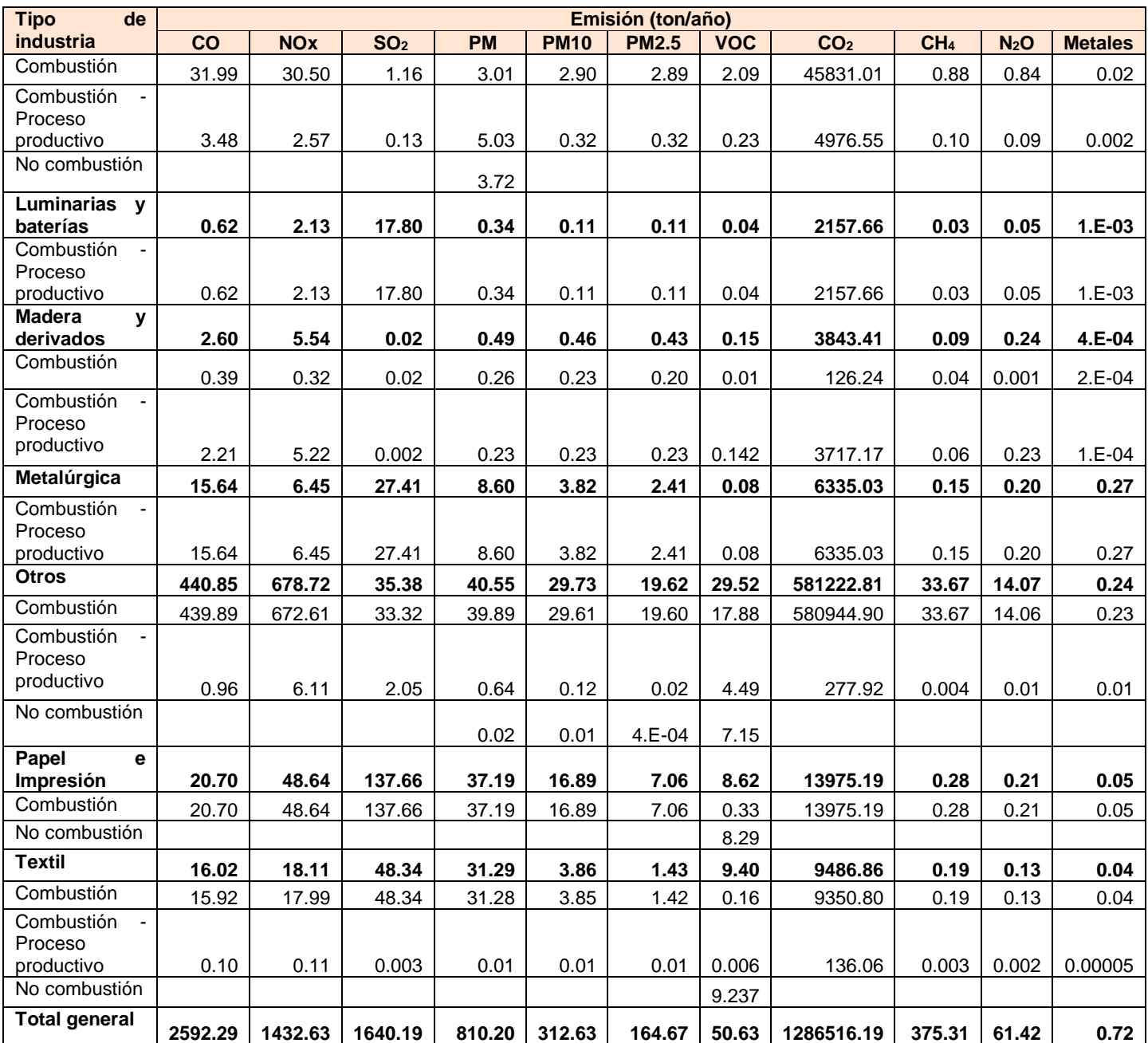

En la **[Figura 15](#page-63-0)** se presenta el aporte en ton/año de los contaminantes por sector. Se observa que para el sector agroindustrial las emisiones más representativas son el CO con 2,040.97 ton/año,  $SO_2$  con 1,228.41 ton/año, PM con 631.09 ton/año, PM10 con 238.32 ton/año y PM2.5 con 123.80 ton/año. Además de ello, también es el principal aportante de las emisiones de gases de efecto invernadero (GEI), contribuyendo con 605,927.71 ton/año de  $CO<sub>2</sub>$ , 339.66 ton/año de  $CH<sub>4</sub>$  y 45.38 ton/año de N<sub>2</sub>O. A pesar de que el bagazo presenta un menor contenido de azufre, comparado con los combustibles fósiles, las emisiones de  $SO<sub>2</sub>$  fueron mayores comparadas con los demás combustibles, esto debido a que en algunas ocasiones se utilizan combustibles auxiliares al inicio de la combustión del bagazo o cuando este tiene alto contenido de humedad. En este caso, las

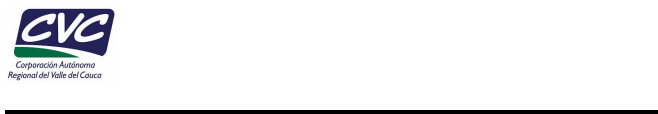

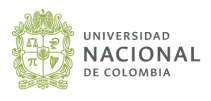

emisiones de  $NO<sub>x</sub>$  y  $SO<sub>2</sub>$  pueden aumentar (Kawashima et al, 2015). Se aclara que el factor de emisión utilizado para estimar las emisiones de  $SO<sub>2</sub>$  se obtuvo a partir de los reportes de emisiones atmosféricas de ingenios azucareros cercanos al municipio, los cuales reportan que utilizan el bagazo como combustible en combinación con carbón.

Por otro lado, el sector de bebidas y alimentos, al igual que el sector de papel e impresión generan aportes considerables de  $SO<sub>2</sub>$  143.80 ton/año y 137.66 ton/año, respectivamente. Adicionalmente, el sector de las metalúrgicas, aporta principalmente a las emisiones de  $SO<sub>2</sub>$  con 27.41 ton/año.

En la **[Figura 16](#page-64-0)** se presenta el aporte de emisiones en porcentaje, de acuerdo con el tipo de industria. Se observa que el sector correspondiente a "Otros" es el que aporta en mayor medida a las emisiones de VOC y NOx, con unos porcentajes de 58.30% (29.52 ton/año) y 47.38%, (678.72 ton/año) respectivamente. Adicionalmente, genera grandes aportes de GEI, presentando un aporte para  $CO<sub>2</sub>$  de 45.18% (581,222.81 ton/año), y N<sub>2</sub>O del 22.91% (14.07 ton/año), sin embargo, las emisiones de CH<sup>4</sup> fueron del 8.97% (33.67 ton/año. Para este sector se incluyeron dos termoeléctricas, así como industrias de incineración de residuos peligrosos, fabricación de vidrio y juguetes; por lo tanto, la contribución de este sector a estos contaminantes puede deberse principalmente al alto consumo de combustible de gas natural utilizado en las turbinas de generación eléctrica, y hornos.

Por otra parte, el sector agroindustrial es responsable de aportar el mayor porcentaje de CO, SO2, PM, PM10, PM2.5 con porcentajes de 78.73% (2,040.97 ton/año), 74.89% (1228.41 ton/año), 77.89% (631.09 ton/año), 76.23% (238.32 ton/año), 75.19% (123.80 ton/año), respectivamente; representa también el mayor porcentaje de las emisiones de GEI con 47.10% de  $CO_2$  (605,927.71 ton/año), 90.50% de CH<sub>4</sub> (339.66 ton/año) y 73.89% de  $N_2$ O (45.38 ton/año). Dentro de este sector se encuentran los ingenios azucareros y trapiches paneleros los cuales usan como combustible principal bagazo para alimentar sus calderas.

Para el sector de bedidas y alimentos, sus mayores contribuciones fueron para el  $SO<sub>2</sub>$ (8.77%, 143.80 ton/año), metales (6.81%, 0.05 ton/año) y NOx (3.07%, 43.93 ton/año). En la industria química sus contribuciones fueron principalmente para los contaminantes de VOC (4.59%, 2.32 ton/año), CO<sub>2</sub> (3.95%, 50,807.57 ton/año), metales (2.59%, 0.02 ton/año) y NOx (2.31%, 33.06 ton/año). Para el sector de papel e impresión, se generan contribuciones principalmente de VOC con un 17.02% (8.62 ton/año),  $SO<sub>2</sub>$  con un 8.39% (137.66 ton/año), metales con un 7.37% (0.05 ton/año) y PM con un 4.59% (37.19 ton/año).

En cuanto al sector metalúrgico, genera grandes contribuciones de metales con un 37.23% (0.27 ton/año), en cuanto a los demás contaminantes, sus contribuciones no son muy significativas, los contaminantes de mayor porcentaje, seguido de los metales, corresponden al  $SO<sub>2</sub>$  con 1.67% (27.41 ton/año) y al PM10 con 1.22% (3.82 ton/año). Este es el sector más predominante en el municipio de Palmira. Las emisiones provenientes del sector de fundición se asocian principalmente a combustión propia del proceso productivo, donde predomina el uso de hornos de inducción para el procesamiento de la materia prima que generalmente es chatarra.

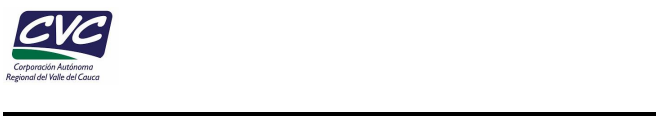

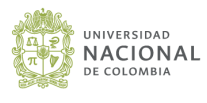

Respecto a los sectores con menor aporte a las emisiones totales, corresponden a los crematorios, lumniarias y baterías, y madera y derivados, cuyos aportes son inferiores al 2%.

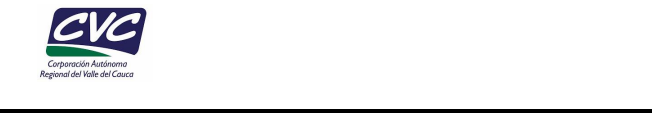

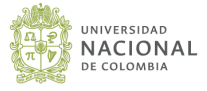

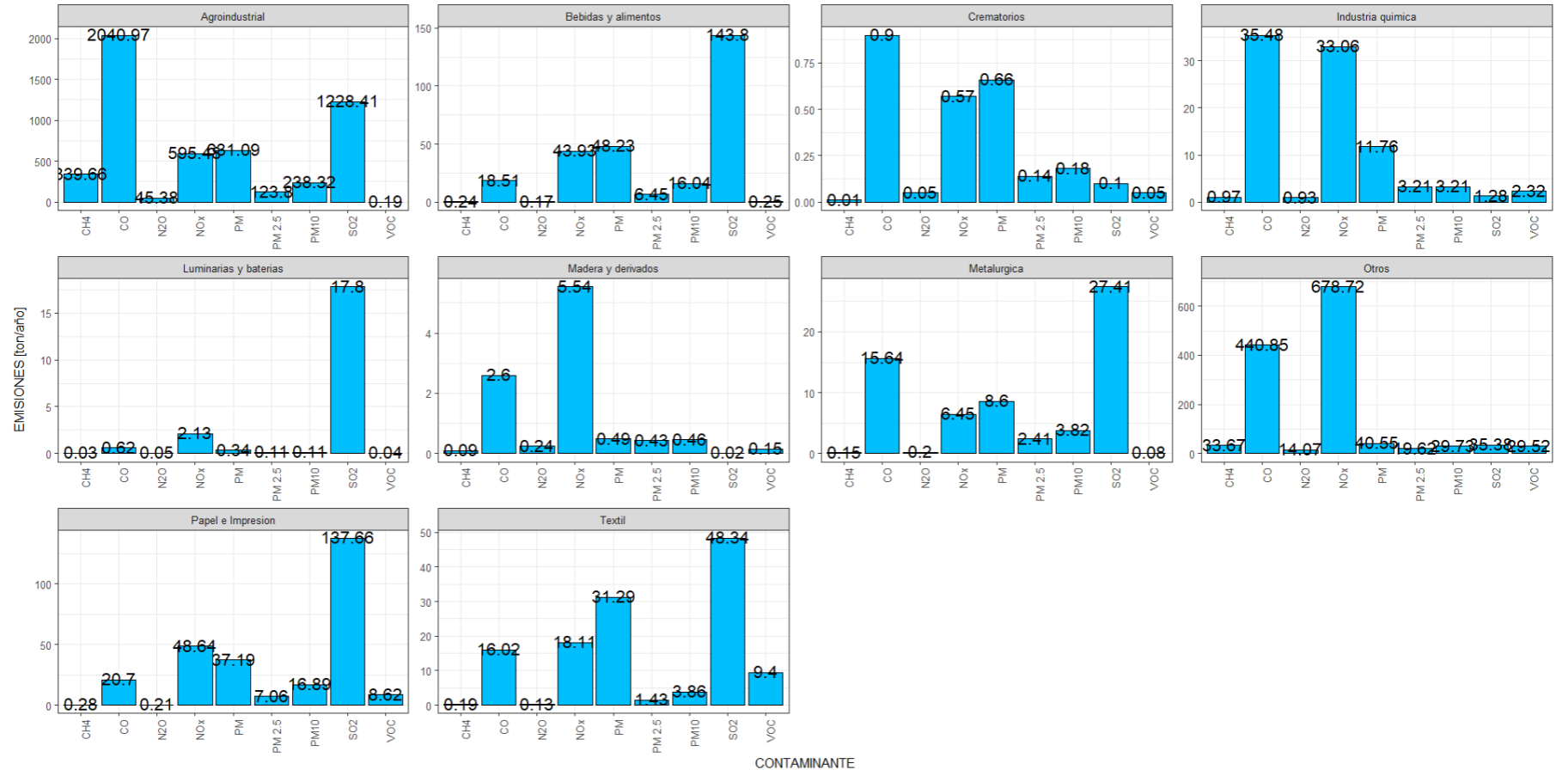

#### **EMISIONES ANUALES POR SECTOR INDUSTRIAL**

<span id="page-63-0"></span>*Figura 15. Emisiones anuales por sector industrial*

Fuente: Elaboración propia

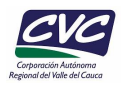

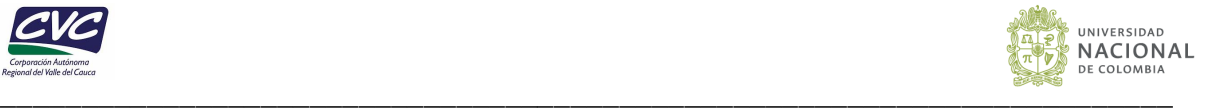

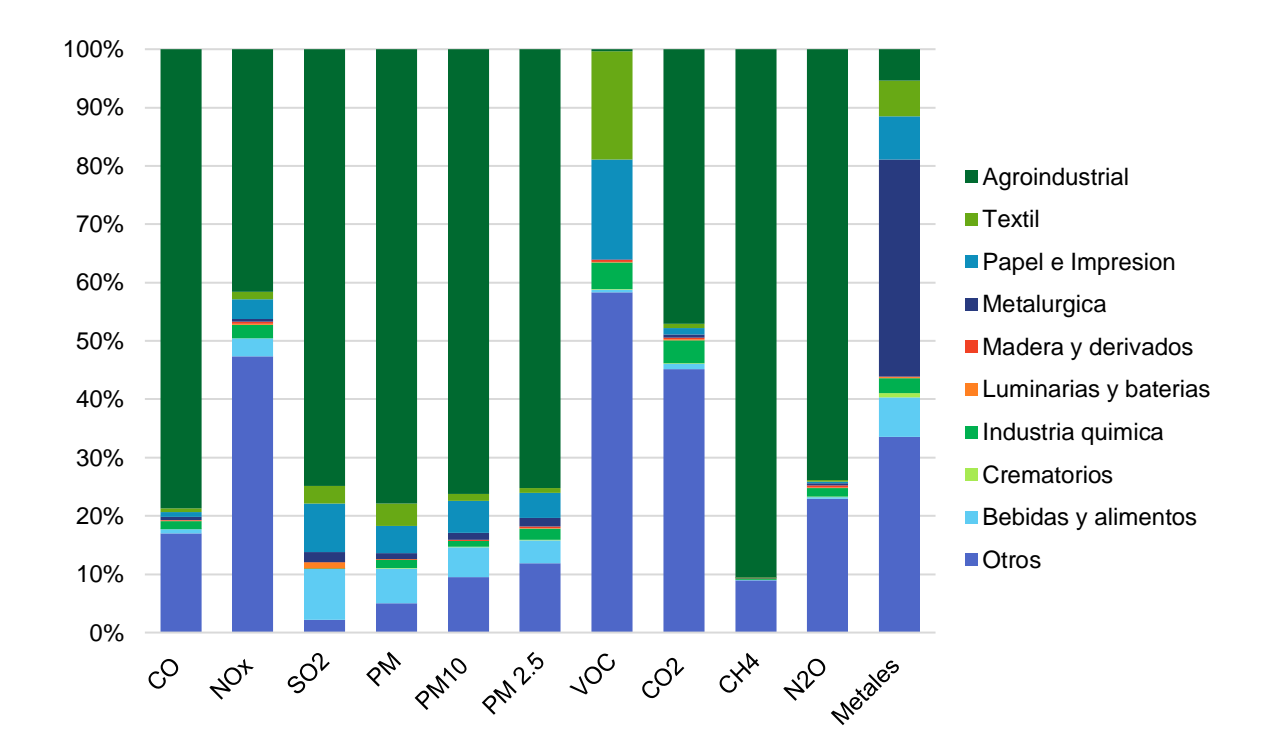

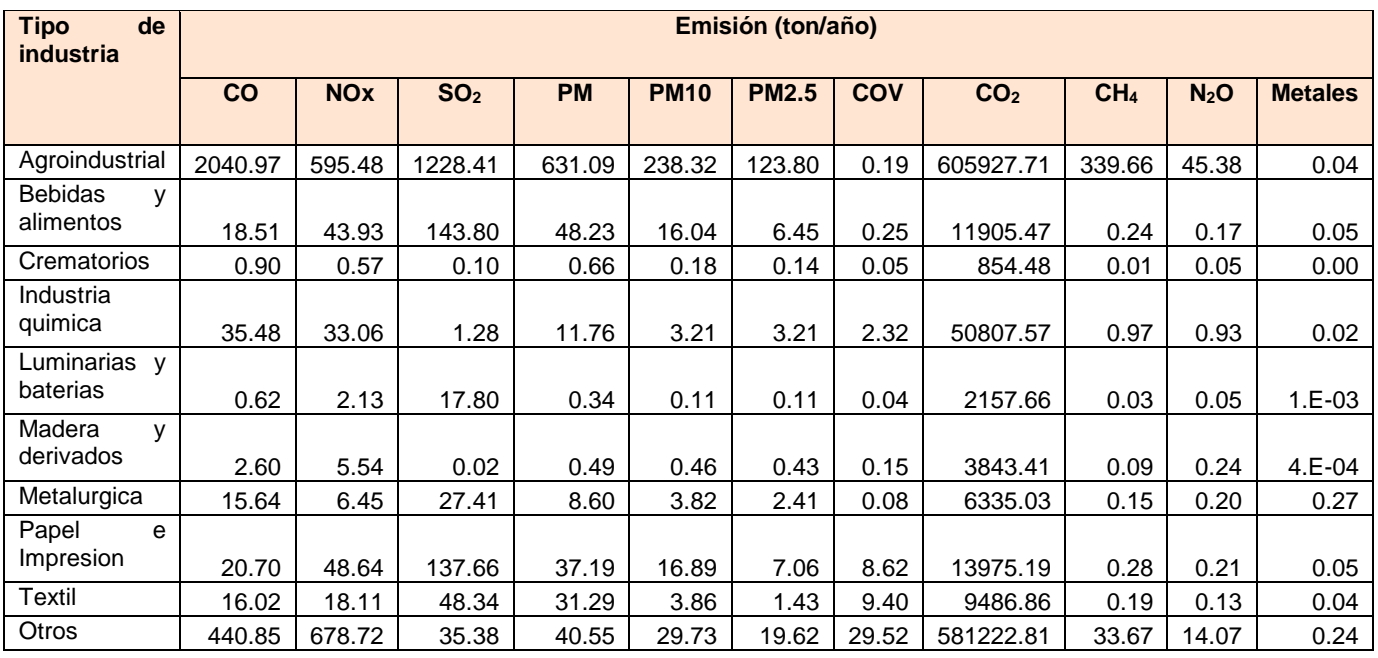

#### <span id="page-64-0"></span>*Figura 16. Aporte porcentual de contaminantes atmosféricos por sector industrial en el municipio de Palmira.*

Fuente: Elaboración propia.

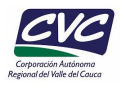

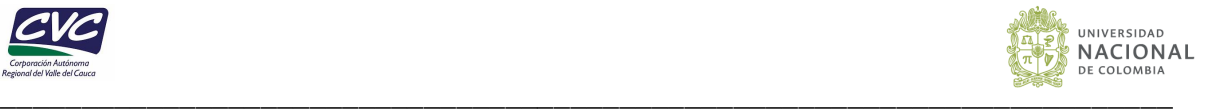

#### **6.2 Emisiones por zonas geográficas**

En esta sección se presentan los resultados obtenidos de las emisiones atmosféricas totales anuales correspondientes a cada zona industrial. Adicionalmente, se presenta el aporte en ton/año de los contaminantes por sector y el aporte porcentual de contaminantes por sector. Se observa que el sector rural es el mayor aportante de emisiones de CO (79.25%, 2,054.42 ton/año), SO<sub>2</sub> (85.88%, 1,408.63 ton/año), PM (79.99%, 648.11 ton/año), PM10 (80.42%, 251.41 ton/año), PM2.5 (78.66%, 129.53 ton/año), CO<sub>2</sub> (47.86%, 615,669.10 ton/año), CH<sub>4</sub> (90.55%, 339.85 ton/año) y N<sub>2</sub>O (74.15%, 45.54 ton/año), las altas emisiones de estos contaminantes son provenientes del sector agroindustrial (**[Figura 17](#page-66-0)**).

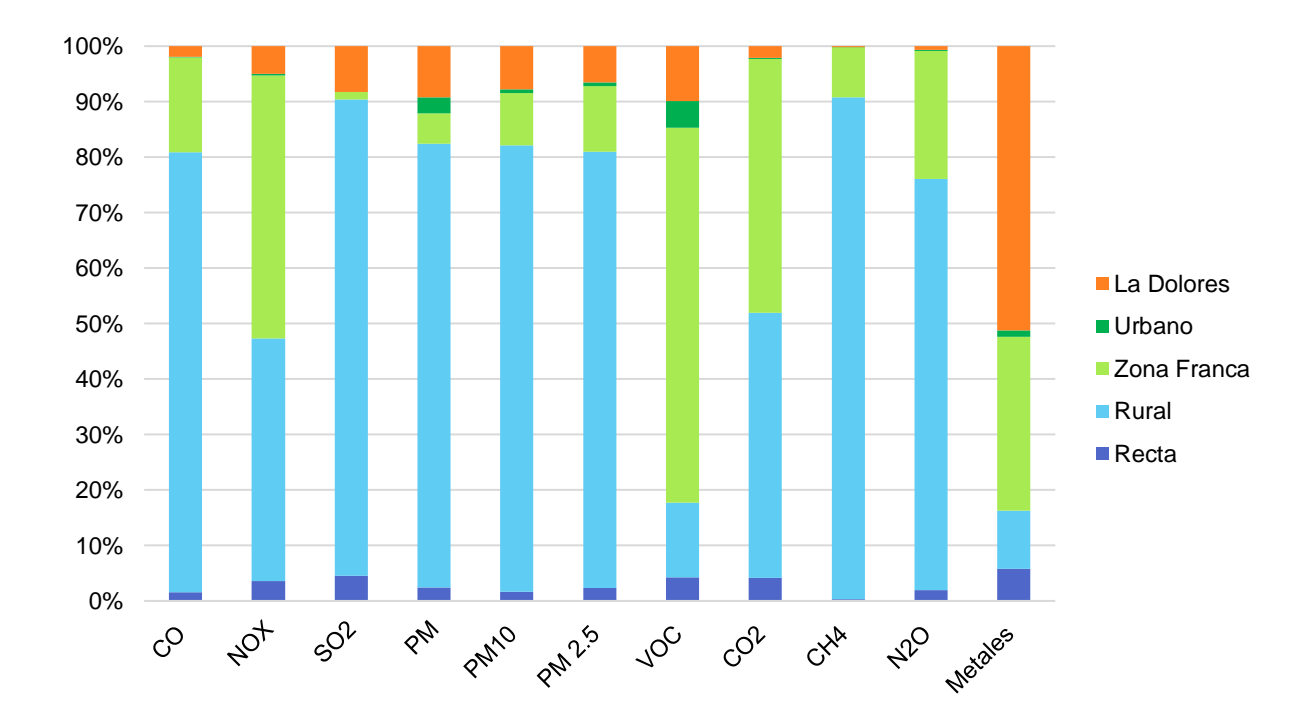

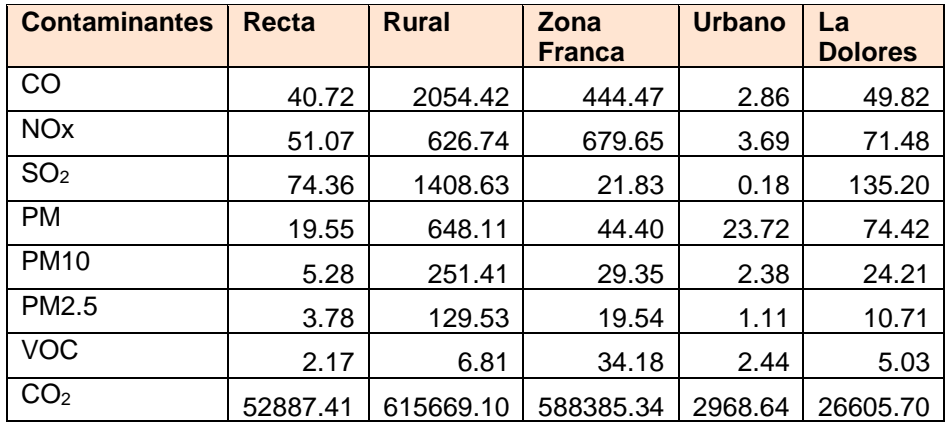

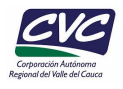

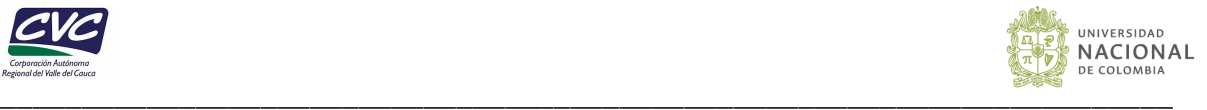

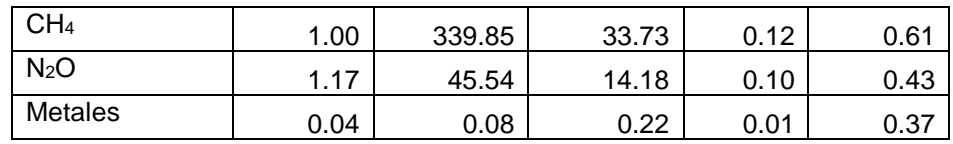

#### <span id="page-66-0"></span>*Figura 17. Aporte porcentual de contaminantes atmosféricos por sectores (zonas) en el municipio de Palmira.*

#### Fuente: Elaboración Propia

Para el sector de Zona Franca, se generan los mayores aportes de NOx y VOC, con porcentajes de 47.44% (679.65 ton/año) y 67.51% (34.18 ton/año), respectivamente. En esta zona se ubican las dos termoeléctricas del municipio, por lo tanto, la contribución de este sector a estos contaminantes puede deberse principalmente al alto consumo de combustible de gas natural utilizado en las turbinas de generación eléctrica. Adicionalmente, en esta zona se ubican industrias que utilizan cabinas de pintura, las cuales generan aportes de VOC.

En el caso de la zona industrial de la Dolores, esta aporta mayores contribuciones de metales con un porcentaje del 51.20% (0.37 ton/año) y un aporte considerable de  $SO<sub>2</sub>$  con un porcentaje de 8.24% (135.20 ton/año), proveniente principalmente del sector de las metalúrgicas (fundición), cabe resaltar que en esta zona, una de las actividades predominantes es la fundición de chatarra, donde se presentan 7 industrias con este tipo de actividad. El sector con menores contribuciones corresponde al urbano, con porcentajes menores al 5%.

#### **6.2.1 Emisiones Zona Industrial - La Dolores**

El sector industrial de La Dolores cuenta con 32 fuentes de emisión, estas fuentes corresponden a 24 establecimientos (**[Figura 18](#page-67-0)**) de los cuales se registran las emisiones anuales en la *[Tabla 20](#page-67-1)* y pueden apreciarse de manera gráfica en la **[Figura 19](#page-68-0)**.

Según la estimación de emisiones reportada en la **[Tabla 20](#page-67-1)** las empresas de los sectores productivos de papel e impresión, metalurgia y textil son los que más emisiones generan en todos los contaminantes. En conjunto generan más del 90% de las emisiones de cada uno de los contaminantes. El contaminante que más emiten es el  $CO<sub>2</sub>$ , en conjunto generan cerca del 95% de las emisiones, siendo el sector de papel e impresión el mayor aportante. Seguidamente, el contaminante que más emiten es el  $SO<sub>2</sub>$ , donde el sector de papel e impresión es el mayor emisor. En cuanto al PM, PM10, PM2.5, NO<sub>x</sub>, CH<sub>4</sub> y N<sub>2</sub>O el sector que más contribuye a sus emisiones es el de papel e impresión, no obstante, el sector textil genera emisiones similares en los contaminantes CO, CH<sub>4</sub> y N<sub>2</sub>O. En las metalúrgicas, el contaminante con mayores contribuciones corresponde a los metales, con un 70.27% debido a las actividades de fundición de chatarra, principalmente.

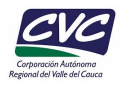

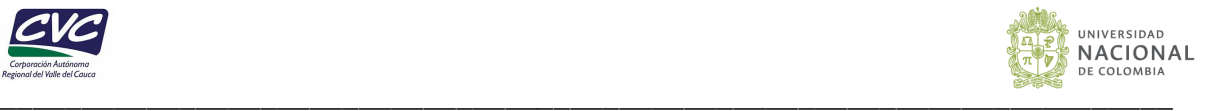

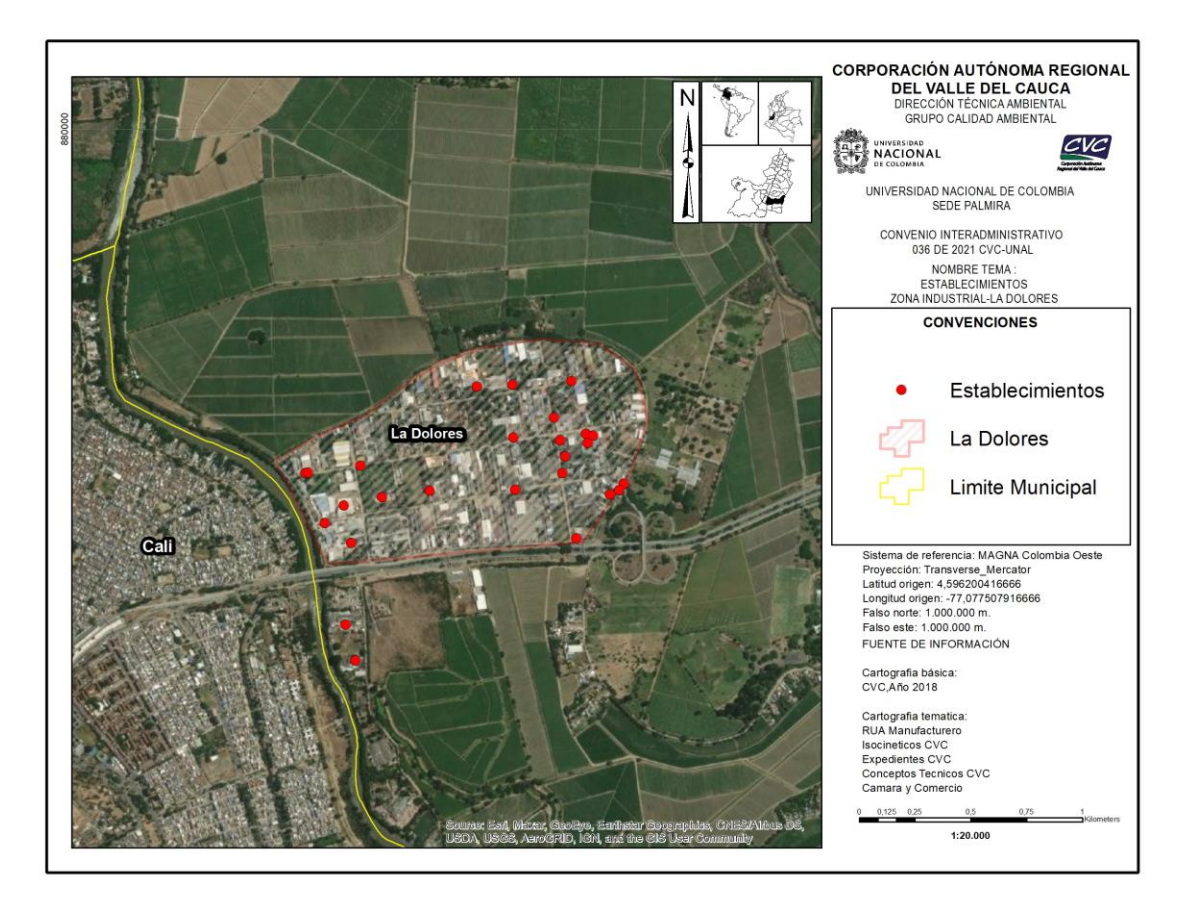

*Figura 18. Establecimientos emisores sector La Dolores*

*Tabla 20. Emisiones Zona Industrial La Dolores (ton/año)*

<span id="page-67-1"></span><span id="page-67-0"></span>

| Zona                                       | Emisión (ton/año) |                       |                 |           |             |              |            |                 |                 |                  |                |
|--------------------------------------------|-------------------|-----------------------|-----------------|-----------|-------------|--------------|------------|-----------------|-----------------|------------------|----------------|
| <i>industrial/</i><br>sector<br>productivo | CO                | <b>NO<sub>x</sub></b> | SO <sub>2</sub> | <b>PM</b> | <b>PM10</b> | <b>PM2.5</b> | <b>COV</b> | CO <sub>2</sub> | CH <sub>4</sub> | N <sub>2</sub> O | <b>Metales</b> |
| <b>Bebidas</b><br>у<br>alimentos           | 0.24              | 0.35                  | 0.01            | 0.02      | 0.02        | 0.02         | 0.02       | 344.47          | 0.01            | 0.01             | $1.E-04$       |
| Industria<br>química                       | $2.E-03$          | $3.E-03$              | $9.E-05$        | 0.00      | $2.E-04$    | $2.E-04$     | $2.E-04$   | 3.48            | $7.E-$<br>05    | $6.E-05$         | $1.E-07$       |
| Madera<br>У<br>derivados                   | 0.39              | 0.32                  | 0.02            | 0.26      | 0.23        | 0.20         | 0.01       | 126.24          | 0.04            | $1.E-03$         | $2.E-04$       |
| Metalúrgica                                | 15.11             | 5.75                  | 25.78           | 5.43      | 2.87        | 1.82         | 0.06       | 4155.36         | 0.11            | 0.10             | 0.26           |
| Papel<br>e<br>Impresión                    | 17.04             | 40.59                 | 58.42           | 36.37     | 16.78       | 7.01         | 0.29       | 11827.87        | 0.24            | 0.18             | 0.04           |
| Textil                                     | 15.92             | 17.99                 | 48.34           | 31.28     | 3.85        | 1.42         | 0.16       | 9341.12         | 0.19            | 0.13             | 0.04           |
| Otros                                      | 1.11              | 6.48                  | 2.63            | 1.06      | 0.45        | 0.24         | 4.50       | 807.17          | 0.03            | 0.02             | 0.01           |
| <b>Totales</b>                             | 49.82             | 71.48                 | 135.20          | 74.42     | 24.21       | 10.71        | 5.03       | 26605.70        | 0.61            | 0.43             | 0.37           |

Fuente: Elaboración Propia

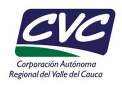

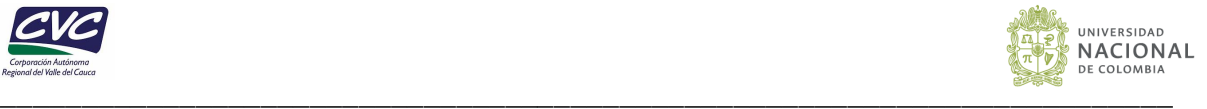

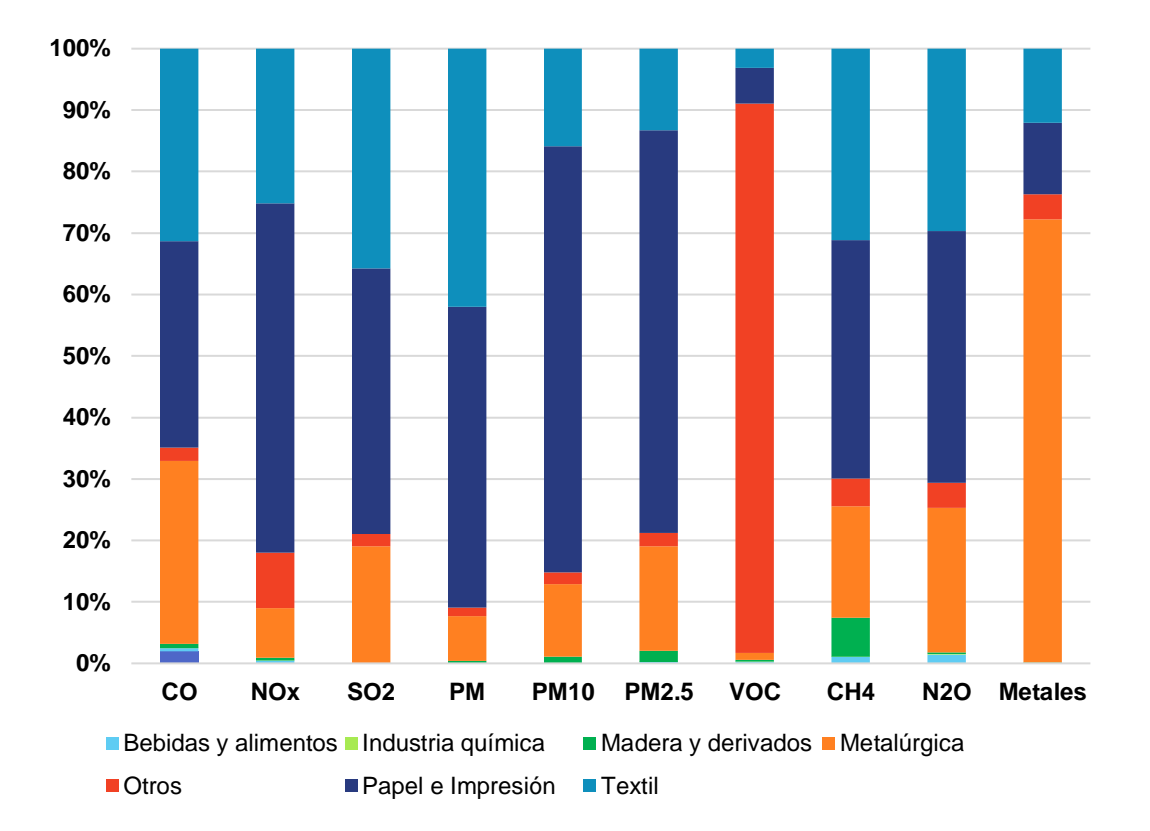

*Figura 19. Emisiones anuales Zona industrial La Dolores.*

## <span id="page-68-0"></span>**6.2.2 Emisiones Recta Cali-Palmira y Palmira-Cali**

Esta zona industrial hace referencia a los sectores aledaños a la vía que comunica los municipios de Cali-Palmira, en esta zona se identificaron 33 fuentes de emisión que pertenecen a 6 establecimientos (**[Figura 20](#page-69-0)**) de los cuales se registran las emisiones anuales en la *[Tabla 21](#page-69-1)* y pueden apreciarse de manera gráfica en la *[Figura 21](#page-70-0) .*

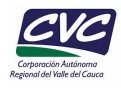

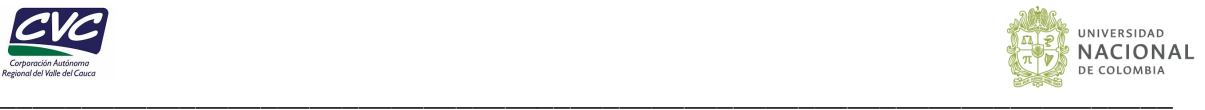

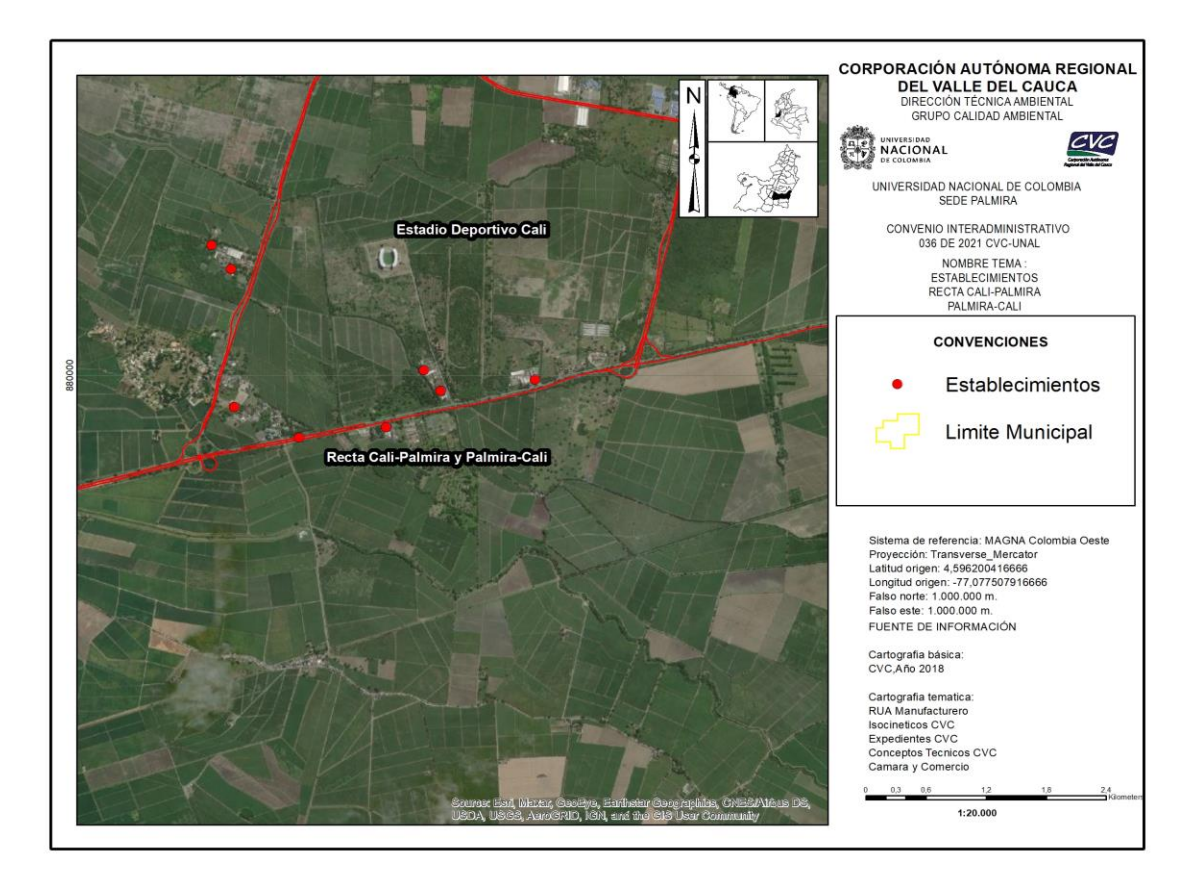

*Figura 20. Establecimientos emisores Recta Cali-Palmira y Palmira-Cali*

<span id="page-69-0"></span>De acuerdo con la **[Tabla 21](#page-69-1)** la industria química y el sector agroindustrial son los mayores generadores de emisiones contaminantes en la zona de la Recta Cali - Palmira. En conjunto generan más del 80% de las emisiones de cada contaminante. Sin embargo, la industria química genera más CO, NOx, COV, CO<sub>2</sub>, CH<sub>4</sub> y N<sub>2</sub>O, mientras que el sector agroindustrial genera más SO<sub>2</sub> y PM.

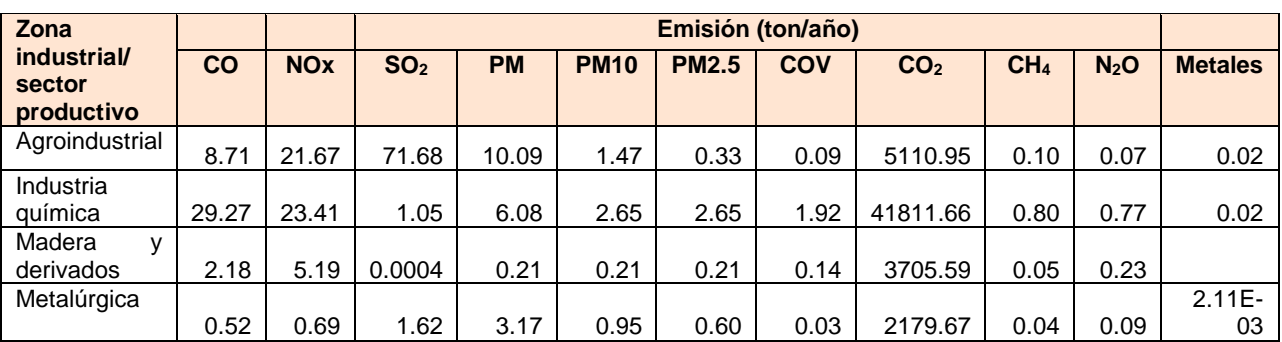

<span id="page-69-1"></span>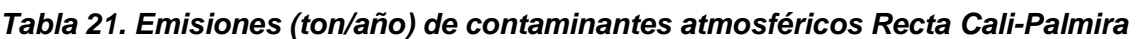

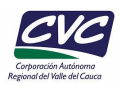

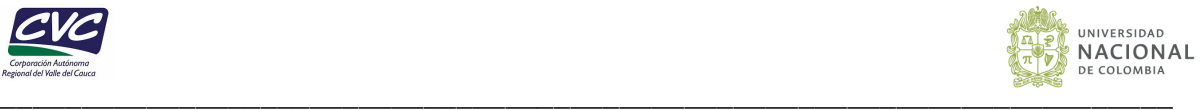

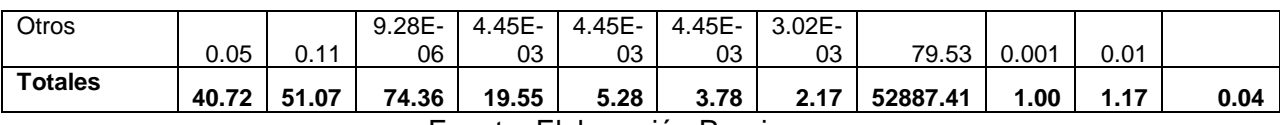

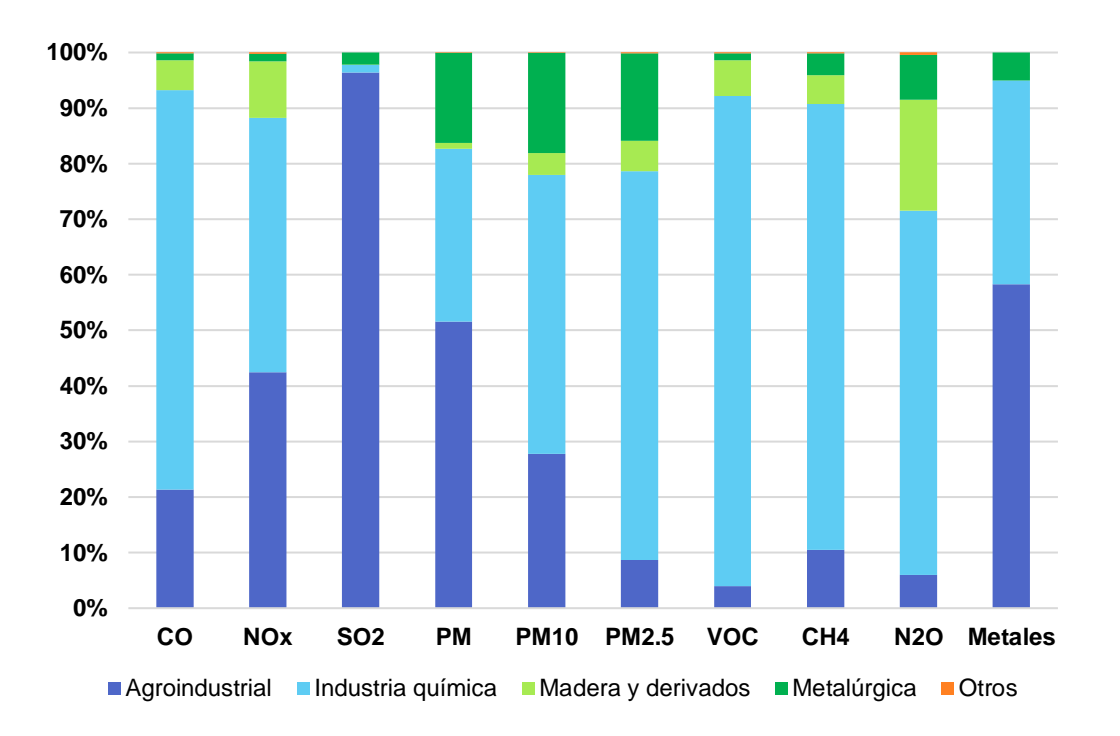

<span id="page-70-0"></span>*Figura 21. Emisiones anuales Recta Cali-Palmira y Palmira-Cali*

Fuente: Elaboración Propia

### **6.2.3 Emisiones zona rural**

En zona rural del municipio se identificaron 20 fuentes emisoras relacionadas con 12 establecimientos (**[Figura 22](#page-71-0)**) de los cuales se registran las emisiones anuales en la *[Tabla](#page-71-1)* **[22](#page-71-1)** y pueden apreciarse de manera grafica en la **[Figura 23](#page-72-0)**.

Según las emisiones reportadas en la *[Tabla 22](#page-71-1)* el sector agroinudustrial y el de bebidas y alimentos son los mayores generadores de emisiones contaminantes en la zona de la zona rural del municipio. En conjunto generan más del 95% de las emisiones de cada contaminante. No obstante, el sector agroindustrial genera las mayores contribuciones de CO, NOx, SO<sub>2</sub>, PM, PM10, PM2.5, CO<sub>2</sub>, CH<sub>4</sub> y N<sub>2</sub>O, mientras que las emisiones de VOC son generadas principalmente por el sector de "Otros" por la presencia de algunas cabinas de pintura, dicho aporte se debe principalmente al uso de solventes en las actividades de recubrimiento de superficies.

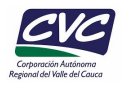

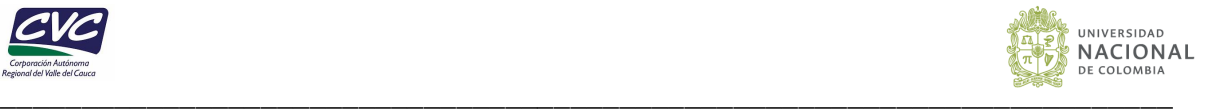

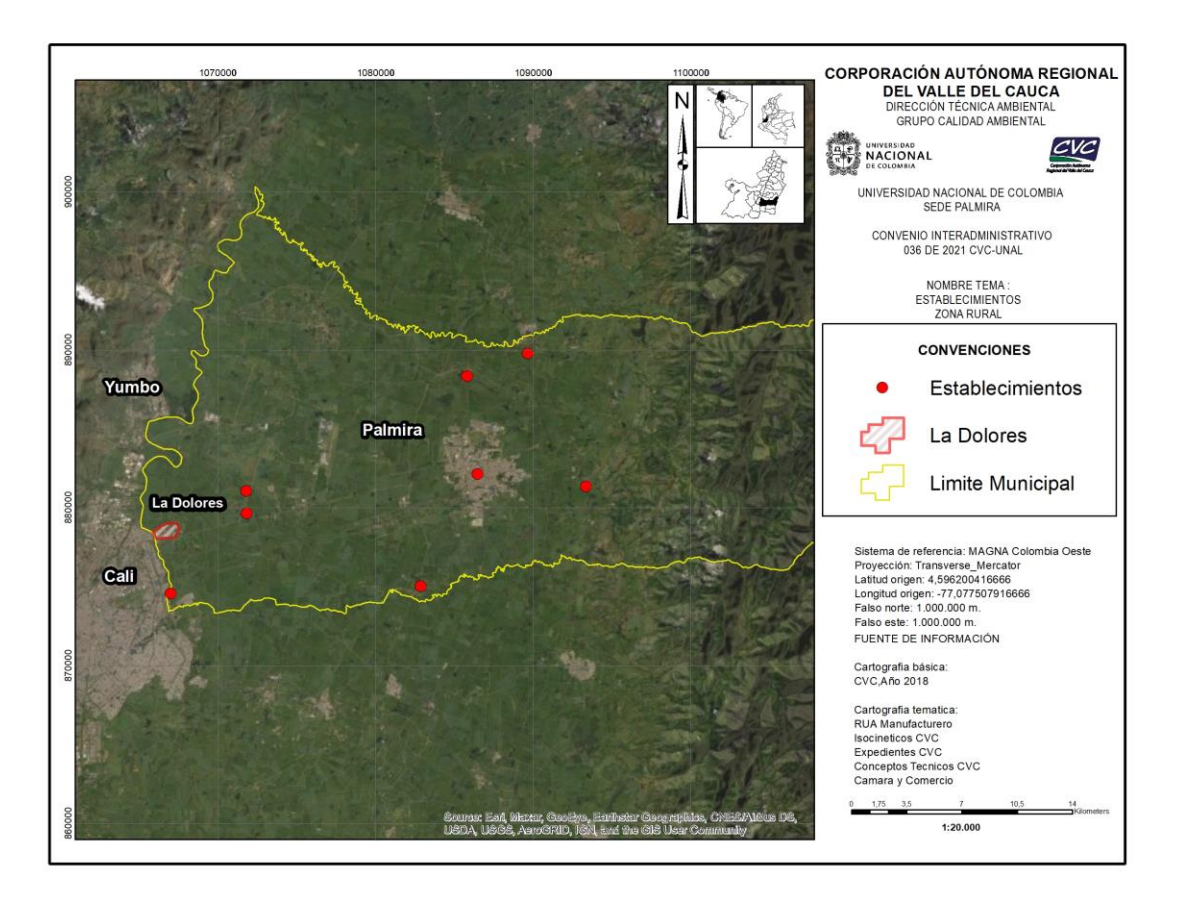

*Figura 22. Establecimientos emisores Zona Rural*

<span id="page-71-1"></span><span id="page-71-0"></span>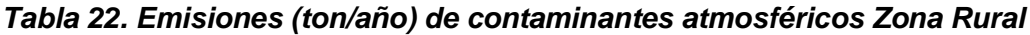

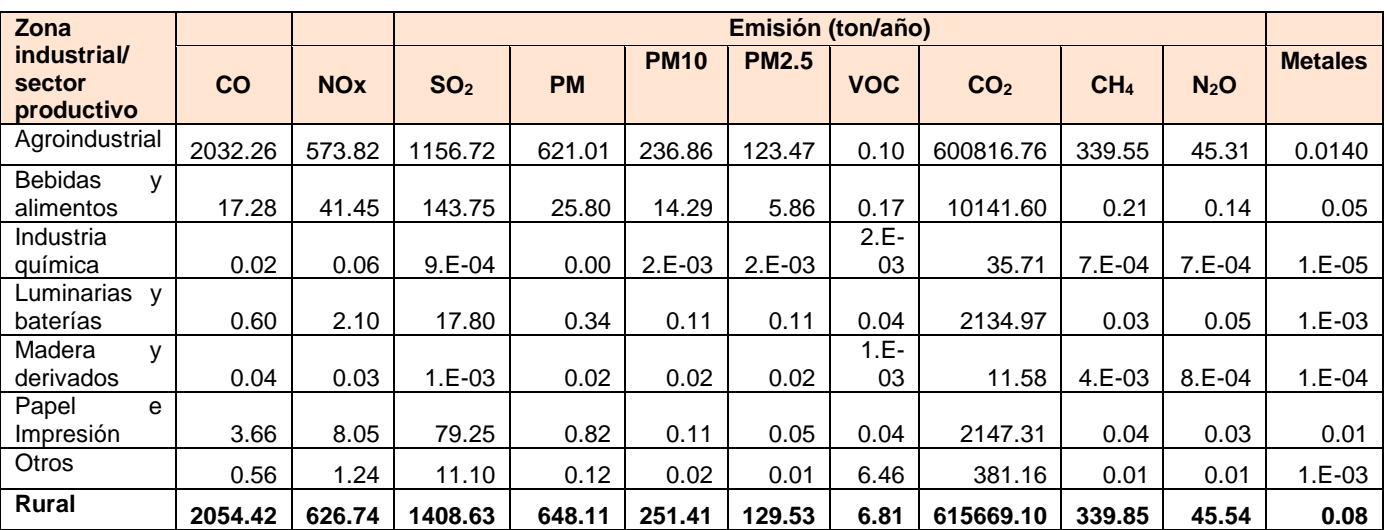

Fuente: Elaboración Propia
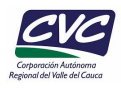

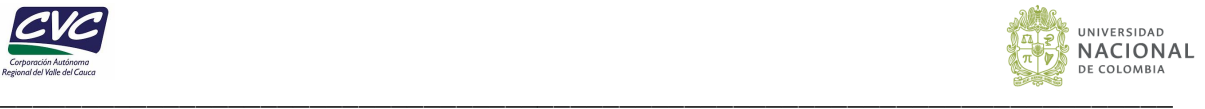

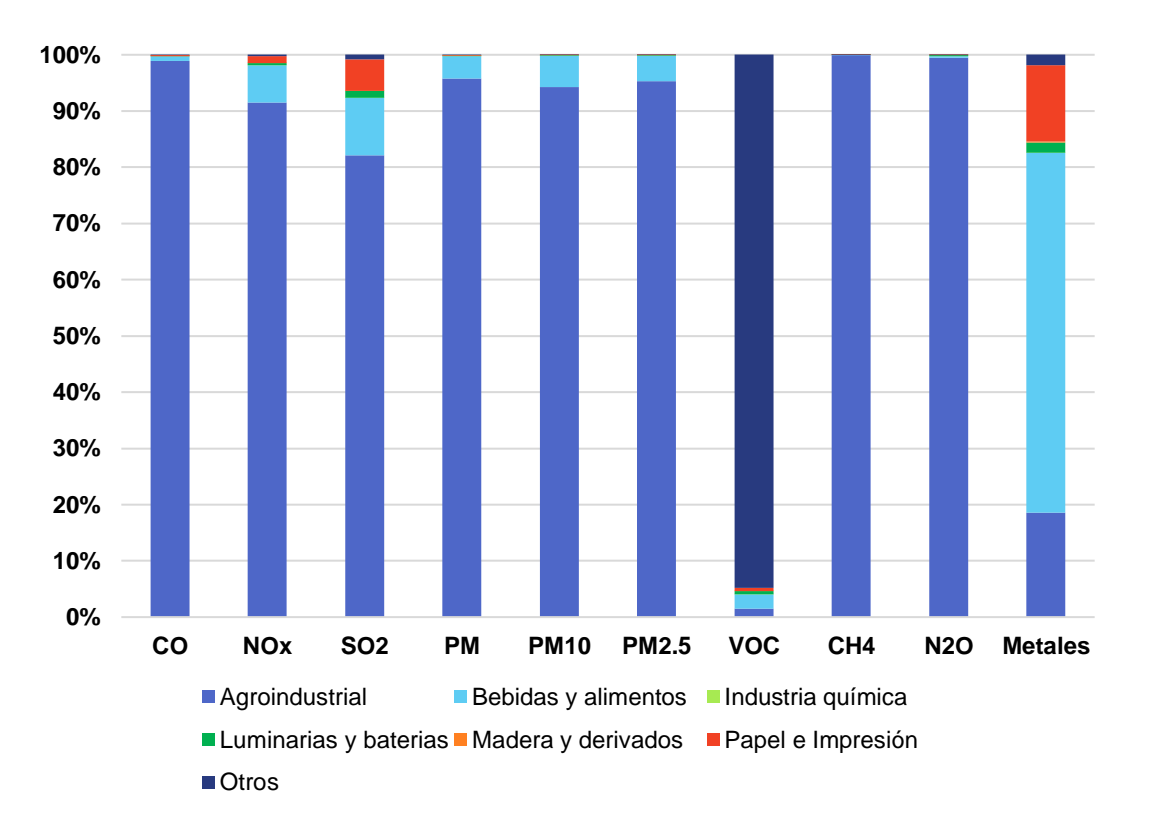

#### *Figura 23. Emisiones anuales Zona Rural*

Fuente: Elaboración Propia

#### **6.2.4 Emisiones Zona Urbana**

La zona urbana del municipio de Palmira cuenta con 58 fuentes de emisión, estas fuentes corresponden a 15 establecimientos (**[Figura 24](#page-73-0)**) de los cuales se registran las emisiones anuales en la **[Tabla 23](#page-73-1)** y pueden apreciarse de manera gráfica en la **[Figura 25](#page-74-0)***.*

Según las emisiones reportadas en la **[Tabla 23](#page-73-1)** la industria de bebidas y alimentos, los crematorios y "otros" son los sectores que más generan emisiones contaminantes en la zona urbana del municipio. En conjunto generan más del 72% de las emisiones de cada contaminante. Sin embargo, los crematorios generan más emisiones de  $SO<sub>2</sub>$ , CH<sub>4</sub> y metales, en contraste, la industria de bebidas y alimentos genera más CO, NOx, PM, PM10, PM2.5 y CO<sub>2</sub> y el sector "otros" genera más VOC.

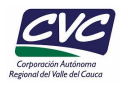

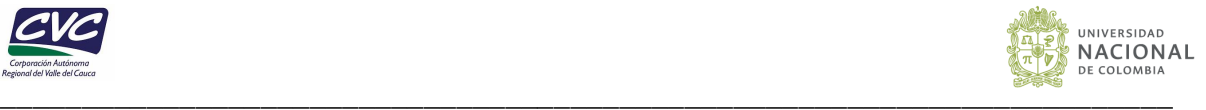

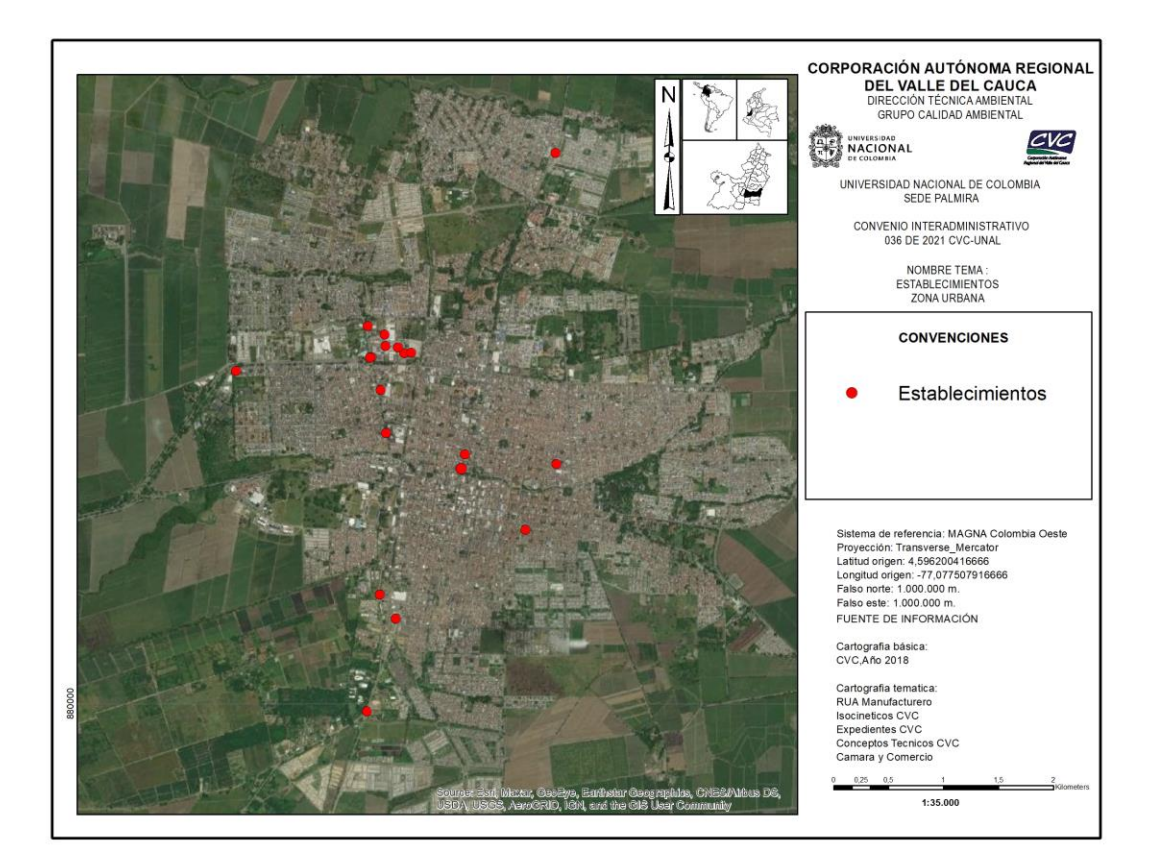

*Figura 24. Establecimientos emisores Zona Urbana*

#### <span id="page-73-1"></span><span id="page-73-0"></span>*Tabla 23. Emisiones (ton/año) de contaminantes atmosféricos Zona Urbana*

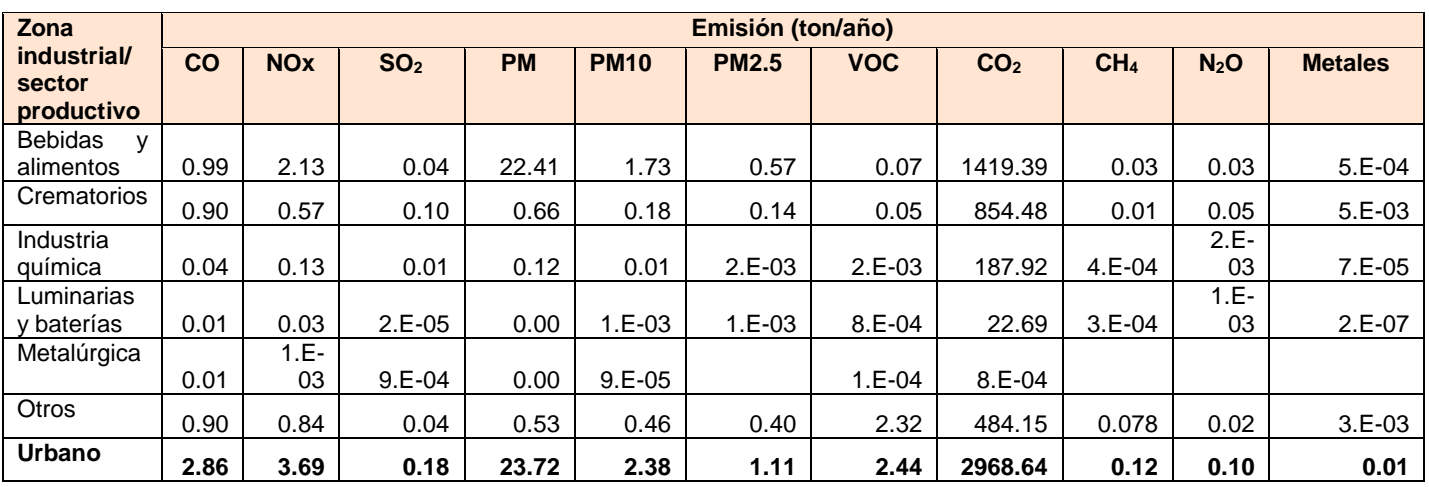

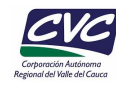

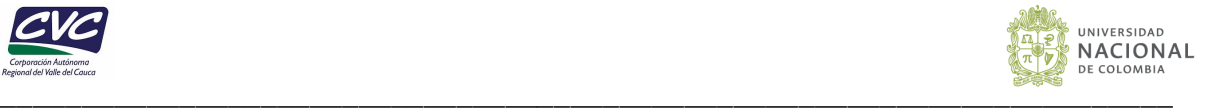

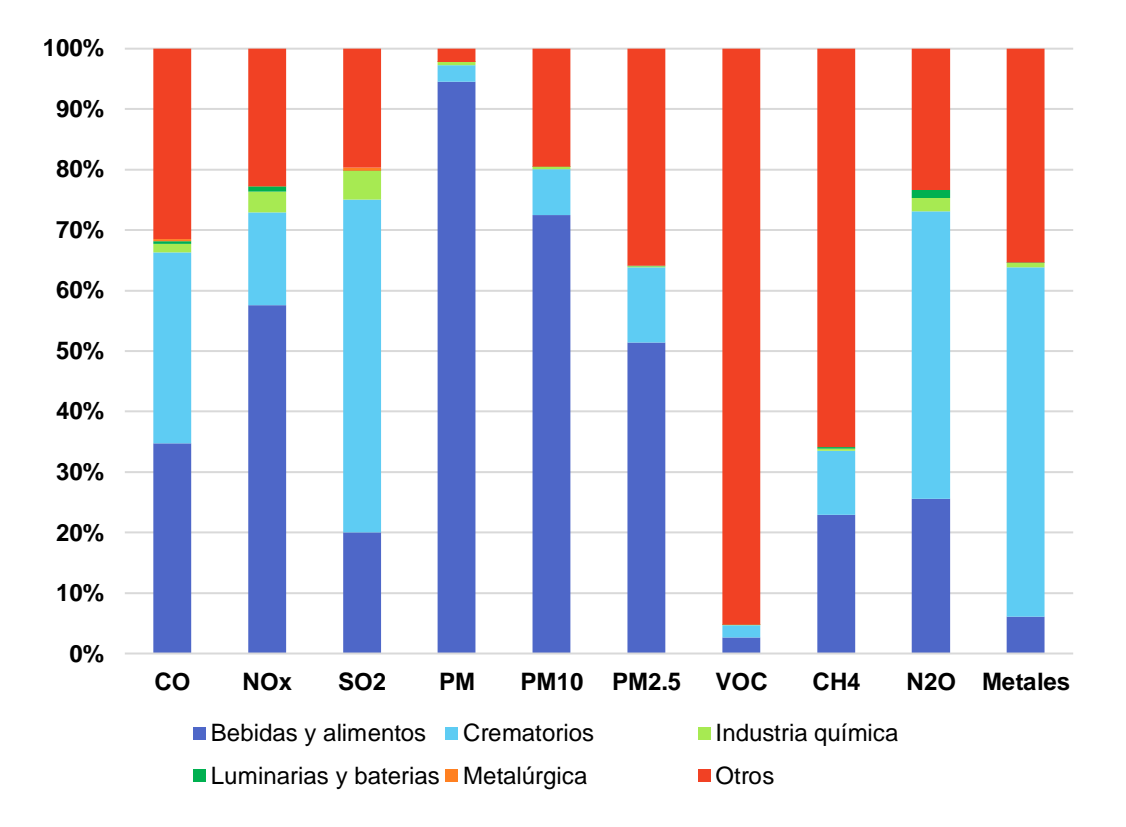

*Figura 25. Emisiones anuales Zona Urbana*

## <span id="page-74-0"></span>**6.2.5 Emisiones Zona Franca**

La zona franca del municipio cuenta con 34 fuentes de emisión, estas fuentes corresponden a 7 establecimientos (**[Figura 26](#page-75-0)**) de los cuales se registran las emisiones anuales en la **[Tabla 24](#page-76-0)** y pueden apreciarse de manera grafica en la **[Figura 27](#page-76-1)**.

Según las emisiones reportadas en la **[Tabla 24](#page-76-0)** el conjunto de industrias que representan el sector "otros" son las que más emiten contaminantes en la Zona Franca del municipio. Ya que generan más del 88% de las emisiones de casi todos los contaminantes, a excepción de los COV, donde contribuyen con el 47.5% de las emisiones.

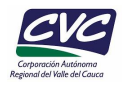

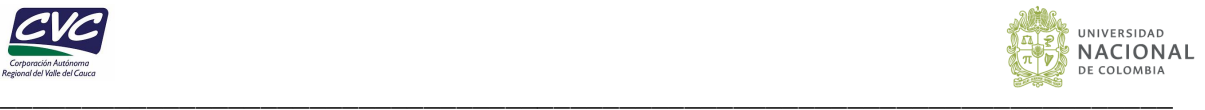

<span id="page-75-0"></span>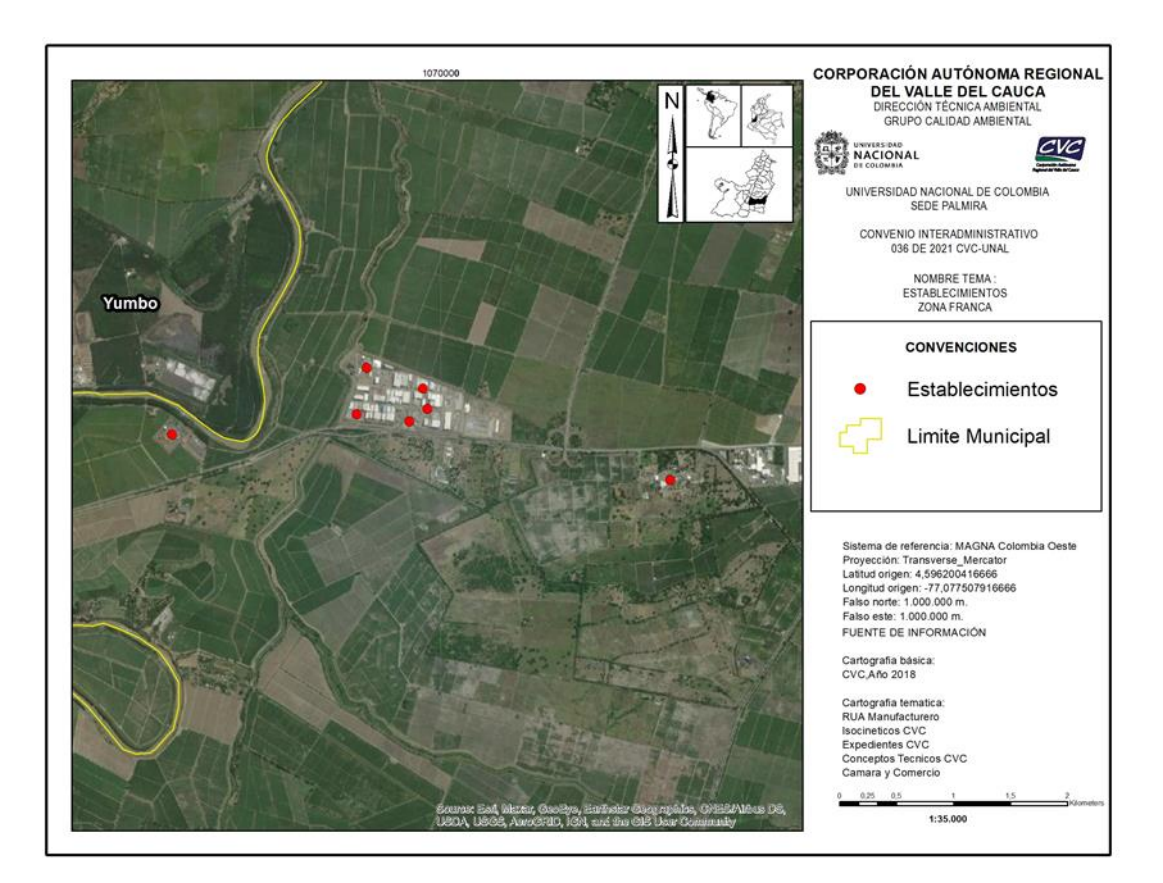

*Figura 26. Establecimientos emisores Zona Franca*

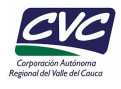

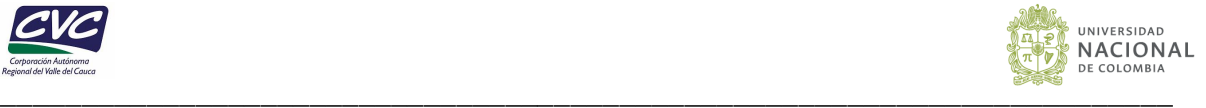

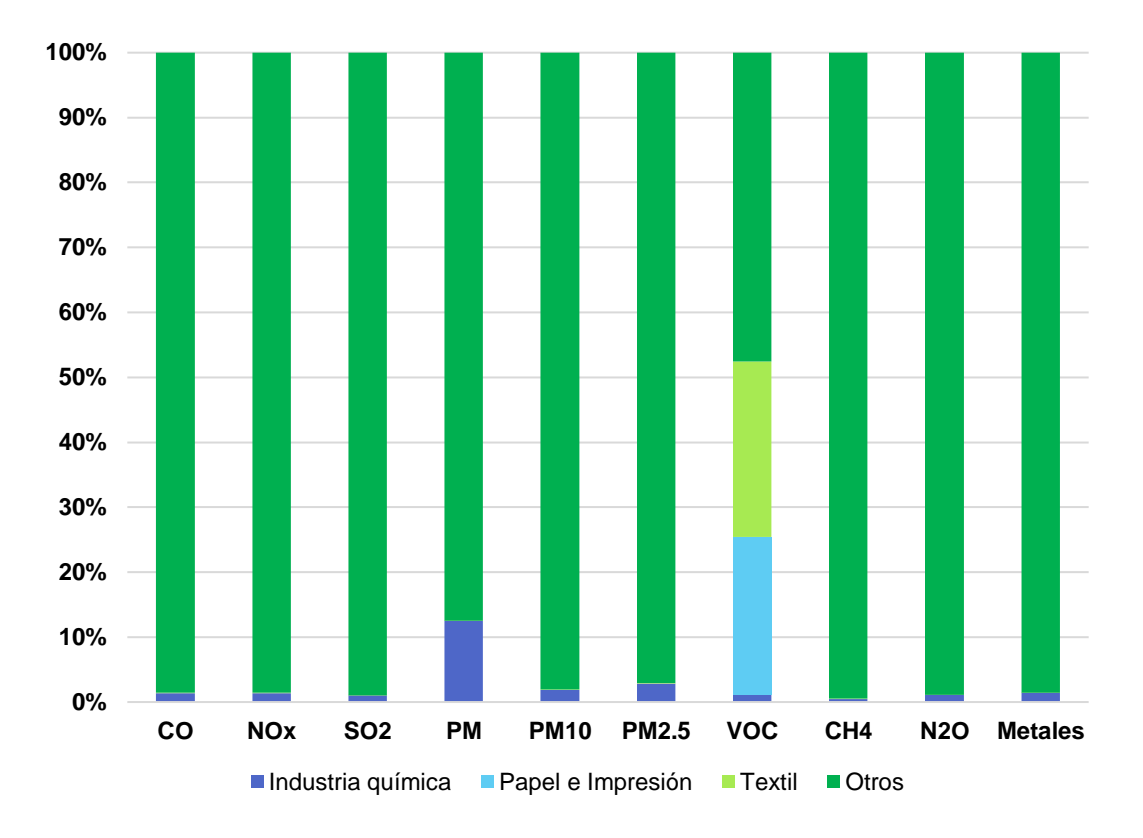

*Figura 27.Emisiones anuales Zona Franca*

<span id="page-76-1"></span>*Tabla 24. Emisiones (ton/año) de contaminantes atmosféricos Zona Franca*

<span id="page-76-0"></span>

| Zona                                | Emisión (ton/año) |            |                 |           |             |              |            |                 |                 |                  |                |
|-------------------------------------|-------------------|------------|-----------------|-----------|-------------|--------------|------------|-----------------|-----------------|------------------|----------------|
| industrial/<br>sector<br>productivo | <b>CO</b>         | <b>NOx</b> | SO <sub>2</sub> | <b>PM</b> | <b>PM10</b> | <b>PM2.5</b> | <b>VOC</b> | CO <sub>2</sub> | CH <sub>4</sub> | N <sub>2</sub> O | <b>Metales</b> |
| Industria<br>química                | 6.14              | 9.47       | 0.22            | 5.56      | 0.56        | 0.56         | 0.40       | 8768.80         | 0.17            | 0.16             | 0.003          |
| Papel<br>e<br>impresión             |                   |            |                 |           |             |              | 8.29       |                 |                 |                  |                |
| Textil                              | 0.10              | 0.12       | 0.004           | 0.01      | 0.01        | 0.01         | 9.24       | 145.74          | 0.003           | 0.003            | 0.0001         |
| Otros                               | 438.23            | 670.05     | 21.61           | 38.84     | 28.79       | 18.97        | 16.24      | 579470.81       | 33.56           | 14.01            | 0.22           |
| Zona<br>Franca                      | 444.47            | 679.65     | 21.83           | 44.40     | 29.35       | 19.54        | 34.18      | 588385.34       | 33.73           | 14.18            | 0.22           |

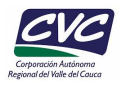

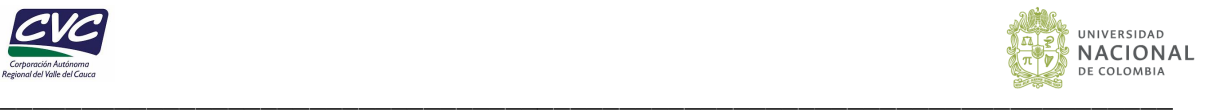

#### **6.3 Emisiones por tipo de combustible**

Debido a que la cantidad de emisiones depende del tipo de combustible utilizado, se analizó la contribución del consumo de combustibles. En la **[Figura 28](#page-77-0)** se presenta la distribución de las fuentes fijas evaluadas a partir del uso de combustible. Se observa que la mayoría de las fuentes evaluadas se encuentran dentro de procesos de combustión con el 41%; el proceso de combustión hace referencia a las emisiones asociadas a la quema de combustible, ya sea de carbón, gas natural, GLP, diésel (Fuel Oil No. 2), aceite tratado, entre otros combustibles. Por otro lado, el porcentaje de combustión por proceso productivo es considerable ya que comprende el 31% de las fuentes de emisión. Este tipo de combustión se refiere a aquellas emisiones producidas por combustión, pero van ligadas a un proceso, por ejemplo, los hornos de fundición, incineración de residuos, entre otros procesos. Mientras que, el 28% de las fuentes fijas no están asociadas a un proceso de combustión, ya que se relaciona a las emisiones producidas por el proceso productivo sin quemar combustible para llevar a cabo su actividad, en esta clasificación entrarían los procesos de molienda, fileteadoras, entre otros.

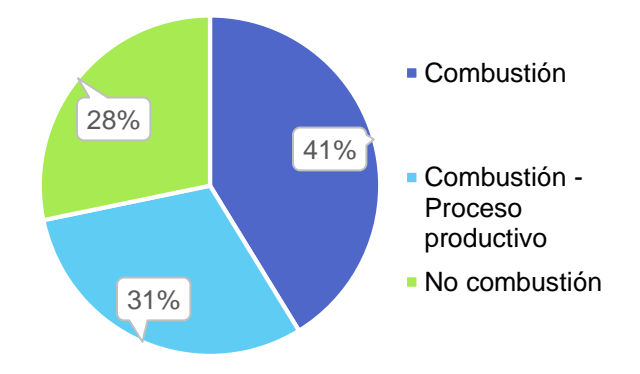

#### <span id="page-77-0"></span>*Figura 28. Distribución de las fuentes de emisión según su uso de combustible en el municipio de Palmira.*

Fuente: Elaboración Propia.

En cuanto al combustible predominante en las fuentes de emisión evaluadas, se observa que utilizan en mayor medida el gas natural (38%) (**[Figura](#page-78-0)** *29*); cabe resaltar que, en esta figura se muestra la distribución por tipo de combustible incluyendo aquellas fuentes asociadas al proceso productivo (no combustión), observando que el 30% de las fuentes no se asocia a un combustible, ya que operan por medio de de energía eléctrica. En menor proporción se encuentra el uso de carbón y GLP con 8% y 6% respectivamente. Y los combustibles menos utilizados corresponden a la madera, hidrógeno y biodiesel con un 3% para la madera, 2% para el hidrógeno y 1% para el biodiesel. Cabe destacar que la distribución porcentual se realizó sobre el número total de fuentes y no sobre el número de empresas, ya que hay industrias que poseen más de una fuente de emisión.

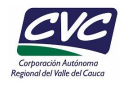

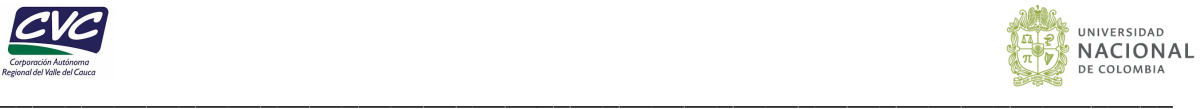

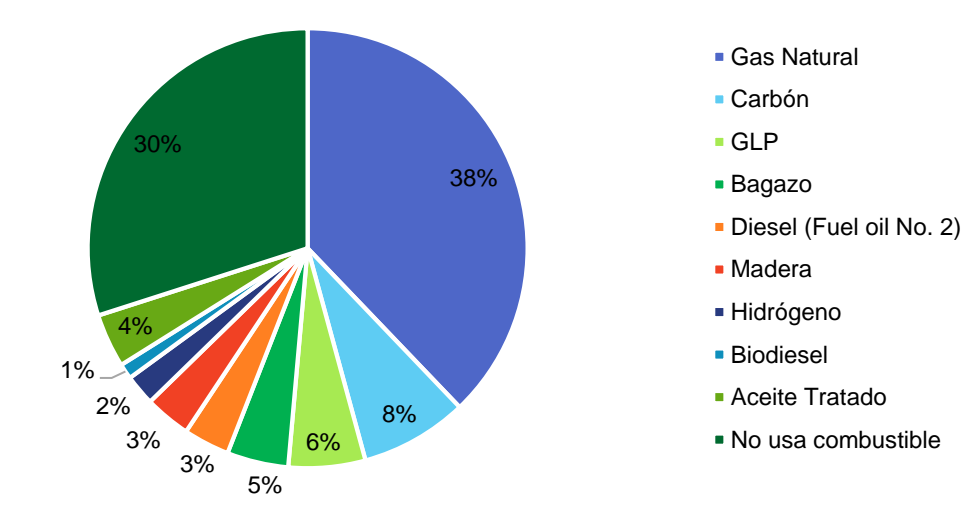

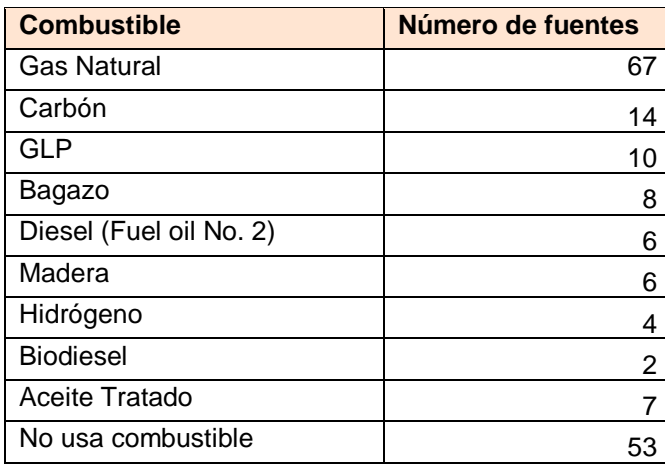

### <span id="page-78-0"></span>**Figura 29. Distribución de los tipos de combustibles utilizados por las fuentes evaluadas.**

Fuente: Elaboración Propia.

En la **[Figura](#page-79-0)** *30* se muestra la distribución porcentual de las emisiones totales de acuerdo con el tipo de combustible empleado. A pesar de que el gas natural es el combustible más utilizado por las fuentes puntuales (38%), es el responsable solamente de generar un mayor aporte de emisiones de NOx con un porcentaje de 47.58% (681.63 ton/año), VOC con un 49.21% (24.92 ton/año), y CO<sub>2</sub> con un 49.35% (634,881.27 ton/año).

Por otro lado, las emisiones asociadas a combustibles menos utilizados como el bagazo, contribuye a las mayores emisiones de CO  $(78.30\%, 2.029.83 \text{ ton/año})$ ,  $SO<sub>2</sub>$   $(70.52\%,$ 1,156.63 ton/año), PM, con un porcentaje de 76.29% (618.12 ton/año), PM10 con un 75.36% (235.60 ton/año), PM2.5 con un 74.33% (122.39 ton/año), CH<sup>4</sup> con un 90.42% (339.34 ton/año) y N2O con un 73.68% (45.26 ton/año).

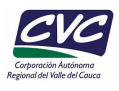

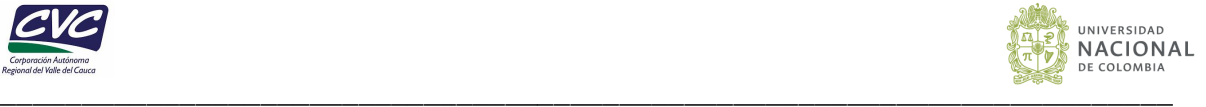

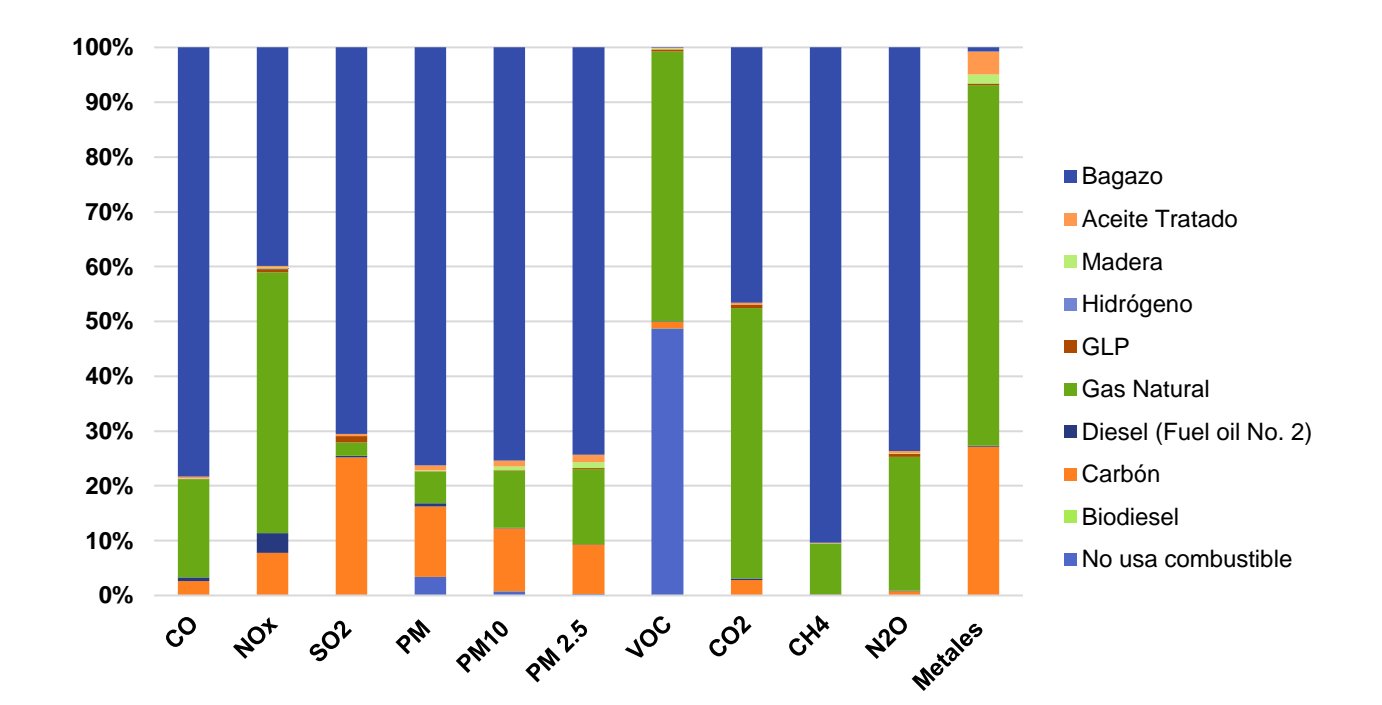

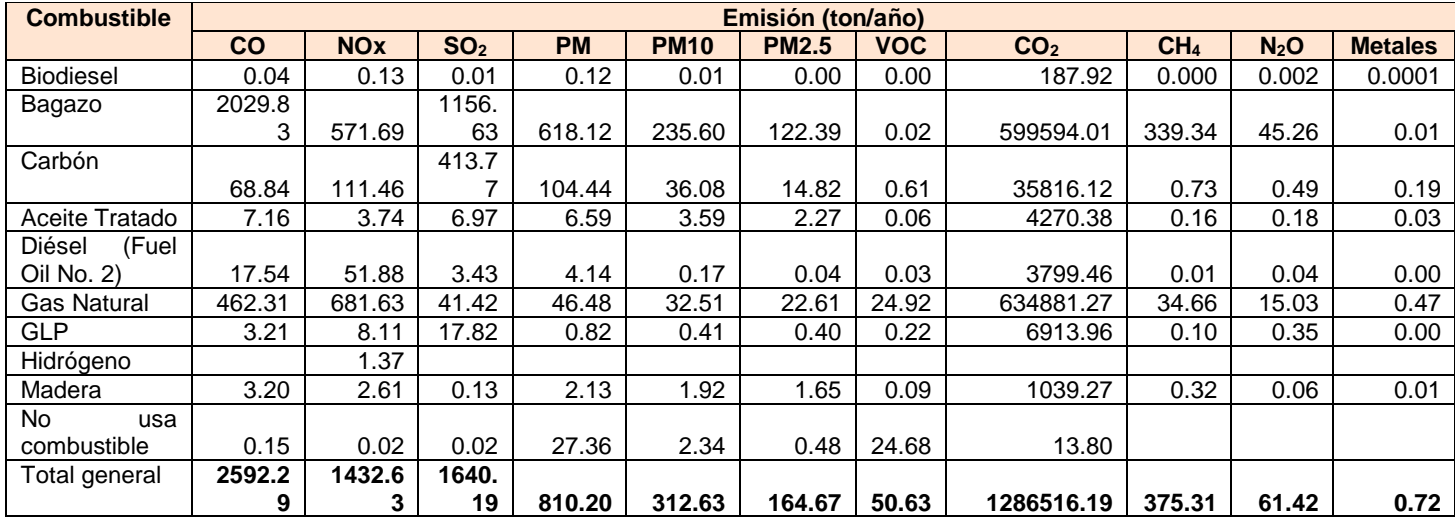

## <span id="page-79-0"></span>**Figura 30. Distribución porcentual de las emisiones totales en función del tipo de combustible empleado - Palmira.**

Fuente: Elaboración Propia.

La relación entre el combustible utilizado según la fuente de emisión se presenta en la **[Figura](#page-80-0)** *31*, se observa que las calderas utilizan diferentes combustibles (9 tipos), sin embargo, usan principalmente gas natural (40.35%), carbón (22.81%), y bagazo (14.04%). Este último hace referencia al material que proviene de la caña de azúcar. Así mismo, los hornos se alimentan de distintos tipos de combustible, en mayor medida de gas natural (63.64%), y en menor medida de carbón (1.82%) correspondiente a un horno

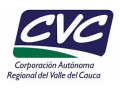

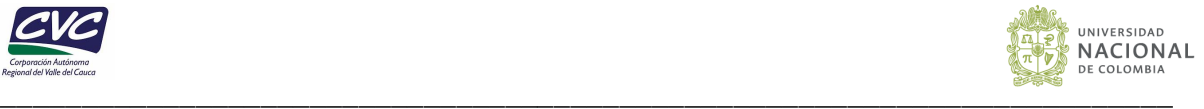

de fundición tipo cubilote. Por otro lado, los equipos incluidos en la clasificación de otros, que hacen referencia a las turbinas, cabinas de pintura e impresoras, no consumen combustible, sino que se alimntan en su mayoría de energía eléctrica.

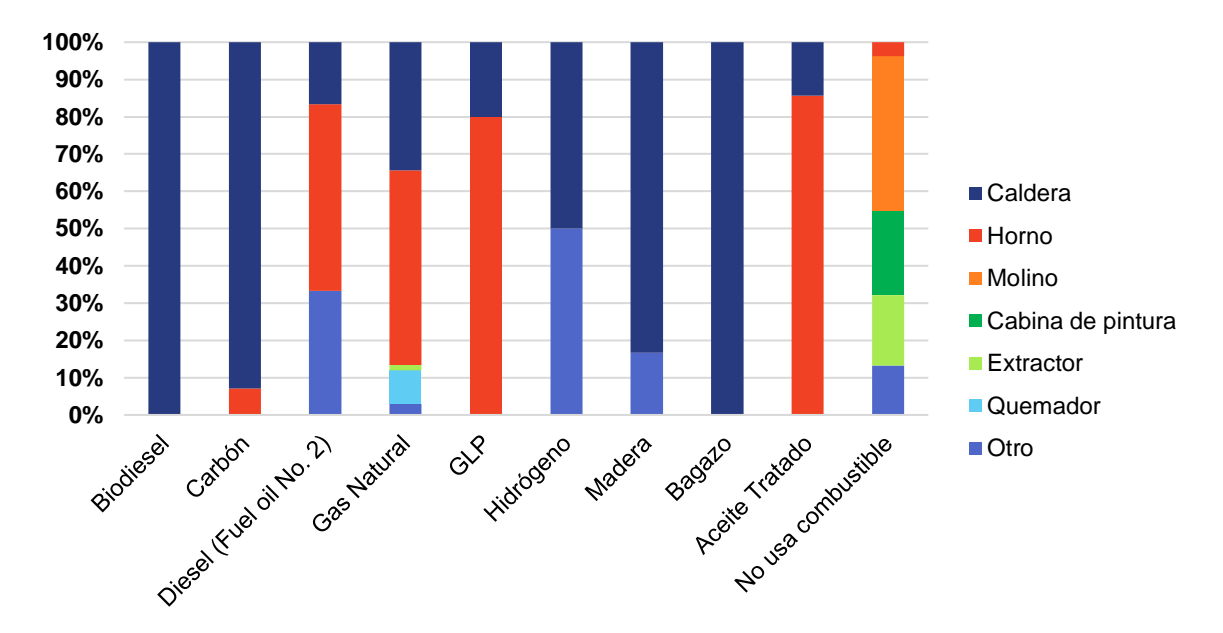

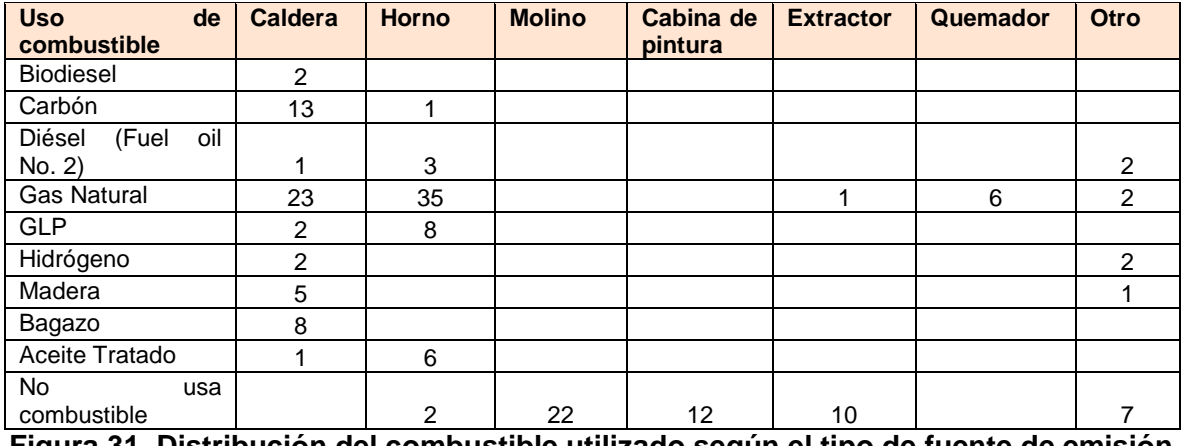

<span id="page-80-0"></span>**Figura 31. Distribución del combustible utilizado según el tipo de fuente de emisión – Palmira**

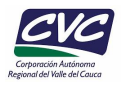

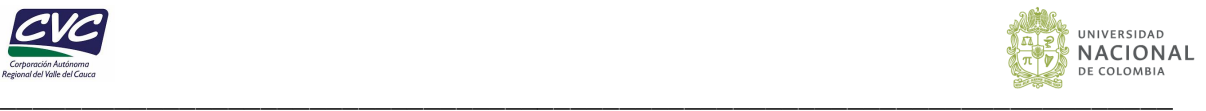

#### **6.4 Emisiones pequeños establecimientos (asaderos y panaderías)**

Para los pequeños establecimientos, las emisiones fueron estimadas a partir de factores de emisión, tal y como se describe en el numeral 5.3. En la *[Tabla 25](#page-81-0)* se resumen las emisiones estimadas en kg/año para panaderías y asaderos.

En las actividades de elaboración de productos de panadería, se observa que el contaminante con más emisiones es el  $CO<sub>2</sub>$  (473.64 ton/año). Esto debido a que el  $CO<sub>2</sub>$  es el producto principal de la combustión y por tanto su factor de emisión es mucho más grande que los demás contaminantes. Mientras que las emisiones de los demás contaminantes fueron  $NO<sub>x</sub>$  (399.91 kg/año)>CO (330.52 kg/año)>N<sub>2</sub>O (43.15 kg/año)>PM (29.93 kg/año)>VOC (21.64 kg/año)>SO<sup>2</sup> (11.67 kg/año)> CH4(9.03 kg/año).

Por otro lado, en los asaderos, el mayor contaminante es el  $CO<sub>2</sub>$  con 601.27 ton/año, seguido del PM con 3.09 ton/año, VOC con 2.09 ton/año, CH<sub>4</sub> con 94.25 kg/año y N<sub>2</sub>O con 17.22 kg/año. La diferencia de emisiones entre las panaderías y asaderos es probablemente debido al combustible usado, ya que en los hornos de panaderías es más común el uso del gas natural mientras que en los asaderos se consume regularmente carbón, no obstante, la emisión de  $CO<sub>2</sub>$  para ambos es similar.

De acuerdo con la **[Figura](#page-82-0)** *32*, se observa que los asaderos generan mayores contribuciones de PM en comparación con las panaderías, debido al uso de carbón para sus actividades. Así mismo sucede para los VOC, con emisiones mayores a 2,000 ton/año. En cuanto a los GEI, se observa que los asaderos son los que generan mayores contribuciones, comparadas con los establecimientos de panaderías, excepto en el  $N_2O$ donde las emisiones son mayores en las panaderías (43.15 kg/año) en comparación con los asaderos (17.22 kg/año).

<span id="page-81-0"></span>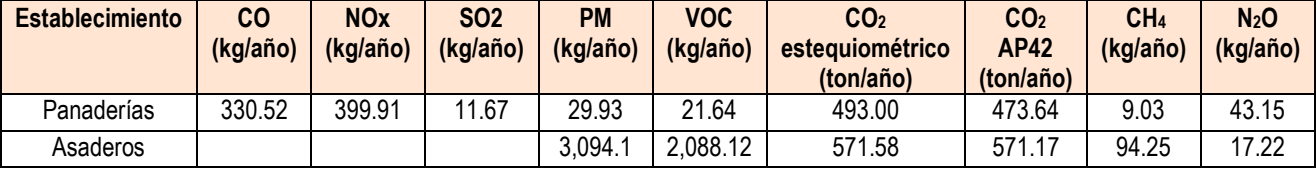

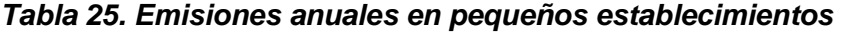

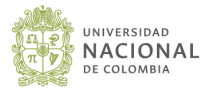

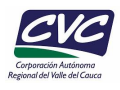

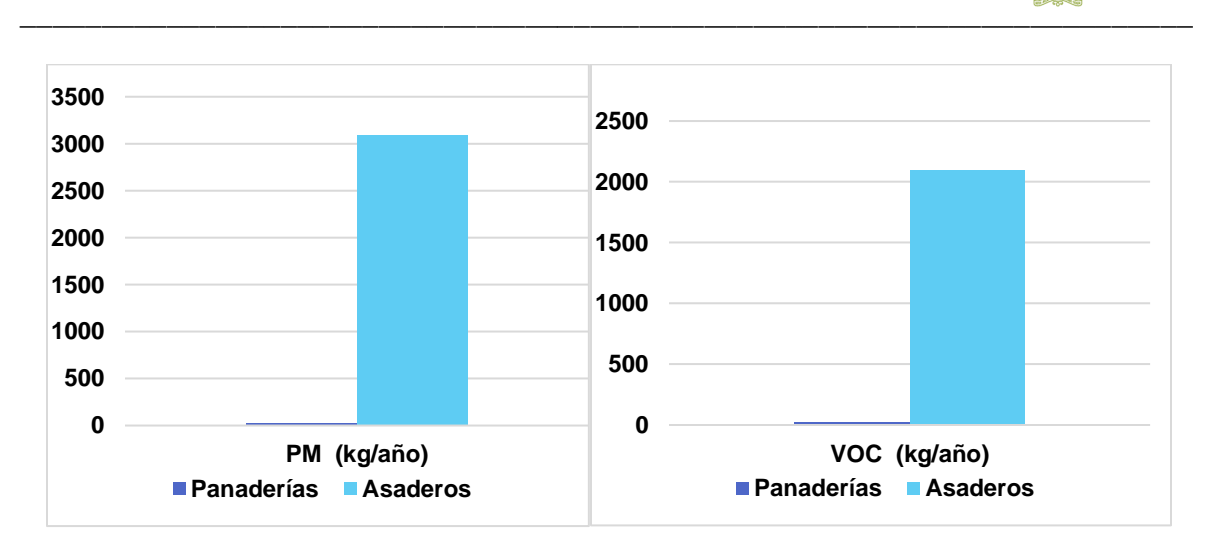

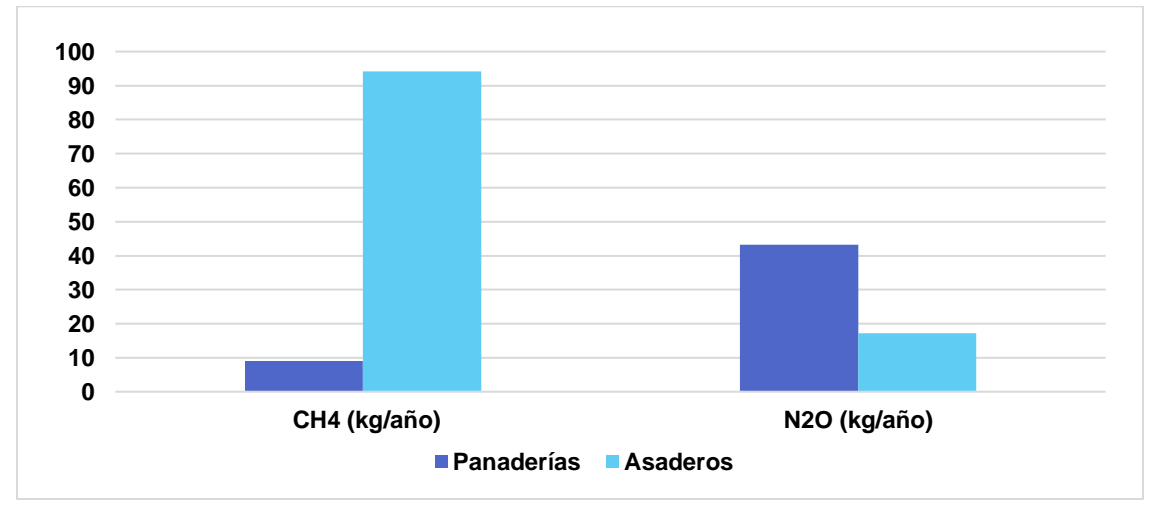

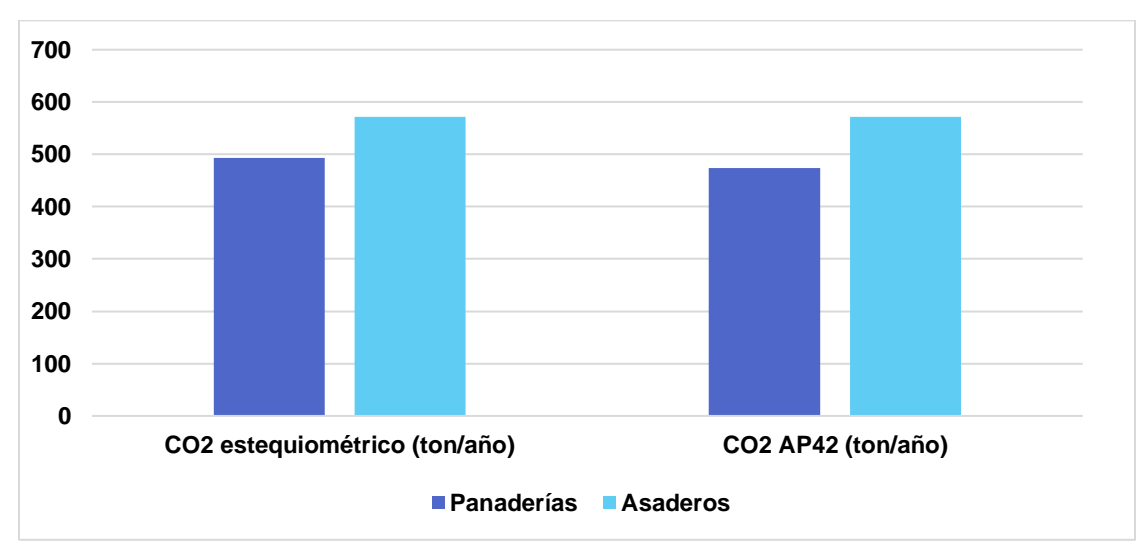

#### <span id="page-82-0"></span>**Figura 32. Emisiones anuales obtenidas por contaminante en pequeños establecimientos**

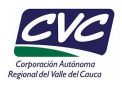

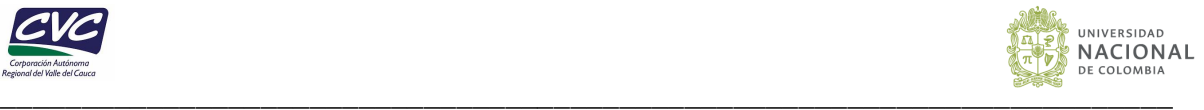

#### **6.5 Emisiones estaciones de servicio (COVs)**

De acuerdo con las visitas in situ realizadas a las estaciones de servicio de combustible (EDS) de la zona urbana del municipio de Palmira, se obtuvo la información de ventas de combustibles de las 25 EDS, destacando que, se comercializaron alrededor de 11,182,498.88 galones de gasolina y 4,111,132.73 de ACPM o diésel.

De acuerdo con los resultados obtenidos, las emisiones de VOC para el combustible de gasolina fueron 122.76 toneladas y 3.98 toneladas para el combustible ACPM (**[Tabla 26](#page-83-0)**). Según la **[Figura](#page-84-0)** *33* indica que los barrios que presentaron mayor aporte de VOC por actividades de comercialización en menor escala de combustible corriente (gasolina) para automotores son el barrio Industrial, Urb. Llanogrande, Versalles y Zamorano, donde se localizan gran parte de las EDS de la zona urbana. Sus aportes de VOC fueron respectivamente de 22.97 ton/año, 19.40 ton/año 13.93 ton/año y 9.54 ton/año.

Por otro lado, las emisiones de VOC por combustible ACPM, fueron mucho menores comparadas con las de gasolina corriente, obteniendo para los barrios Industrial 0.35 ton/año, para el barrio Zamorano 0.41 ton/año y para el barrio Versalles 1.14 ton/año (**[Figura](#page-85-0)** *34*).

| <b>Barrio</b>        | <b>VOC</b><br>(ton/año)<br><b>Gasolina - corriente</b> | VOC (ton/año) ACPM-<br><b>Diesel</b> |
|----------------------|--------------------------------------------------------|--------------------------------------|
| <b>Industrial</b>    | 22.97                                                  | 0.35                                 |
| Urb. Llanogrande     | 19.40                                                  | 0.33                                 |
| <b>Versalles</b>     | 13.93                                                  | 1.14                                 |
| Zamorano             | 9.54                                                   | 0.41                                 |
| Santa Bárbara        | 8.56                                                   | 0.06                                 |
| <b>Barrio Nuevo</b>  | 8.19                                                   | 0.22                                 |
| Colombina            | 6.11                                                   | 0.13                                 |
| <b>Maria Cano</b>    | 6.06                                                   | 0.14                                 |
| Urb. Campestre       | 5.50                                                   | 0.19                                 |
| <b>Berlín</b>        | 5.14                                                   | 0.38                                 |
| Obrero               | 4.76                                                   | 0.12                                 |
| Urb. Guayacán        | 3.95                                                   | 0.33                                 |
| <b>Las Victorias</b> | 4.08                                                   | 0.07                                 |
| La Italia            | 2.75                                                   | 0.01                                 |

<span id="page-83-0"></span>*Tabla 26. Emisiones (ton/año) de VOC por estaciones de servicio de combustible en el municipio de Palmira*

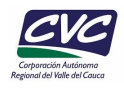

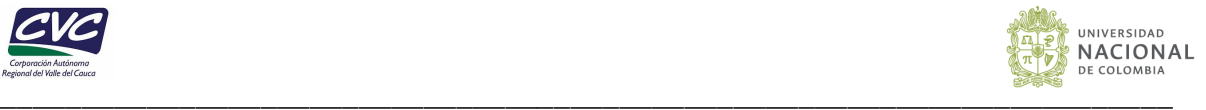

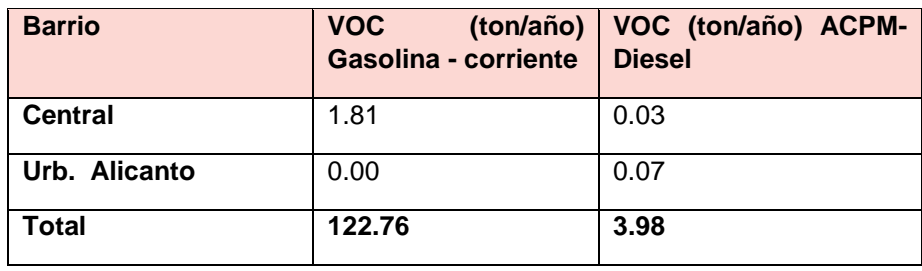

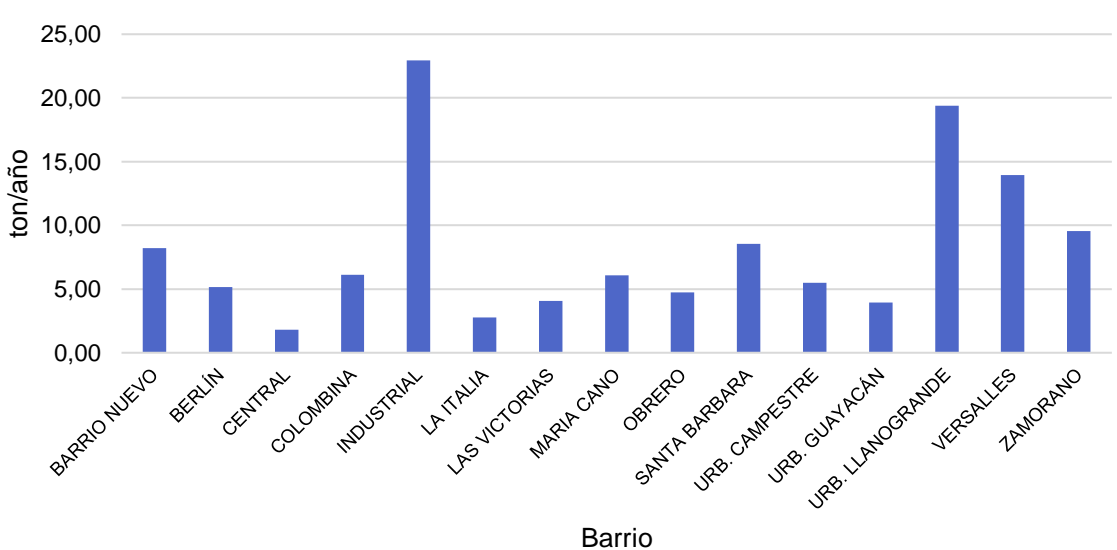

**GASOLINA**

<span id="page-84-0"></span>**Figura 33. Aporte de COV (ton/año) por barrios de acuerdo con las ventas de gasolina.**

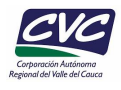

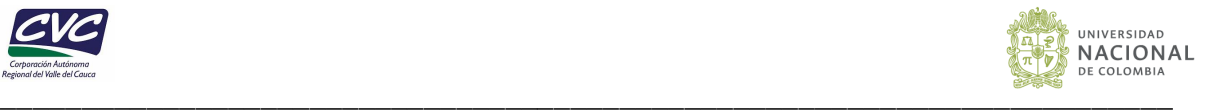

## **ACPM**

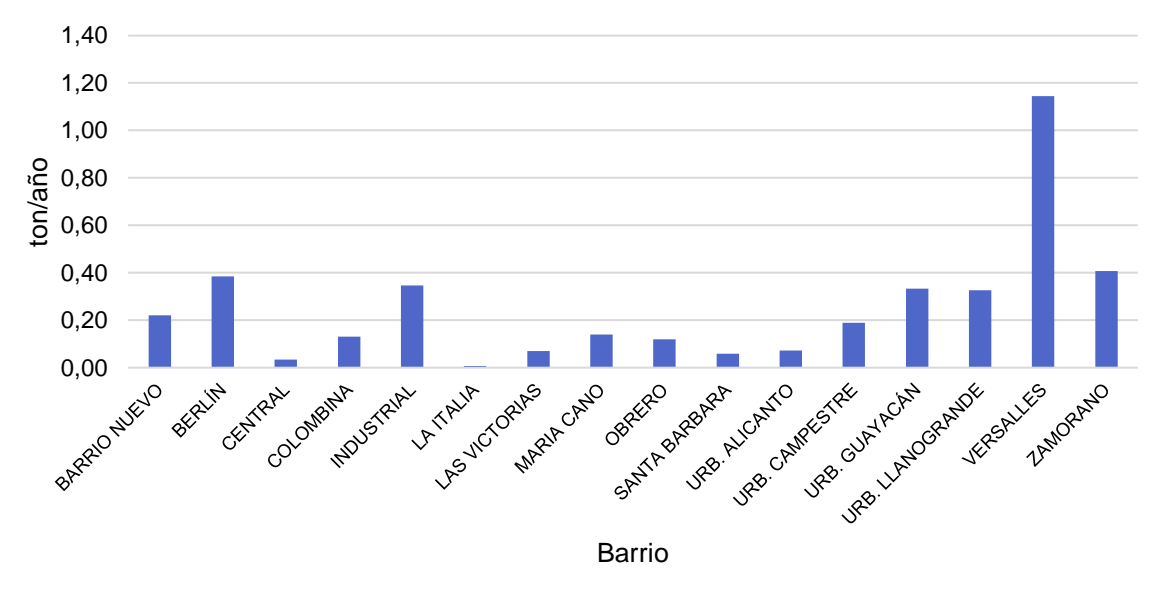

#### <span id="page-85-0"></span>**Figura 34. Aporte de COV (ton/año) por barrios de acuerdo con las ventas de ACPM***.*

Fuente: Elaboración Propia.

#### **6.6 Emisiones del sector de las ladrilleras**

En las actividades de manejo y transformación de la arcilla en productos terminados (fabricación de ladrillos), se observa en la **[Tabla 27](#page-85-1)** que el contaminante que contribuye significativamente es el  $CO<sub>2</sub>$  con 25,470.98 ton/año, mientras que las emisiones de los demás contaminantes fueron CO (83.17 ton/año) >PM (72.77 ton/año) >SO<sub>2</sub> (34.83 ton/año) >  $NO_x$  (19.23 ton/año) >PM10 (16.11 ton/año) >VOC (9.36 ton/año) >CH<sub>4</sub> (1.04 ton/año).

<span id="page-85-1"></span>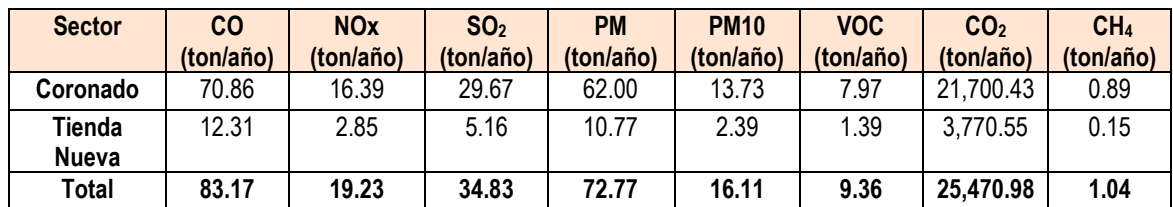

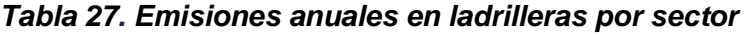

De acuerdo con la **[Figura 35](#page-86-0)** se observa que el sector que aporta en mayor medida a las emisiones es el de Coronado, debido a que en este sector se localizan 46 ladrilleras con 54 hornos, siendo un gran porcentaje (88.46%) del total de establecimientos que se encuentran en el municipio (52 establecimientos). Los aportes de emisiones en porcentaje

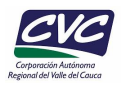

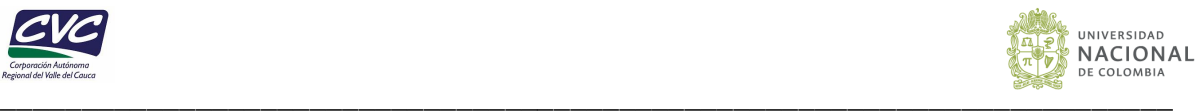

generados en el sector de Coronado son de 85.20% para el CO, 85.23% para el NOx, 84.94% para el SO2, 85.18% para el PM, 85.20% para el PM10, 85.15% para el VOC, 85.20% para el CO2, y 85.58% para el CH4.

En el sector de Tienda Nueva las emisiones no pasan de 12.31 ton/año, con excepción del  $CO<sub>2</sub>$ , cuyas emisiones son de 3,770.55 ton anuales.

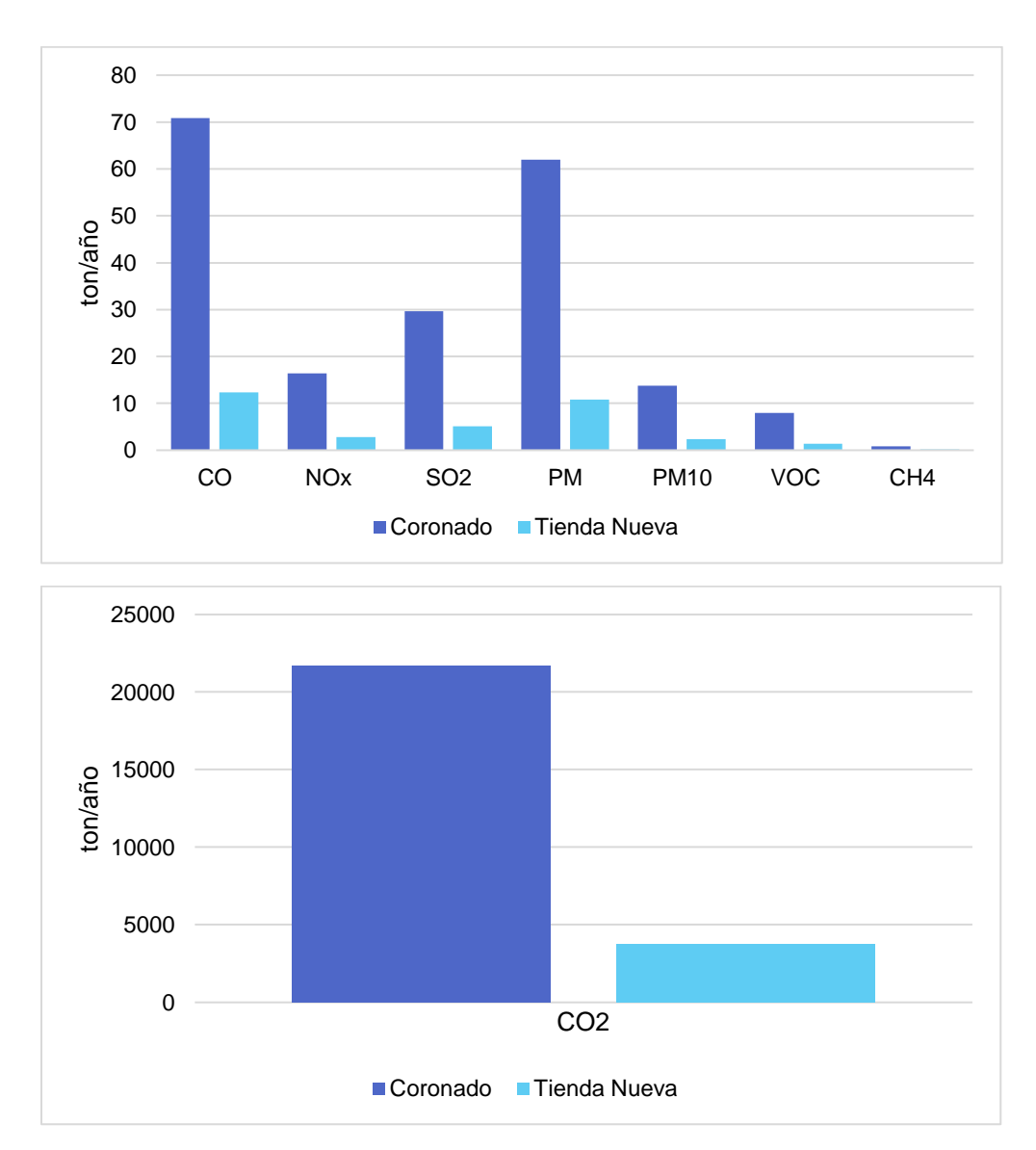

<span id="page-86-0"></span>*Figura 35. Emisiones anuales obtenidas por contaminante en ladrilleras*

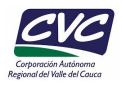

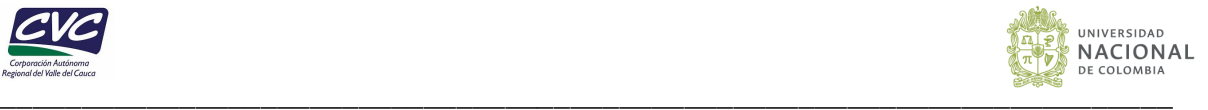

#### **6.7 Base de datos del inventario**

En la **[Tabla 28](#page-87-0)** se presentan las emisiones totales generadas por sector productivo para el municipio de Palmira. Se observa que el sector industrial es el mayor aportante de las emisiones atmosféricas de los contaminantes evaluados en el presente inventario, excepto en los VOC, donde las EDS aportan 126.74 ton/año. Las emisiones totales anuales emitidas en el municipio de Palmira de acuerdo con las fuentes inventariadas son: 2,675.79 ton/año de CO, 1,452.26 ton/año para NOx, 1,675.03 ton/año para  $SO_2$ , 886.09 ton/año para PM, 328.74 ton/año para PM10, 164.67 ton/año para PM2.5, 188.84 ton/año de VOC, 1,313,031.98 ton/año de CO<sub>2</sub>, 376.45 ton/año de CH<sub>4</sub> y 61.48 ton/año de  $N<sub>2</sub>O$ .

<span id="page-87-0"></span>*Tabla 28. Emisiones atmosféricas totales de fuentes fijas en el municipio de Palmira.*

| <b>Emisiones</b><br>(ton/año)                    | CO       | <b>NOx</b> | SO <sub>2</sub> | <b>PM</b> | <b>PM10</b>              | <b>PM2.5</b> | <b>VOC</b> | CO <sub>2</sub>  | CH <sub>4</sub> | N <sub>2</sub> O |
|--------------------------------------------------|----------|------------|-----------------|-----------|--------------------------|--------------|------------|------------------|-----------------|------------------|
| <b>Sector</b><br>industrial                      | 2,592.29 | 1,432.63   | 1,640.19        | 810.20    | 312.63                   | 164.67       | 50.63      | 1,286,516<br>.19 | 375.31          | 61.42            |
| Pequeños<br>establecimie<br>ntos                 | 0.33     | 0.40       | 0.01            | 3.12      | $\overline{\phantom{a}}$ |              | 2.11       | 1,044.81         | 0.10            | 0.06             |
| <b>Estaciones</b><br>de servicio -<br><b>EDS</b> | --       |            |                 |           | --                       |              | 126.74     | --               | --              |                  |
| Ladrilleras                                      | 83.17    | 19.23      | 34.83           | 72.77     | 16.11                    |              | 9.36       | 25,470.98        | 1.04            | --               |
| <b>Totales</b>                                   | 2,675.79 | 1,452.26   | 1,675.03        | 886.09    | 328.74                   | 164.67       | 188.84     | 1,313,031.<br>98 | 376.45          | 61.48            |

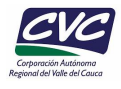

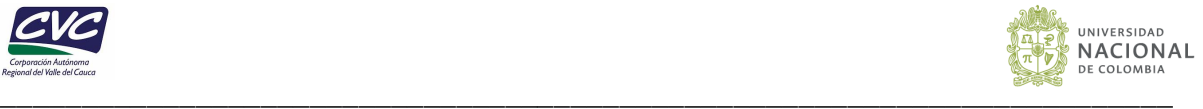

## **7. CONCLUSIONES Y RECOMENDACIONES**

Las actividades desarrolladas en el presente inventario permitieron registrar un total de 177 fuentes fijas puntuales pertenecientes a 64 industrias; 62 pequeños establecimientos (40 panaderías y 22 asaderos), 25 estaciones de servicio – EDS; estos últimos catalogados como fuentes difusas. Fueron incluidos adicionalmente 52 ladrilleras con 62 hornos.

A partir de las estimaciones realizadas de emisiones por fuentes fijas puntuales, para el municipio de Palmira, se estableció que la carga de contaminantes que llegan al aire son en su orden:  $CO_2$  (1,286,517 ton/año), seguido de CO (2,592.3 ton/año),  $SO_2$  (1,640.2 ton/año), NOx (1,432.6 ton/año), PM (810.2 ton/año), ), CH4 (375.3 ton/año), PM10 (312.6 ton/año), PM2.5 (164.7 ton/año), VOC (50,6 ton/año), y N2O (61.4 ton/año).

De acuerdo con los resultados obtenidos, para el sector agroindustrial las emisiones más representativas son el CO con 2,040.97 ton/año, SO<sub>2</sub> con 1,228.41 ton/año, PM con 631.09 ton/año, PM10 con 238.32 ton/año y PM2.5 con 123.80 ton/año. Además de ello, también es el principal aportante de las emisiones de gases de efecto invernadero (GEI), contribuyendo con 605,927.71 ton/año de  $CO<sub>2</sub>$ , 339.66 ton/año de  $CH<sub>4</sub>$  y 45.38 ton/año de  $N<sub>2</sub>O$ . Por otro lado, el sector de bebidas y alimentos y el sector de papel e impresión presentan emisiones importante de  $SO<sub>2</sub>$  143.80 ton/año y 137.66 ton/año, respectivamente. El sector metalúrgico que es el más predominante en el municipio de Palmra, aporta 27.41 ton/año de SO. El sector "Otros" es el que aporta en mayor medida a las emisiones de VOC y NOx, con 58.30% (29.52 ton/año) y 47.38%, (678.72 ton/año), respectivamente.

El análisis realizado por sectores permitió evidenciar que el sector rural es el mayor aportante de emisiones de CO (79.25%, 2,054.42 ton/año), SO<sub>2</sub> (85.88%, 1,408.63 ton/año), PM (79.99%, 648.11 ton/año), PM10 (80.42%, 251.41 ton/año), PM2.5 (78.66%, 129.53 ton/año),  $CO<sub>2</sub>$  (47.86%, 615,669.10 ton/año), CH<sub>4</sub> (90.55%, 339.85 ton/año) y N<sub>2</sub>O (74.15%, 45.54 ton/año). Para el sector de Zona Franca, se generan los mayores aportes de NOx y VOC, con porcentajes de de 47.44% (679.65 ton/año) y 67.51% (34.18 ton/año), respectivamente.

En el caso de la zona industrial de la Dolores, esta aporta mayores contribuciones de metales con un porcentaje del 51.20% (0.37 ton/año) y un aporte considerable de  $SO<sub>2</sub>$  con un porcentaje de 8.24% (135.20 ton/año), proveniente principalmente del sector de las metalúrgicas (fundición). El sector con menores contribuciones corresponde al urbano, con porcentajes menores al 5%.

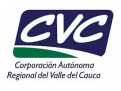

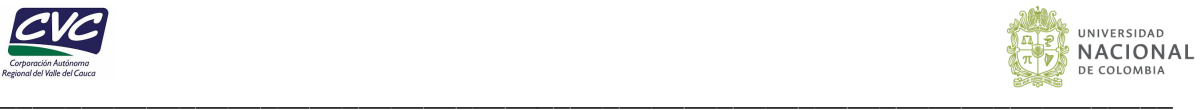

El análisis de validación de criterios relacionado con los valores de caudales de emisión estimados por estequiometria y los caudales obtenidos por medición directa permitieron establecer que en 5 fuentes de emisión se presentaron discrepancias anómalas o atípicas (mayores a 1.5 y menores a 0.5), estas fuentes entraron en proceso de revisión y se ajustaron los consumos de combustible a partir del RUA Manufacturero.

En cuanto a los pequeños establecimientos, se determinó que los asaderos generan mayores aportes de PM en comparación con las panaderías, debido al uso de carbón vegetal para sus actividades. Así mismo sucede para los VOC, con emisiones mayores a 2,000 ton/año. En cuando a los GEI, se determinó que las panaderías son las que generan mayores contribuciones, comparadas con los asaderos.

Por otro lado, en cuanto a las emisiones de VOC obtenidas para las EDS, para el combustible de gasolina fueron 122.76 toneladas y 3.98 toneladas para el combustible ACPM. Se identificó que los barrios que presentaron mayor aporte de VOC por actividades de comercialización de gasolina para automotores son el barrio Industrial, Urb. Llanogrande, Versalles y Zamorano, donde se localizan gran parte de las EDS de la zona urbana. Sus aportes de VOC fueron respectivamente de 22.97 ton/año, 19.40 ton/año, 13.93 ton/año y 9.54 ton/año.Estas contribuciones de VOC se generaron principalmente por la evaporación de los combustibles en las actividades de llenado y almacenamiento de combustible, al igual que por la venta y distribución de este a los vehículos automotores.

En cuanto a las ladrilleras, se determinó que el sector que aporta en mayor medida a las emisiones es Coronado, debido a que en esta zona se localizan la mayoría de ladrilleras. Los aportes de emisiones en porcentaje generados en el sector de Coronado fueron de 85.20% para el CO, 85.23% para el NOx, 84.94% para el SO2, 85.18% para el PM, 85.20% para el PM10, 85.15% para el VOC, 85.20% para el CO<sub>2</sub>, y 85.58% para el CH<sub>4</sub>. Por otro lado, en el sector de Tienda Nueva las emisiones no pasaron de 12.31 ton/año, con excepción del CO<sub>2</sub>, cuyas emisiones son de 3,770.55 ton anuales.

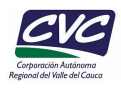

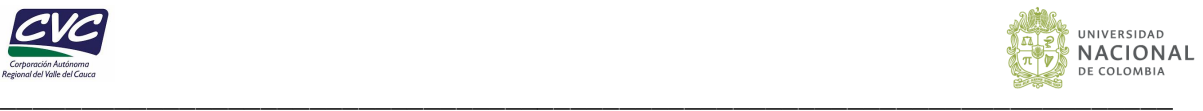

# **BIBLIOGRAFÍA**

Agapol Junpen, (2020) Estimation of Reduced Air Emissions as a Result of the Implementation of the Measure to Reduce Burned Sugarcane in Thailand. Atmosphere.

Diaz, R. (2008). Caracterización Energética del Bagazo de Caña de Azúcar del Ingenio Valdez. Facultad de Mecánica, Escuela Superior Politécnica de Chimborazo, Riobamba, Ecuador

Emissions Factors & AP 42, Compilation of Air Pollutant Emission Factors. U.S. Environmental Protection Agency (EPA).

ENVIRONMENTAL PROTECTION AGENCY [EPA] (1998). Emissions Factors & AP-42, Compilation of Air Pollutant Emission Factors, [https://www.epa.gov/air-emissions-factors](https://www.epa.gov/air-emissions-factors-and-quantification/ap-42-compilation-air-emissions-factors#5thed)[and-quantification/ap-42-compilation-air-emissions-factors#5thed](https://www.epa.gov/air-emissions-factors-and-quantification/ap-42-compilation-air-emissions-factors#5thed)

European Environment Agency - EEA. (2016). Distribution of oil products. EMEP/EEA Air Pollutant Emission Inventory Guidebook 2016.

EPA, U. S. (2008). Transportation and Marketing of Petroleum Liquids. Washington D.C.: United States Environmental Protection Agency.

García, R.: Combustión y combustibles, Mater. Construcción, 11(102), 9–50, https://doi.org/10.3989/mc.1961.v11.i102.1890, 2001.

IPCC (2006) Guidelines for National Greenhouse Gas Inventories. Intergovernmental Panel on Climate Change (IPCC).

Jiménez, N. (2019). Inventario de emisiones atmosféricas por fuentes estacionarias puntuales y estaciones de servicio de combustible en el área urbana del municipio de Santiago de Cali – Año 2017. Tesis de Maestría. Universidad Nacional de Colombia. Manizales, Colombia.

Karuppiah I. (2020) Emission profile of PM, PM10 and PM2.5 of stationery sources from boilers using various Fuels –Department of Chemistry, Hindustan Institute of Technology and Science, Chennai 603103, T.N., India.

Kawashima, A.B., de Morais, M.V.B., Martins, L.D., Urbina, V., Rafee, S.A.A., Capucim, M.N. and Martins, J.A. (2015) Estimates and Spatial Distribution of Emissions from Sugar Cane Bagasse Fired Thermal Power Plants in Brazil. Journal of Geoscience and Environment Protection, 3, 72-76.<http://dx.doi.org/10.4236/gep.2015.36012>

Ministerio de Ambiente, Vivienda y Desarrollo Territorial - MAVDT. (2008). Resolución 909 de 2008. Bogotá D.C., Colombia.

Ministerio de Ambiente, Vivienda y Desarrollo Territorial - MAVDT. (2009). Protocolo para el monitoreo y seguimiento de la calidad del aire. Manual para la elaboración de Planes de Gestión de la Calidad del Aire. Bogotá D.C., Colombia.

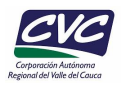

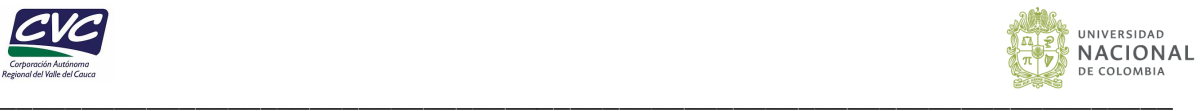

Ministerio de Ambiente y Desarrollo Sostenible. (2018). Guía para la Elaboración de Inventarios de Emisiones Atmosféricas. Recuperado el 30 de agosto de 2021 de: [http://www.minambiente.gov.co/images/AsuntosambientalesySectorialyUrbana/pdf/emisio](http://www.minambiente.gov.co/images/AsuntosambientalesySectorialyUrbana/pdf/emisiones_atmosfericas_contaminantes/documentos_relacionados/GUIA_PARA_LA_ELABORACION_DE_INVENTARIOS_DE_EMISIONES_ATMOSFERICAS.pdf) nes atmosfericas contaminantes/documentos relacionados/GUIA PARA LA ELABORA [CION\\_DE\\_INVENTARIOS\\_DE\\_EMISIONES\\_ATMOSFERICAS.pdf](http://www.minambiente.gov.co/images/AsuntosambientalesySectorialyUrbana/pdf/emisiones_atmosfericas_contaminantes/documentos_relacionados/GUIA_PARA_LA_ELABORACION_DE_INVENTARIOS_DE_EMISIONES_ATMOSFERICAS.pdf)

Minnu S.N., A. Bahurudeen, G. Athira. (2021). Comparison of sugarcane bagasse ash with fly ash and slag: An approach towards industrial acceptance of sugar industry waste incleaner production of cement. Department of Civil Engineering, Birla Institute of Technology and Science Pilani, Hyderabad Campus, Hyderabad, India Journal of Cleaner Production 285 124836

National Pollutant Inventory (2003). Emission Estimation Technique Manual for Combustion in Boilers Version 1.2. 2. Commonwealth of Australia

Suárez Collazos, L. J. (2015). Pirólisis del bagazo de caña panelera para la producción de combustibles líquidos. UNIANDES, Tesis de maestría. Bogotá.

Thomas B.S., J. Yang (2021). Sugarcane bagasse ash as supplementary cementitious material in concrete e a review. Materials Today Sustainability

UPME, Calculadora FECOC 2016 (Factores de Emisión de los combustibles colombianos): [http://www.upme.gov.co/calculadora\\_emisiones/aplicacion/calculadora.html](http://www.upme.gov.co/calculadora_emisiones/aplicacion/calculadora.html)

Vidal Diana V. (2014), Ceniza de bagazo de caña para elaboración de materiales de construcción: estudio preliminar. Universidad Nacional de Colombia, Palmira, Colombia.

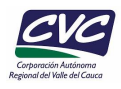

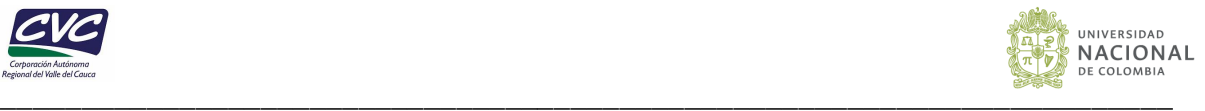

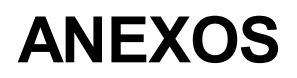

ANEXO A. BASE DE DATOS DEL INVENTARIO – DIGITAL

ANEXO B. FORMATOS EMPADRONAMIENTO (COMBUSTION / PROCESO / PEQUEÑOS ESTABLECIMIENTOS / ASADEROS)

ANEXO C. OFICIO SOLICITUD DE INFORMACIÓN PARA EMPADRONAMIENTO DE LAS INDUSTRIAS – DIGITAL

ANEXO D. OFICIO SOLICITUD DE INFORMACIÓN PARA EMPADRONAMIENTO DE LAS EDS – DIGITAL

ANEXO E. EVALUACIÓN DE CRITERIOS DE CALIDAD DE INFORMACIÓN DE **ISOCINETICOS** 

ANEXO F. INDUSTRIAS EVALUADAS EN LA EJECUACIÓN DEL INVENTARIO DE FUENTES FIJAS DE PALMIRA

ANEXO G. ESPACIALIZACIÓN DE EMISIONES DE PEQUEÑOS ESTALECIMIENTOS Y ESTACIONES DE SERVICIO

ANEXO H. ACTIVIDADES ECONOMICAS ASOCIADAS A LA EMISIÓN DE CONTAMINANTES ATMOSFERICOS SEGÚN CODIGO CIIU

ANEXO I. REVISIÓN Y ESTIMACIÓN DE FE DE SOX Y PM PARA BAGAZO

ANEXO J. METODOLOGÍA DE ESTIMACIÓN DE EMISIONES ATMOSFÉRICAS